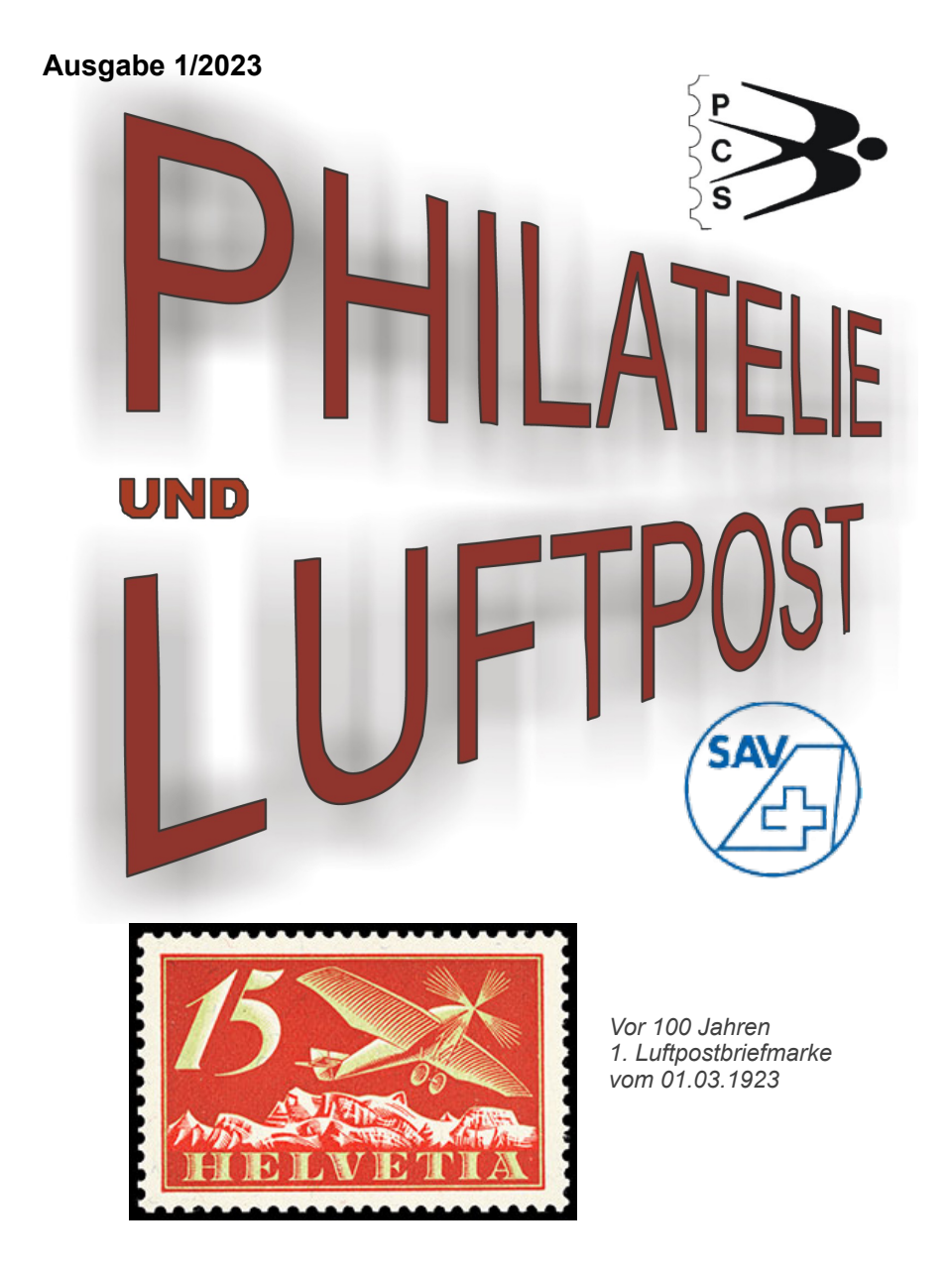

Gemeinschaftsausgabe **Philatelisten-Club Swissair PCS Schweizerischer Aerophilatelisten-Verein SAV**

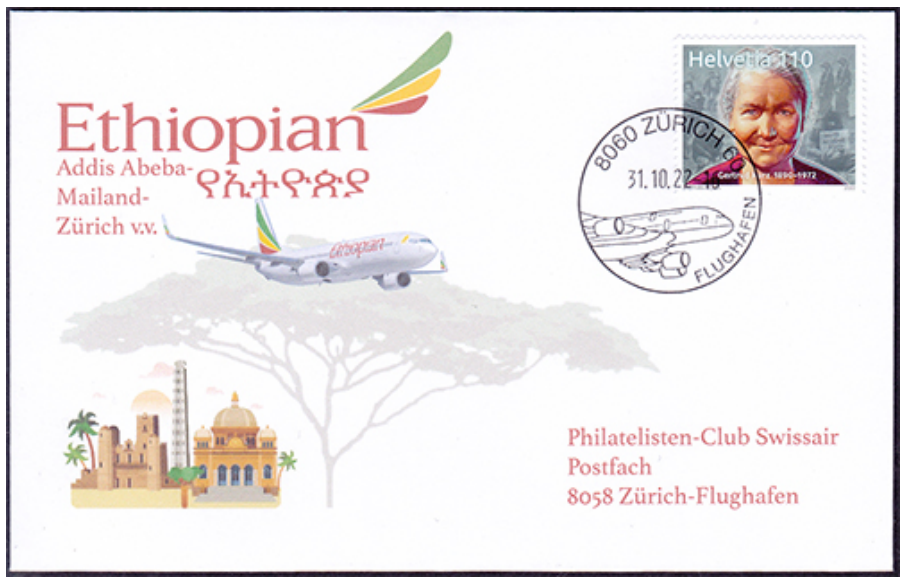

**Erinnerungsdokument 31. Oktober 2022 Erstflug Ethiopian Addis Abeba - Zürich**

#### **Erinnerungsdokument 09. Dezember 2022 mit WebStamp Erste Landung einer Swissair Douglas DC-10 in der Schweiz**

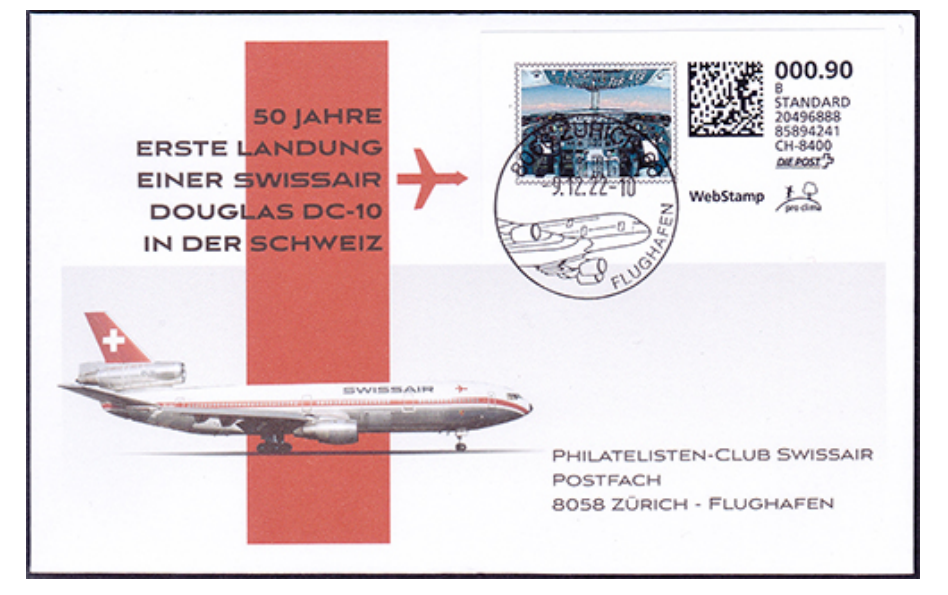

## **Inhaltsverzeichnis**

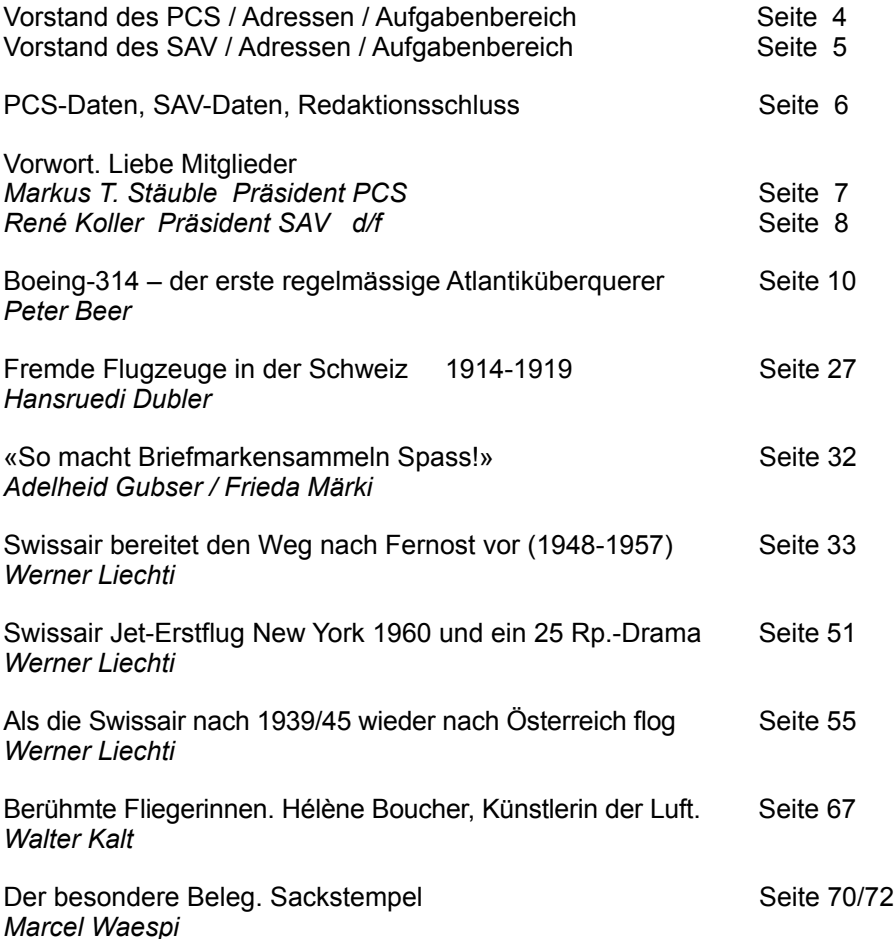

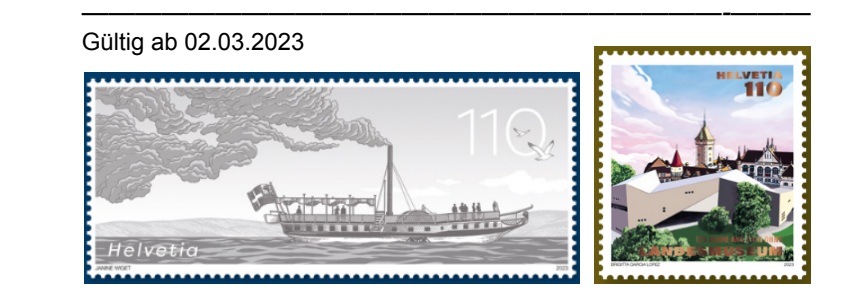

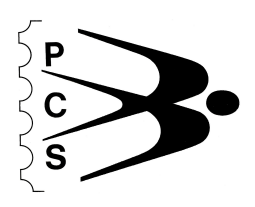

### **Philatelisten-Club Swissair Vorstand des PCS / Aufgabenbereiche**

**Präsident,** Stäuble Markus T. Irchelstrasse 49 8400 Winterthur **Mitgliederdienst,** Tel. +41 52 212 25 22 **Aktionen** E-Mail: mstaeuble@swissmail.com

**Ehrenpräsident &** Beer Peter Breite 9 5623 Boswil **Vizepräsident** Tel. +41 44 860 89 48 E-Mail: peterbeer@gmx.ch

**Ehrenpräsident** Rusterholz Albert Hofwiesenstr. 262 8050 Zürich Tel. +41 44 312 49 82 E-Mail: arusterh@bluewin.ch

**Korrespondenz,** Däppen Lise Kasernenstrasse 24 8180 Bülach **Neuheitendienst,** Tel. +41 44 860 27 73 **Nachversand** E-Mail: baslertuebli@yahoo.com

**EDV Informationsverwaltung** Ehrat Peter Chliweg 20 8424 Embrach Tel. +41 44 865 20 61 E-Mail: pehrat@gmx.ch

**Protokoll Erne Iris Blattenstrasse 12 8603 Schwerzenbach**  Tel. +41 44 825 19 15 E-Mail: iris.erne@bluemail.ch

**Philatelie und Luftpost, Homepage, Versand, Archiv** E-Mail: kawa@vtxmail.ch

Grafik, **Grafik, Edge of the Crafic Walter Opfikonerstrasse 3 8303 Bassersdorf Philatelie und Luftpost, Crafic F** 

**Finanzen** Liechti Werner Postfach 742 2501 Biel/Bienne Tel. +41 32 365 90 80 E-Mail: liechti.werner@bluewin.ch

**Clubabende** Waespi Marcel Chappelistrasse 13 8604 Hegnau Tel. +41 44 945 38 81 E-Mail marcel.waespi@sunrise.ch

> **Vereinsadresse: Philatelisten-Club Swissair Markus T. Stäuble, Präsident, Irchelstrasse 49, 8400 Winterthur** www.philclub-swissair.ch

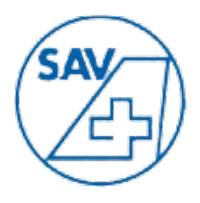

## **Schweizerischer Aerophilatelisten-Verein Vorstand und Funktionen im SAV**

**Luftposthandbuch SAV**<br>Tag der Aerophilatelie **Homepage, Mitgliederkontrolle, Neuheiten, Archiv**

**Präsident: René Koller Engelstrasse 3 8004 Zürich**<br> **Luftposthandbuch SAV** Tel: +41 79 400 41 14 **Tag der Aerophilatelie** Email: r.koller@gmx.net

**Tag der Aerophilatelie**<br>Nachwuchsförderung, Archiv

**Tag der Aerophilatelie,<br>Neuheitendienst** 

**Aktuarin, Jugendstelle,** Adelheid Gubser Hintergasse 18 8640 Rapperswil<br>
Tag der Aerophilatelie **Antica 1986** Tel: +41 55 210 91 53 Email: [adelheid.gubser@hispeed.ch](mailto:sav.auktionen@gmail.com)

**Finanzen,** G. Gorgerat Schönengrundstr. 13 8600 Dübendorf Email: [gerald.gorgerat@ggorgerat.ch](mailto:gerald.gorgerat@ggorgerat.ch)

**Rundsendedienst:** Alex Berg Appitalstrasse 24 8804 Au Tel: +41 44 781 11 87 Email: [alex.berg@hispeed.ch](mailto:alex.berg@hispeed.ch)

**Auktionen** Johannes E. Palmer Falkenweg 3 D-89284 Pfaffenhofen-Biberberg Deutschland Tel: +49 7302 92 38 56 Email: mail@aerophil.de

**Ehrenpräsident:** Tony A. Roth Ifangstrasse 23 8153 Rümlang Tel: +41 44 814 11 68 Email: [tony.roth@swissonline.ch](mailto:tony.roth@swissonline.ch)

**Vereinsadresse:** René Koller

Präsident SAV Engelstrasse 3 8004 Zürich

www.sav-aerophilatelie.ch

Der **PCS-Clubabend** findet jeden 1. Montag des Monats im Rest. Landhus in Zürich-Seebach, um 19.00 Uhr statt.

03. Juli 04. Sep.<br>06. Nov. Vortrag 04. Dez. 0

**2023** 03. Apr. 08. Mai 05. Jun 04. Dez. Chlausabend.

**Vortrag** 06.11.2023 Jürg Roth

Alle Daten und vieles mehr auf **www.philclub-swissair.ch**

**SAV-Höck** im Restaurant Werdguet in Zürich-Wiedikon findet jeden 2. Mittwoch des Monats statt. Man trifft sich 18.30 Uhr am SAV-Tisch. Mitglieder und Gäste sind jederzeit willkommen.

**GV SAV,** So, 23. April 2023, 09:00-16:00 Uhr

**Tag der Aerophilatelie** Flugplatz Triengen, Sa, 13.05.2023, 10-17 Uhr

**Herbsttreffen,** So, 05. November 2023, 08:30-16:00 Uhr

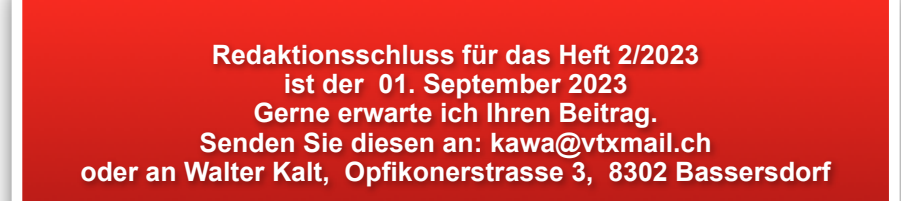

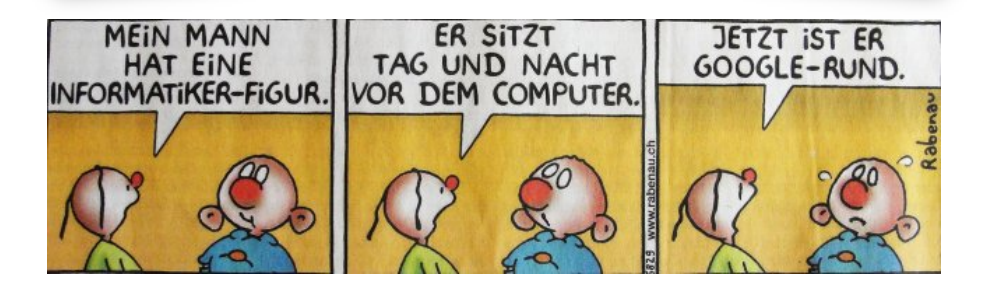

*Druck: Kopierbüro Schmidt, [www.kopierschmidt.de,](http://www.kopierschmidt.de/) [angebot@kopierschmidt.de](mailto:angebot@kopierschmidt.de)*

# **Liebe Mitglieder des PCS, liebe Leser**

Die SWISS fliegt im Frühling 2023 wieder verschiedene neue Destinationen an. Obwohl wir in einigen Regionen nach wie vor schwierige Verhältnisse vorfinden gehe ich davon aus, dass sich die Lage für den Flugbetrieb weiter normalisiert. Zudem konnte mit den Piloten eine Einigung erzielt werden, haben sie doch Anfang Jahr mit grosser Mehrheit dem neuen GAV zugestimmt. Dies hilft sicher mit, die Produktion zu steigern und auszubauen. Ich frage mich nur manchmal, wieso man über Jahre hinweg einen Arbeitskampf führen muss, um dann letztendlich doch zu einem vernünftigen Resultat zu kommen, mit dem beide Parteien leben können. Ebenfalls gefallen ist der Entscheid für den A350-900, endlich könnte man sagen, LH sei Dank. Die alten 340er werden also im 2025 abgelöst und dann hat SWISS eine moderne und flexibel einsetzbare Langstreckenflotte. Für 330-Piloten braucht es wohl nur einen kurzen Umschulungskurs, die Lizenzen sind ja schon länger für das neue Muster vorbereitet. Ich hatte in meiner Lizenz neben der A340 auch schon seit einigen Jahren den Eintrag A330/350. Des Weiteren werden im Frühling 23 erstmals nach zweijähriger Pause wieder Jungpiloten ausgebildet. Für den SWISS-Flugbetrieb bedeuten diese Signale ein Go-Go-Go und ich gehe davon aus, dass es nun wieder merklich aufwärts geht.

Bei unseren Mitgliederanlässen müssen wir zuweilen feststellen, dass sich die Altersstruktur direkt auf die Teilnehmerzahl auswirkt. So hatten wir unlängst einen Clubabend, bei dem die Teilnehmer locker an einer Hand abzulesen waren. Dies war für uns keine schöne Situation und ich wünschte mir, dass es uns möglich sein sollte, zumindest einmal im Monat, sich einen Abend für unseren Verein zu reservieren. Und sie wissen ja, das Clublokal ist mit ÖV bestens erschlossen, daran sollte es also nicht liegen. Ich wünsche ihnen einen schönen Sommer und pflegen sie nicht nur ihr Hobby, sondern auch die Kameradschaft im PCS.

Markus T. Stäuble, ihr Präsident PCS

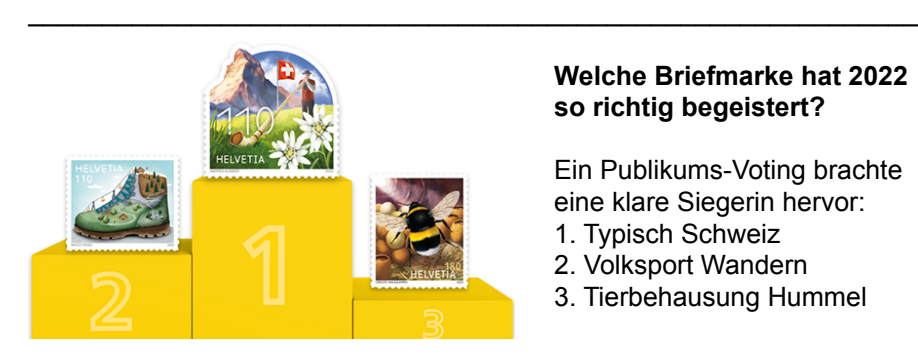

## **Welche Briefmarke hat 2022 so richtig begeistert?**

 Ein Publikums-Voting brachte eine klare Siegerin hervor:

- 1. Typisch Schweiz
- 2. Volksport Wandern
- 3. Tierbehausung Hummel

# **Liebe Vereinsmitglieder**

Ein vielseitiges Vereinsjahr liegt hinter uns. Auf der **SAV**-**Homepage** www.aerophilatelie-sav.ch wird laufend über sämtliche Tätigkeiten des SAV informiert. Der **Neuheitendienst** hat wieder zugelegt und verschiedene FP-Belege in Kleinstauflagen zwischen 10 und 30 Exemplaren generiert. Die Belege aus den Jahren 2021 und 2022 können beim Präsidenten gekauft werden. Sie sind aktuell auf der HP abgebildet und werden im neuen Luftposthandbuch aufgenommen. Leider besteht zurzeit kein grosses Interesse für die Neuheiten. **Die Bedeutung der Flugpost ist direkt vom Interesse der Flugpostsammler abhängig!**

Der **Mitgliederbestand** im SAV nimmt aus Altersgründen immer weiter ab. Aktuell zählt der SAV noch **129 Mitglieder**. Eine aktive Mitgliederwerbung muss das Aussterben des Vereins verhindern. Der Vorstand unternimmt grosse Anstrengungen, das Interesse an der Flugpost zu wecken. Den SAV-Mitgliedern wird ein grosses Jahresprogramm geboten. Leider machen nur wenig Mitglieder aktiv mit. Die Mitgliederbeiträge fallen laufend geringer aus. Mit der wachsenden Zahl der Senioren fliesst immer weniger Geld in die Vereinskasse. Deshalb sind **grosszügige Spenden gewünscht.** Bald wird die Zeit kommen, wo die Erhöhung des Mitgliederbeitrags unabwendbar wird. Die **Clubhefte** verursachen für die Herstellung hohe Kosten, speziell teuer sind die Auslandporti. Der monatlich stattfindende **Vereinshöck im Werdguet** stösst auf geringes Interesse. Es sind in etwa immer dieselben Personen, die sich zu einem kameradschaftlichen Treffen einfinden. Die **Tage der Aerophilatelie** fanden mit grossem Aufwand am 14./15. Mai 2022, in **Payerne** statt. Die Besucherzahl war ernüchternd. Dabei wurde viel geboten: Ausstellung mit 60 Rahmen, ein ziviler und ein militärischer Sonderflug, eine Händlerbörse, ein Catering u.a.m. Im Vordergrund standen der Informationsaustausch und die Kameradschaftspflege. Wo sind die Vereinsmitglieder geblieben?

Das **Luftposthandbuch 2018** ist immer noch käuflich. Das nächste Luftposthandbuch wird erst zum 100 jährigen Jubiläum im Jahr 2025 erscheinen. Im **Rundsendedienst** sind die Teilnehmer rückläufig. Aufwand und Ertrag sollen im Gleichgewicht gehalten werden. Johannes Palmer hat in den **SAV-Auktionen** das Angebot ausgebaut. Der Verkaufserfolg ist erfreulich, aber verbunden mit einem grossen Aufwand.

René Koller, Präsident SAV

### **Chers membres de l'association**

Nous avons derrière nous une année associative très variée. **Le site**  Internet de la SAS [www.aerophilatelie-sav.ch](http://www.aerophilatelie-sav.ch) informe en permanence sur toutes les activités de la SAS.

**Le service des nouveautés** s'est à nouveau étoffé et a produit divers justificatifs Vols spéciaux, en très petits tirages, entre 10 et 30 exemplaires. Les justificatifs des années 2021 et 2022 peuvent être achetés auprès du président. Ils sont actuellement présentés sur le site internet et seront repris dans le nouveau manuel de la poste aérienne. Malheureusement, les nouveautés ne suscitent pas un grand intérêt pour l'instant. **L'importance de la poste aérienne dépend directement de l'intérêt des collectionneurs de poste aérienne!**

**L'effectif des membres** de la FSA ne cesse de diminuer pour des raisons d'âge. Actuellement, la FSA compte encore **129 membres**. Un recrutement actif des membres doit empêcher l'extinction de l'association. Le comité fait de gros efforts pour susciter l'intérêt pour la poste aérienne. Un grand programme annuel est proposé aux membres de la FSA. Malheureusement, peu de membres y participent activement. Les cotisations des membres sont en baisse constante. Avec l'augmentation du nombre de seniors, de moins en moins d'argent rentre dans la caisse de l'association. **C'est pourquoi des dons généreux sont souhaités.** Le temps viendra bientôt où l'augmentation de la cotisation sera inévitable. **Les cahiers du club** entraînent des coûts de production élevés, notamment pour les publications à l'étranger. **La réunion mensuelle du club au Werdguet** ne suscite que peu d'intérêt. Ce sont toujours à peu près les mêmes personnes qui se retrouvent pour une rencontre amicale. **Les journées de l'aérophilatélie** ont eu lieu en grande pompe les 14 et 15 mai **2022 à Payerne**. Le nombre de visiteurs a été décevant. Pourtant, beaucoup de choses étaient proposées: Exposition avec 60 cadres, un vol spécial civil et un vol spécial militaire, une bourse de commerçants, un service de restauration, etc. L'échange d'informations et l'entretien de la camaraderie étaient au premier plan. Où sont passés les membres de l'association? **Le manuel de poste aérienne 2018** est toujours en vente. Le prochain manuel de poste aérienne sera publié à l'occasion du 100e anniversaire en 2025. Le nombre de participants au **service de diffusion est en baisse**. Il devient de plus en plus difficile de maintenir l'équilibre entre les dépenses et les recettes. Johannes Palmer a élargi l'offre dans **les ventes aux enchères** de la FSA. Le succès des ventes est réjouissant, mais il est lié à une charge de travail importante.

Perspectives pour l'année 2023

Le programme annuel 2023 est prêt:

- **−AG SAS,** de 23 avril 2023, 09:00-16:00 heures<br>**−Journée de l'aérophilatélie** Aérodrome de Triengen, Sa 13 mai 2023,
- 10:00-17:00 <sup>−</sup>**Rencontre d'automne,** dim. 05 novembre 2023, 08:30-16:00 <sup>−</sup>**Höcks SAS,** chaque 2e mercredi du mois.

René Koller, Président SAS

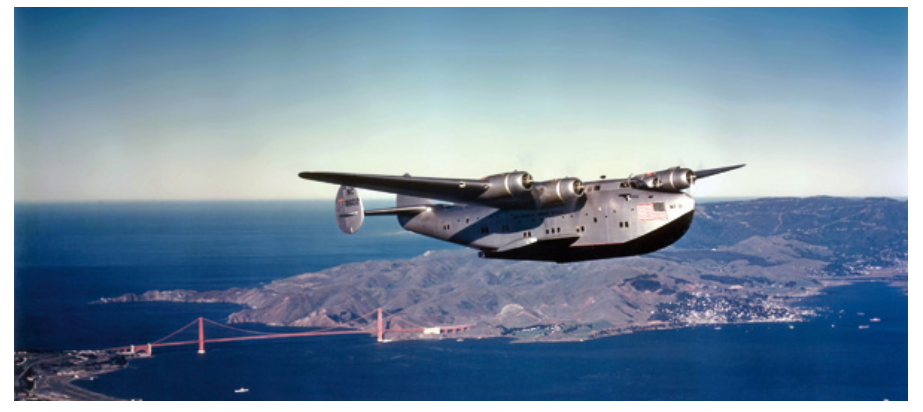

**Boeing B-314 – der erste regelmässige Atlantiküberquerer**

Gehen wir zurück in die 30er-Jahre und schauen uns die Möglichkeiten an, Personen und Post über den Nord-Atlantik zu befördern. Diese Aufgabe erfolgte primär durch Dampfschiffe verschiedener Nationen mit einem Zeitbedarf von 5 bis 7 Tagen. Für eine schnellere Postbeförderung versah Frankreich 1928 den Dampfer **Ile de France** mit einem Katapult und Flugzeug. 4 Flüge im Jahr 1928 und 7 Flüge 1929 waren aber zu wenig. Deutschland rüstete die beiden Dampfer **Bremen** und **Europa** mit Katapult und Flugzeug aus. Die Post wurde so von Mai bis Oktober regelmässig mit einem Zeitgewinn von zwei bis drei Tagen gegenüber den Dampfern in den USA oder Deutschland ausgeliefert. Da die Lufthansa keine Verkehrsrechte mehr bekam, wurden diese Flüge aber Ende 1935 eingestellt. Die deutschen Zeppeline flogen 1934 und 1935 nur nach Südamerika. 1936 führten 10 Fahrten nach Lakehurst und nach dem Desaster der **LZ 129 Hindenburg** vom 7. Mai 1937 gab es keine Fahrten mehr nach Amerika. Natürlich wollten viele Länder die ersten sein, welche eine regelmässige Flugverbindung zwischen den beiden Kontinenten anbieten können. **Air France** flog mit der **Latécoère 521**, einem 6-motorigen Flugboot, im

Zeitraum von 1936 und 1939 insgesamt zwölfmal über den Atlantik.

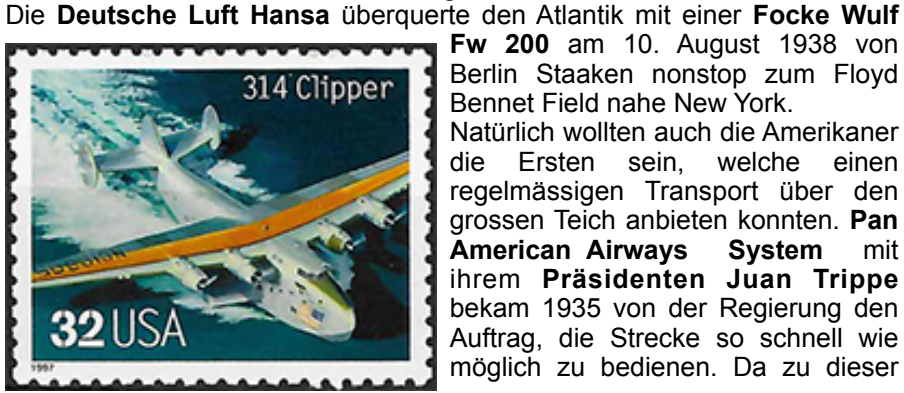

**Fw 200** am 10. August 1938 von Berlin Staaken nonstop zum Floyd Bennet Field nahe New York.

Natürlich wollten auch die Amerikaner die Ersten sein, welche einen regelmässigen Transport über den grossen Teich anbieten konnten. **Pan American Airways System** mit ihrem **Präsidenten Juan Trippe** bekam 1935 von der Regierung den Auftrag, die Strecke so schnell wie möglich zu bedienen. Da zu dieser

Zeit praktisch keine Flughäfen mit Hartbelagpisten existierten, setzte Trippe auf Flugzeugtypen, welche im Wasser starten und landen konnten. Eines der ersten für Pan Am war die **Sikorsky S-40**, ein viermotoriges Flugboot. Der Erstflug fand am 19. November 1931 unter dem Kommando von **Charles Lindbergh** statt. Zuvor hatte die Frau des damaligen Präsidenten Herbert Hoover das Flugzeug auf den Namen **American Clipper** getauft. So wurde die Namensgebung für alle Flugboote der Pan Am gegründet. Trippe liess den Namen sogar patentieren, sodass keine andere Airline diesen verwenden konnte!

1938 bekam Boeing den Auftrag, ein Flugboot für lange Strecken und etwa 75 Passagiere zu bauen. Boeing konstruierte einen viermotorigen, in Ganzmetallbauweise hergestellten Schulterdecker mit seitlichen Stabilisierungsschwimmern, in denen auch ein Teil des Treibstoffs untergebracht war. Es wurde eines der grössten Flugzeuge seiner Zeit!

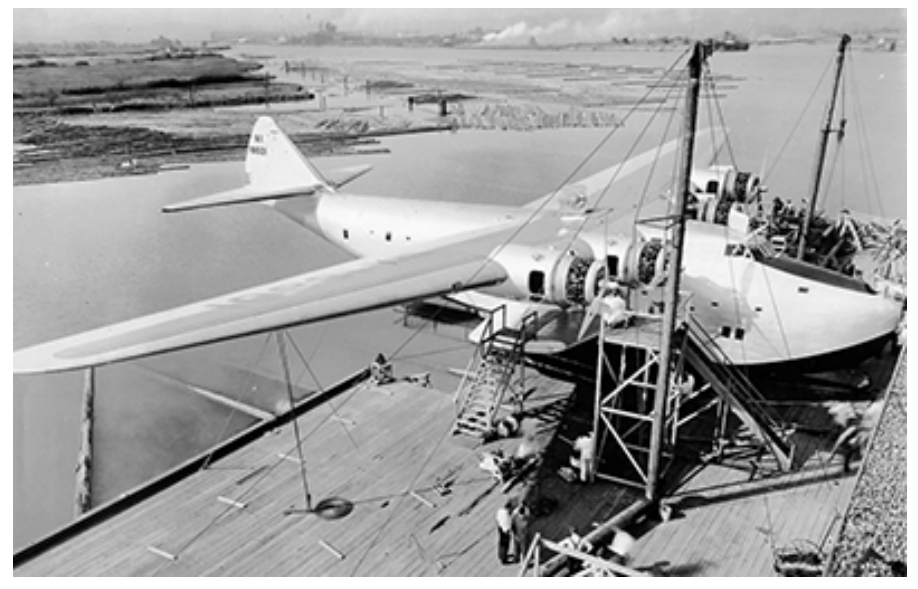

Der erste Prototyp hatte lediglich ein einzelnes Seitenleitwerk, das später zur Verbesserung der Seitenstabilität durch ein Doppelleitwerk ersetzt wurde. Als sich auch diese Modifikation als unzureichend erwies, sah man in der Mitte eine zusätzliche Seitenleitwerksflosse vor. Die B-314 wurde von 1938 bis 1941 hergestellt. Pan Am bestellte ursprünglich 6 Maschinen. Nach dem grossen Erfolg bei der Einführung wurden nochmals 6 Maschinen bestellt. Wegen dem Ausbruch des 2. Weltkrieges wurden aber 3 davon an die britische BOAC (British Overseas Airways Corporation) weiterverkauft. Die zweite Serie trug die Bezeichnung 314A und hatte stärkere Motoren sowie einen um 4500 Liter höheren Tankinhalt. Eine B-314 kostete im Jahr 1937 rund 550'000 US-Dollar, das entspricht heute etwa 18 Mio US-Dollar.

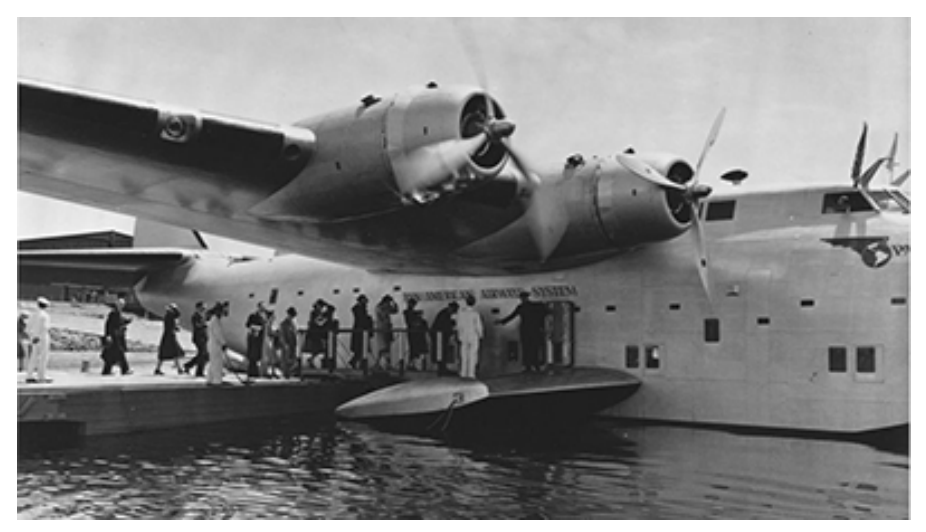

*Einstieg in die B-314 via ein Pier und den Stabilisierungsschwimmer oder …*

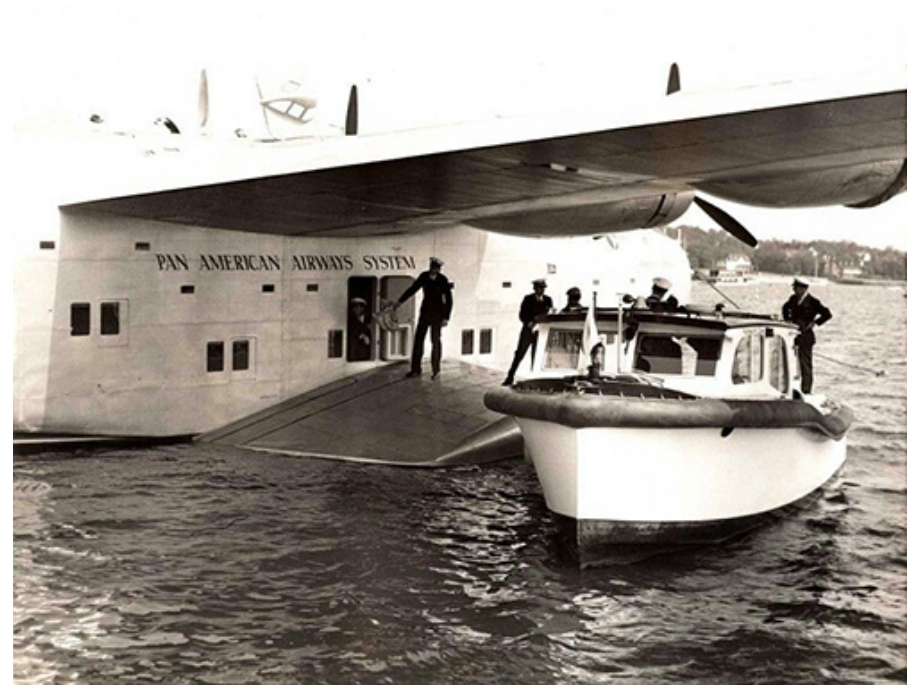

*… die Passagiere wurden mit einem Boot zum Flugzeug gebracht.*

Die Pan Am Clipper wurden luxuriös gebaut, was wegen der langen Dauer des Überseefluges erforderlich war (insgesamt ca. 24 Stunden von Southampton nach New York). Die 74 Sitze konnten in 40 Kojen für Nachtreisen umfunktioniert werden. Das Flugzeug hatte einen Ess-/ Aufenthaltsraum und die Mahlzeiten wurden an Bord von Köchen aus 4- Sterne-Hotels zubereitet. Männern und Frauen standen getrennte Umkleidekabinen zur Verfügung.

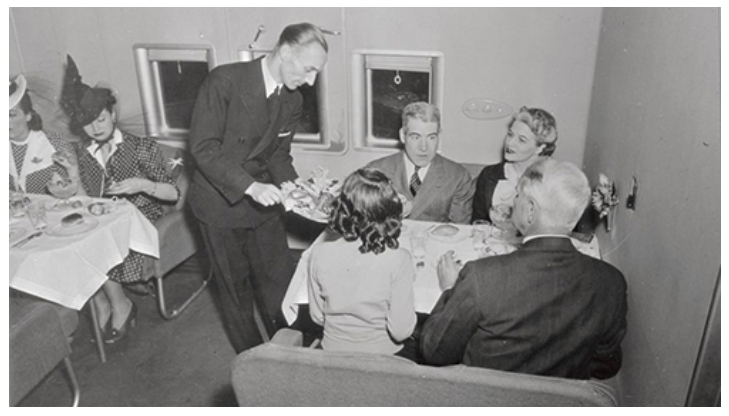

*Das Essen wird serviert. Damals wurde auch noch Wert auf Kleidung gerichtet (man beachte die Hüte der Damen links)!*

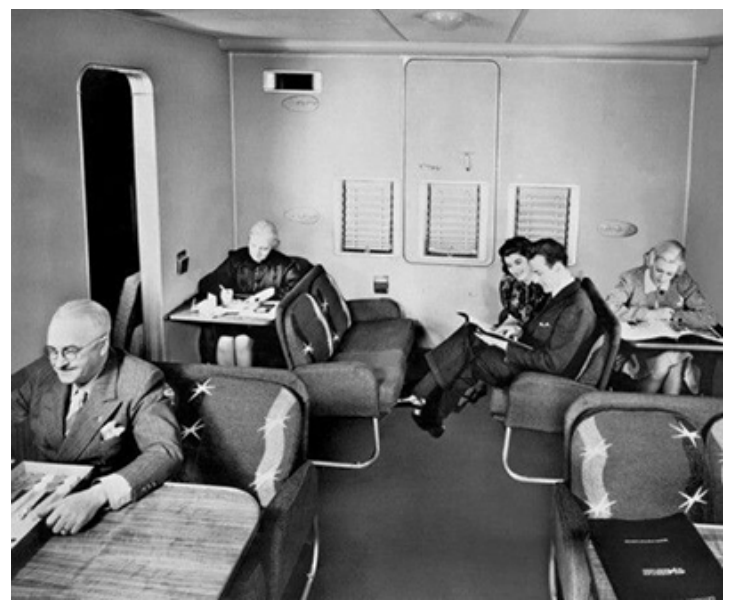

*Der Aufenthaltsraum in der B-314. Am Abend wurden die Gäste in ihre Zimmer gebeten, damit der Salon zum Essen hergerichtet werden konnte.*

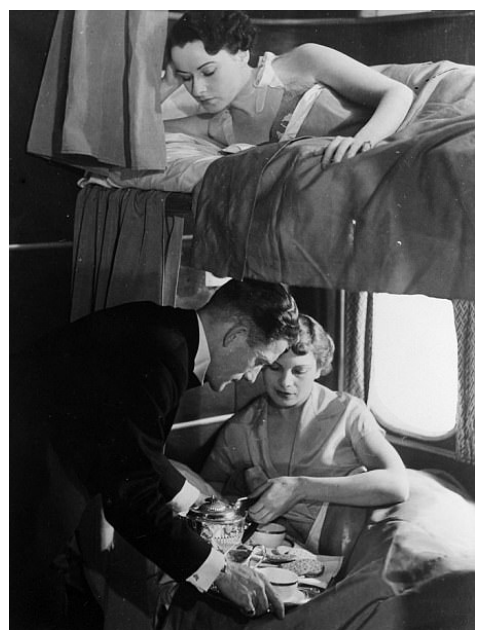

Es war eine luxuriöse Form des Reisens für Superreiche; der Preis für den Flug von [New York](https://de.wikipedia.org/wiki/New_York_City%22%20%5Co%20%22New%20York%20City) nach Southampton betrug 675 US-Dollar, was heute ungefähr 12.400 US-Dollar entspricht. Eine Schiffsreise 1. Klasse war in etwa gleich teuer.

*Schlafkabinen waren doppelstöckig. Frühstück wurde am Bett serviert!*

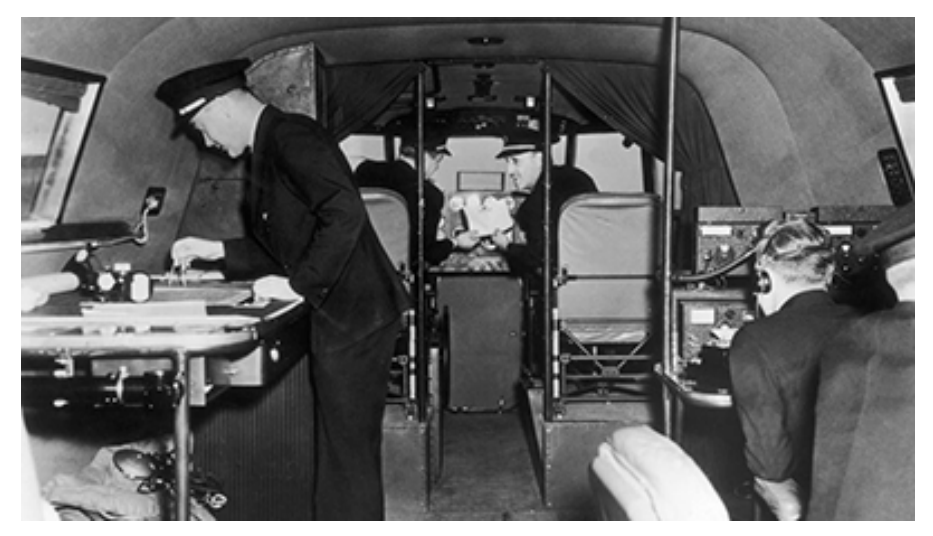

*Auch das Cockpit war grosszügig konzipiert. Links der Navigator, in der Mitte vorne die beiden Piloten und rechts der Bordfunker. Dahinter die Station des Flight Engineers. Wegen der langen Arbeitszeit waren mindestens 11 Crew-Mitglieder an Bord. Natürlich gab es auch Schlafkojen für die Besatzung!*

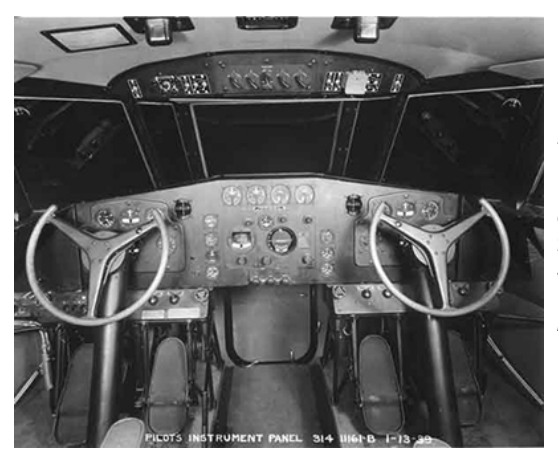

*Die Instrumente für die Piloten waren sehr einfach für die Grösse des Flugzeugs. Unter dem mittleren Panel ist die Türe für den Abstieg zum Ankerraum sichtbar. Aus diesem Grund waren die Gashebel links resp. rechts vom Piloten angebracht.*

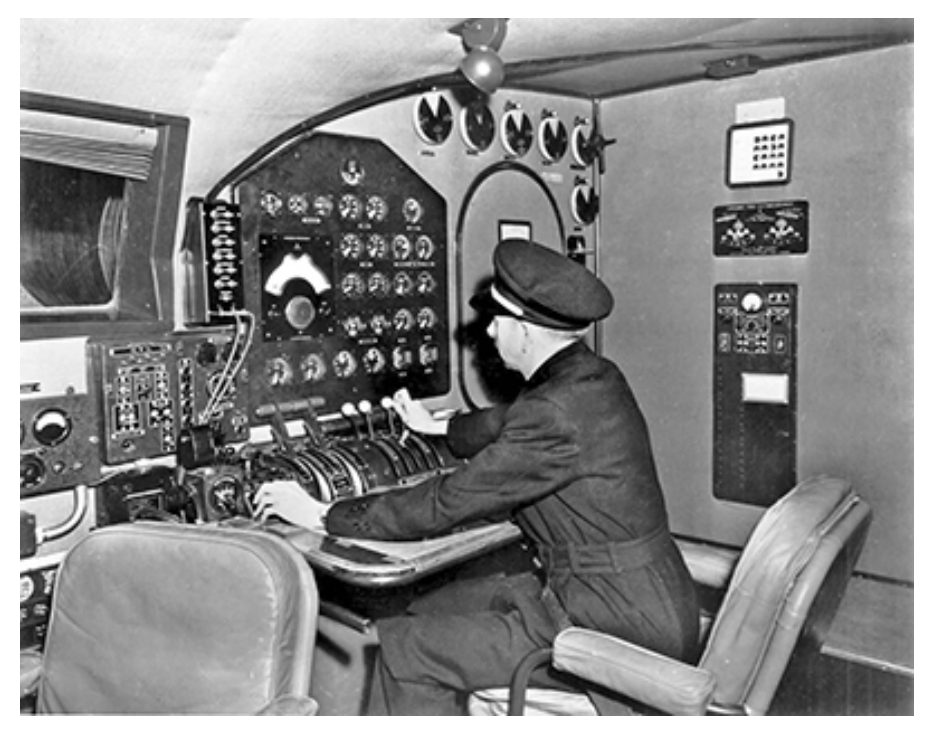

*Der Arbeitsplatz des Flug-Ingenieurs. Links ist der Stuhl des Bordfunkers sichtbar. Rechts beim Kopf des F/E's erkennt man die Türe, welche in den begehbaren Flügel führte. So konnten auch während des Fluges Arbeiten oder Kontrollen an einem Motor ausgeführt werden.*

*Nachdem im Januar 1939 endlich die Verkehrsrechte aus Frankreich eingetroffen waren, konnte man sich an die Arbeit zur Streckeneröffnung machen. Der erste Flug startete am 20. Mai 1939 auf der südlichen Route. Diese führte von New York über Horta (Azoren) und Lissabon (Portugal) nach Marseille (Frankreich). Von hier aus wurde die Post und später auch die Passagiere auf die bereits existierenden Fluglinien verteilt. Auf diesem ersten Flug wurde nur Post befördert und keine Passagiere. Der erste Flug mit Passagieren fand eine Woche später, am 28. Mai 1939 statt.*

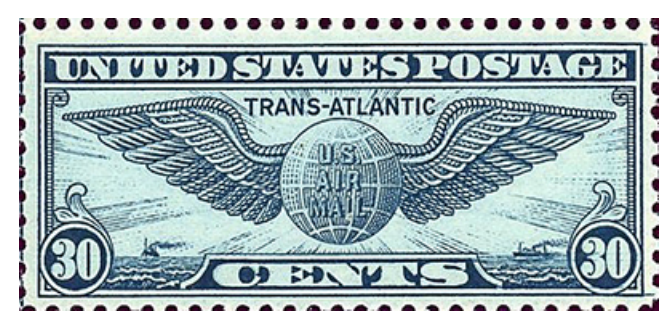

*Die amerikanische Post gab zu diesem Anlass eine spezielle 30 Cents Marke mit dem Vermerk "TRANS-ATLANTIC" heraus.* 

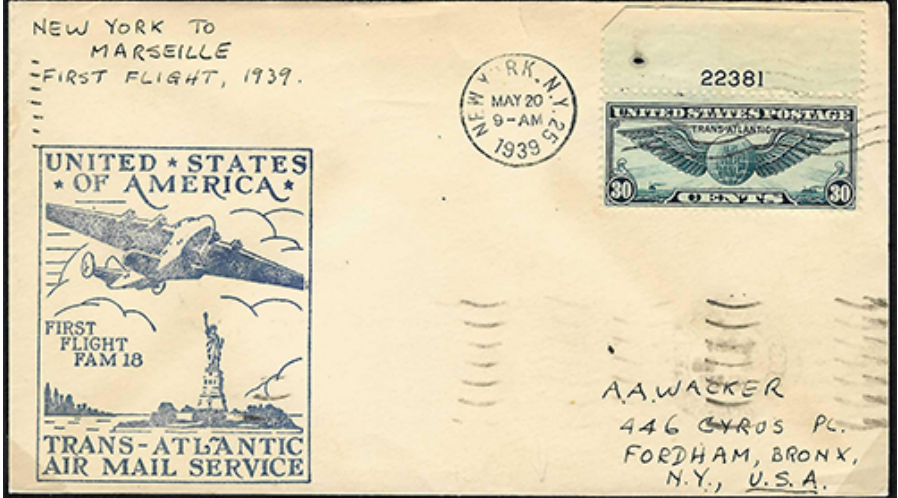

*Brief von New York nach Marseille vom 20. Mai 1939, frankiert mit der speziellen 30 Cents-Marke der amerikanischen Post. Ankunftsstempel von Marseille rückseitig vom 22.05.39. Das spezielle Cachet der US-Post zeigt die B-314 über der Freiheitsstatue und dem Hinweis auf den transatlantische Luftpostdienst.*

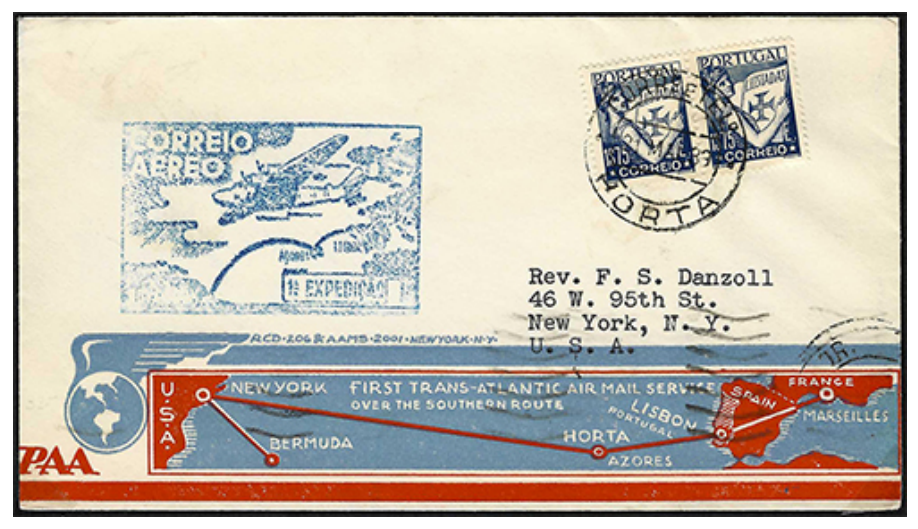

Brief der Etappe von Horta (Azoren) nach Marseilles. Ankunftsstempel rückseitig *vom 22.05.39. Spezielles Cachet der Portugiesischen Post zu diesem Ereignis.*

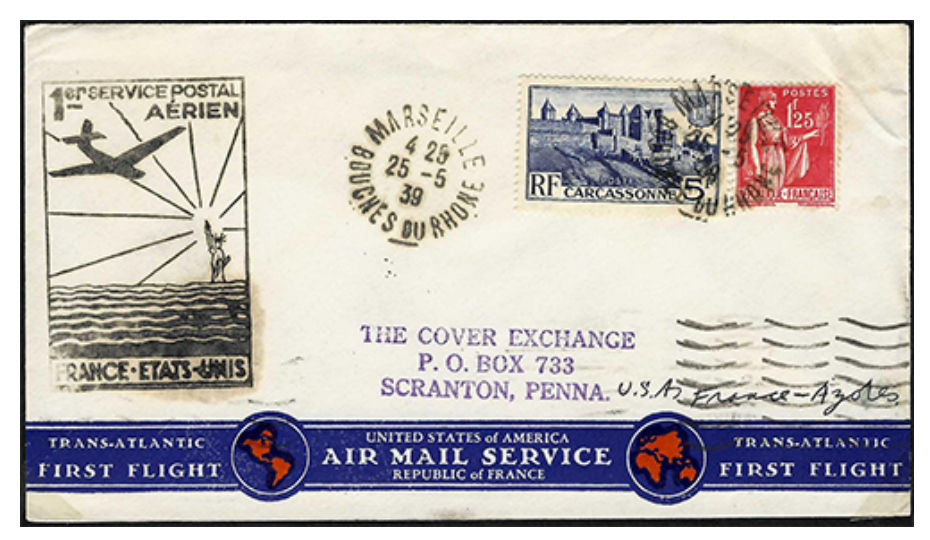

*Brief vom ersten Retourflug nach New York von der Etappe Marseille-Horta vom 25.05.39. Sondercachet der Französischen Post in schwarz (normalerweise rot). Ankunftsstempel von Horta am 26. Mai 1939.*

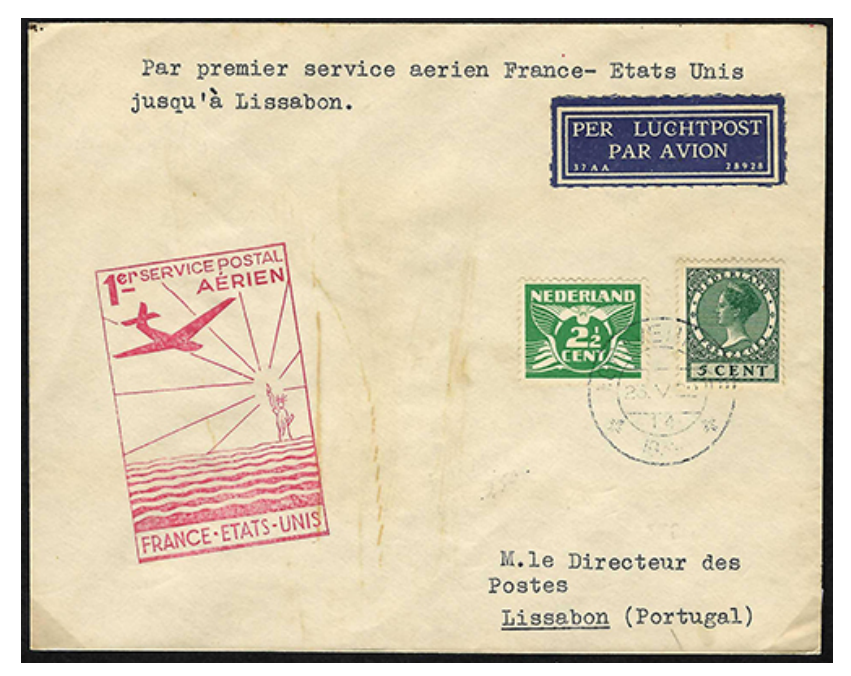

*Brief ab Gravenhage (Den Haag), aufgegeben am 23. Mai 1939 für die Etappe Marseille-Lissabon. Rückseitig ist der Durchgangsstempel von Marseille (24.5.39) und der Ankunftsstempel von Lissabon (25.5.39) angebracht. Das Sondercachet wurde hier in roter Farbe angebracht.*

FIRST FLIGHT VIA YANKEE CLIPPER U. S. A. TO EUROPE AND RETURN OVER THE NORTHERN & SOUTHERN ROUTES **ROSTLES CANAD** ATLANTIC OCEAN MONTREA NEW YORK **UNITED MARSDLLE ALTIMORE LISEON STATES VEEK** Jim Geissler **RERMUDAS** Box 750 Arcade Station Los Angeles, Califormia U.S.A. **CONSTANTING** uthern Route Baltimore, U.S. Bermudas, British

*Brief von Lissabon nach New York, aufgegeben am 26. Mai 1939. Ankunftsstempel rückseitig von New York G.P.O. vom 27. Mai 1939. Die Karte auf dem Couvert zeigt die südliche und die nördliche Route, welche nachfolgend beschrieben wird, auf.*

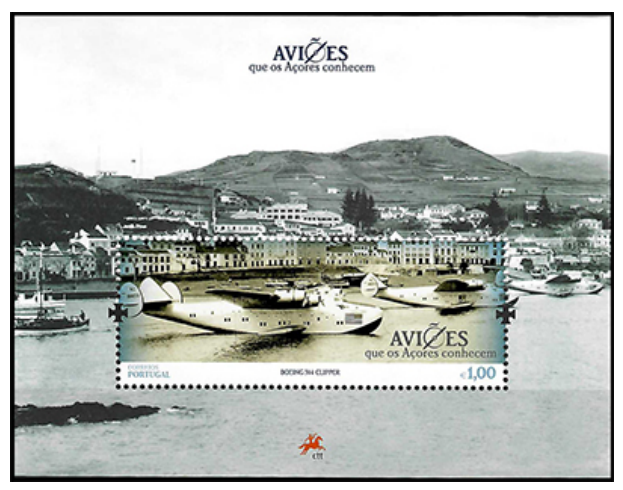

*Briefmarkenblock von Portugal, welcher den "Flughafen" Horta auf den Azoren mit drei B-314 zeigt.*

Ein Monat später, am 24. Juni 1939, wurde die nördliche Route eingeführt. Von New York aus ging es über Shediac (Kanada), Botwood (Neufundland) und Foynes (Irland) nach Southampton (England). Auf diesem Flug war eine hochrangige Regierungsdelegation dabei. Unglücklicherweise verhinderte Nebel den Weiterflug von Shediac aus für mehrere Tage. Viele Poststücke waren bereits im Voraus gestempelt worden und haben darum ein anderes Datum als die effektiven Flugdaten.

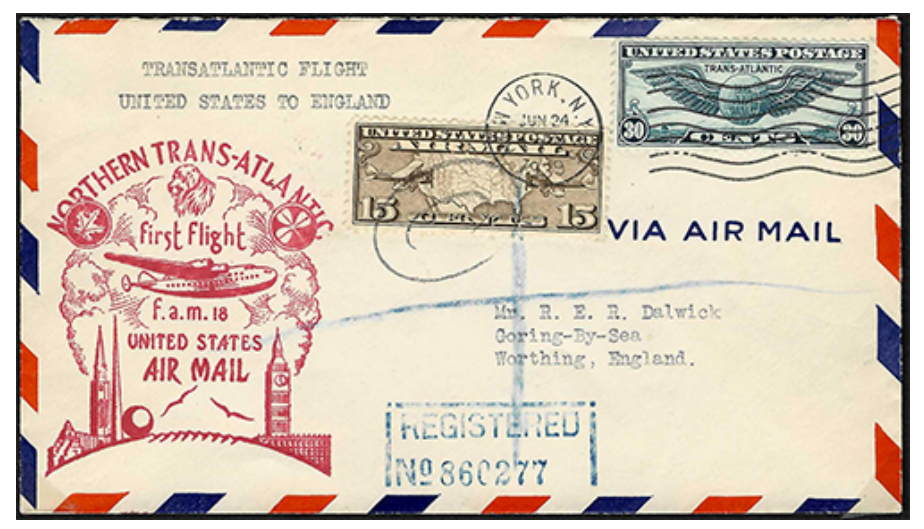

*Eingeschriebener Brief von New York nach Worthing in England. Auch hier wurde die spezielle Marke verwendet, 15 Cents war die Einschreibe-Gebühr. Da der Brief eingeschrieben war, bekam er einen Ankunftsstempel von Worthing (Sussex) vom 29. Juni 39 (rückseitig). Rotes Sondercachet der Amerikanischen Post.*

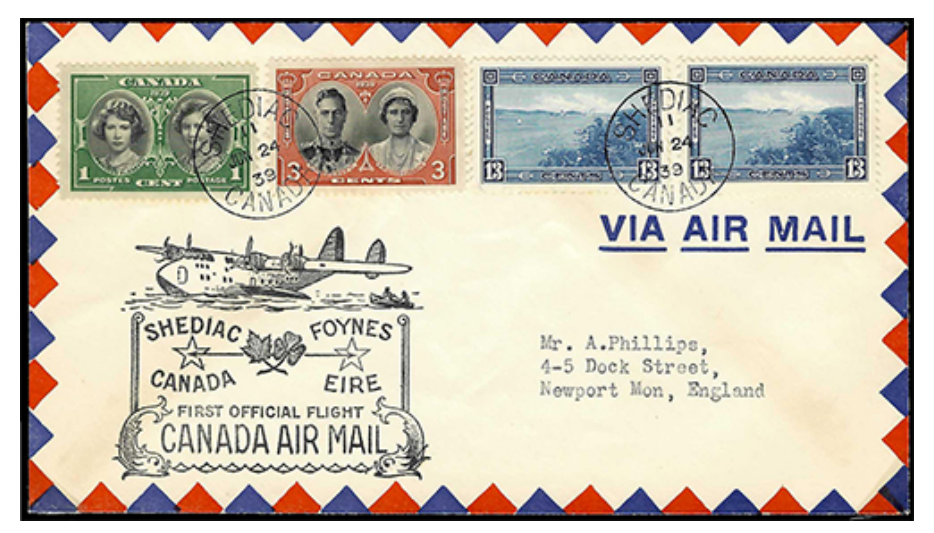

*Etappenbrief von Shediac nach Foynes. Der Brief ist am 24. Juni 1939 abgestempelt. Wegen schlechtem Wetter verzögerte sich der Start aber um drei Tage. Leider wurde kein Ankunftsstempel in Foynes angebracht, da sowohl die Irische wie auch die Englische Post dies gemäss ihren Richtlinien nicht zuliessen! Spezielles Cachet der Kanadischen Post, welches die Route und die B-314 zeigt.*

Newfoundland to Ireland Mr. Bruce MacKenzie, 17 Macy Avenue, White Plains, N.Y.  $U.S.A.$ 

*Etappe von Botwood nach Foynes. Auch hier entspricht das Stempeldatum (24. Juni 1939) nicht dem effektiven Flugdatum (27. Juni 1939). Spezielles Cachet der Neufundländischen Post. Es wurde kein Ankunftsstempel angebracht.*

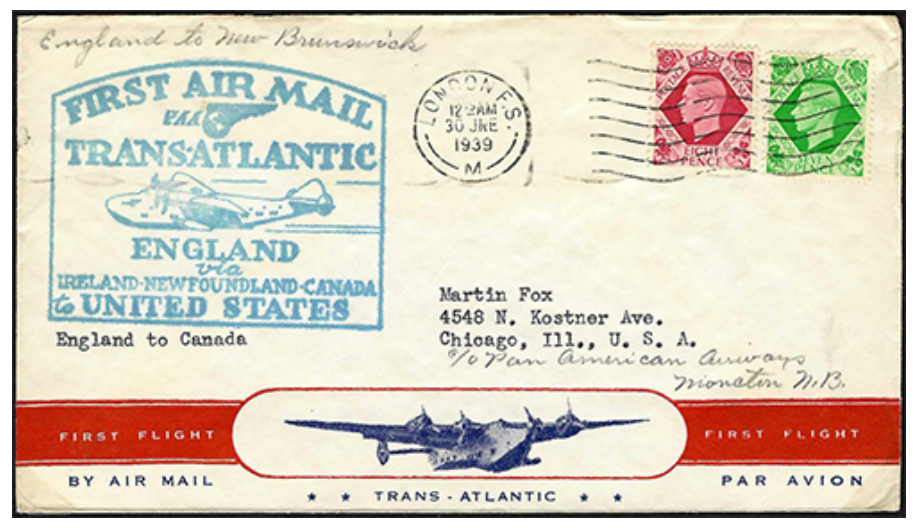

*Retourflug vom 30. Juni 1939 von London, adressiert nach Chicago. Dieser Brief wurde wunschgemäss auf der Etappe London-Shediac (Kanada) befördert, Ankunftsstempel Shediac 1. Juli 1939.*

*Das blaue Cachet wurde durch Mitarbeiter der Pan Am angebracht, da es die Englische Post nicht erlaubte, solche Cachets zu verwenden!*

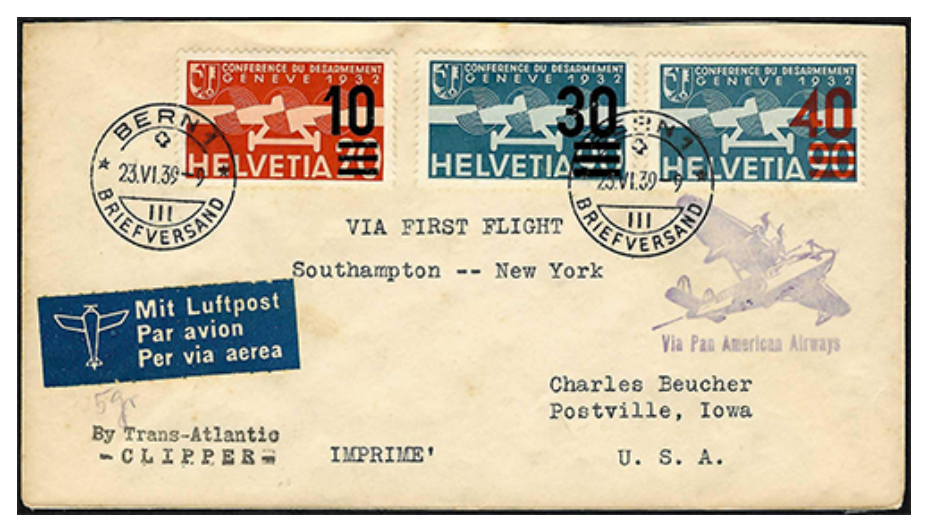

*Zubringerbrief aus der Schweiz, aufgegeben am 23.6.39 in Bern. Via London nach Southampton und dann mit dem Erstflug nach New York. Ankunftsstempel New York am 1. Juli 1939. Das Cachet "Via Pan American Airways" stammt von Angestellten der Pan Am, da die Englische und Irische Post keinen Hinweis auf den Erstflug anbrachten.*

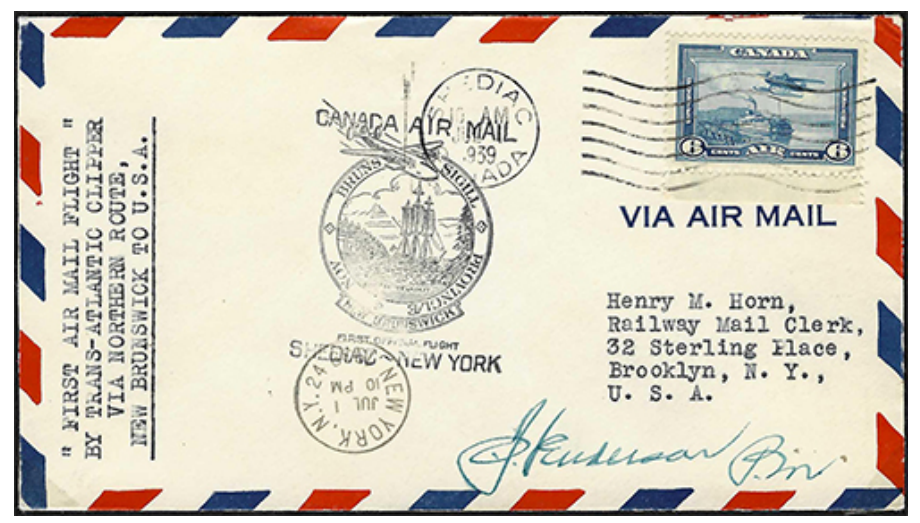

*Etappe von Shediac nach New York mit einem Sondercachet der Kanadischen Post. Abgestempelt in Shediac am 1. Juli 39 um 10 Uhr morgens, Ankunftsstempel von New York am 1. Juli 39 um 10 Uhr abends.*

Die B-314-Flotte wurde während des [Zweiten Weltkrieges](https://de.wikipedia.org/wiki/Zweiter_Weltkrieg%22%20%5Co%20%22Zweiter%20Weltkrieg) in den Kriegsdienst gestellt, um Personal und Ausrüstung zu den europäischen und pazifischen [Fronten](https://de.wikipedia.org/wiki/Kriegsfront%22%20%5Co%20%22Kriegsfront) zu transportieren. Im Jahre 1943 reiste [US-](https://de.wikipedia.org/wiki/Pr%C3%A4sident_der_Vereinigten_Staaten)[Präsident](https://de.wikipedia.org/wiki/Pr%C3%A4sident_der_Vereinigten_Staaten) *[Franklin D. Roosevelt](https://de.wikipedia.org/wiki/Franklin_D._Roosevelt%22%20%5Co%20%22Franklin%20D.%20Roosevelt)* mit einer Boeing 314 zur [Casablanca-](https://de.wikipedia.org/wiki/Casablanca-Konfere)[Konferenz](https://de.wikipedia.org/wiki/Casablanca-Konfere). Somit war die B-314 die erste «*Air Force One*», auch wenn es diesen Ausdruck zu dieser Zeit noch nicht gab!

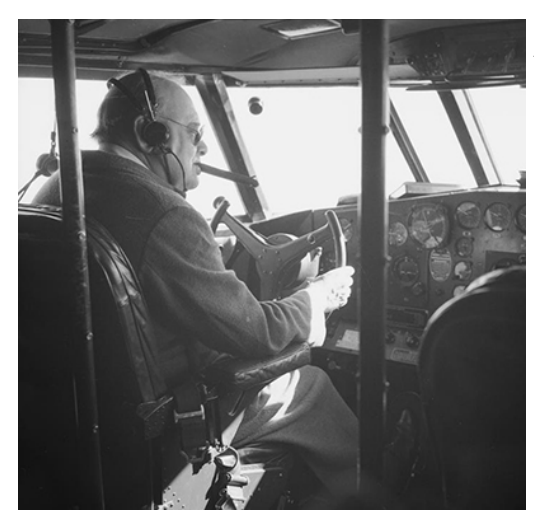

Auch *[Winston Churchill](https://de.wikipedia.org/wiki/Winston_Churchill%22%20%5Co%20%22Winston%20Churchill)* reiste mehrere Male mit diesem Flugzeugtyp, was dem Flugzeug während des Krieges eine grössere Bekanntheit einbrachte.

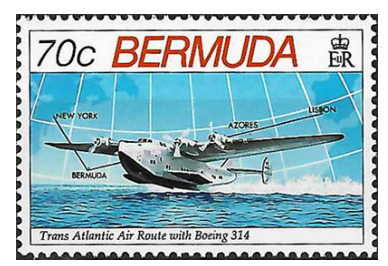

#### **Zwei spezielle Flüge der B-314 gilt es noch hervorzuheben:**

**1)** Am 2.12.1941 startete die *Pacific Clipper* in San Francisco zu ihrem planmässigen Flug. Mit Stopps in Honolulu, Canton Island, Suva und Noumea landete sie am 7.12.1941 in Auckland, Neuseeland. An diesem Tag starteten die Japaner den Überraschungsangriff auf Pearl Harbour. Kurz vor der Landung erhielt die Besatzung eine Mitteilung: «Plan A». Somit wusste sie, dass sich Amerika im Krieg befand. Die Besatzung wartete eine Woche, bis sie von der Pan Am-Einsatzzentrale Anweisungen erhielt. Um einem Abschuss durch japanische Kampfflieger zu entgehen, musste die Besatzung in westliche Richtung fliegen. Zudem bekam sie

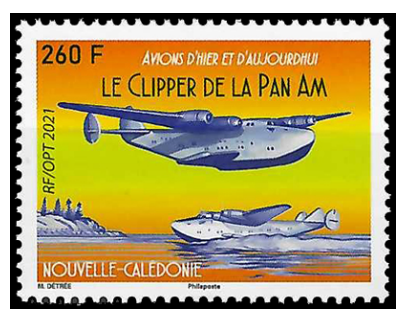

noch den Auftrag, das gesamte Pan Am-Personal aus Noumea zu evakuieren. Am 15.12.1941 abends um 22 Uhr startete die B-314 und landete am nächsten Morgen in Noumea, Neukaledonien. 22 Personen kamen an Bord, ein Ersatz-Triebwerk für Karachi wurde eingeladen und das Flugzeug wurde vollgetankt. Nach 6,5 Stunden erreichte man Gladstone, Australien. Tags darauf ging es in einem 11-stündigen Flug weiter nach Port Darwin. Hier konnte die Clipper

wieder vollgetankt werden. Am 18.12.41 um 06 Uhr morgens ging es weiter nach Surabaya (Niederländisch Ost-Indien). Hier wurde Benzin mit tiefer Oktanzahl getankt, da nichts anderes verfügbar war. Der Start erfolgte am 21.12.41 und nach fast 21 Stunden erreichten sie Trincomalee, Ceylon. Nach 3 Tagen startete die Clipper, nur um eine Stunde später wieder zu landen. Der Motor 3 hatte ein Öl-Leck und musste stillgelegt werden. Die beiden Flugingenieure konnten den Schaden beheben und am 26.12.41

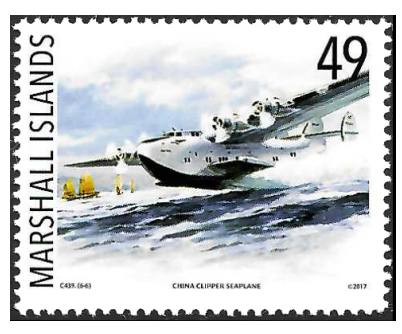

ging es weiter nach Karachi. Hier konnten 14'000 Liter Flugbenzin getankt werden. Da noch eine Reparatur an einem Triebwerk anstand, war der Start erst am Morgen des 28.12.41 Richtung Bahrain, wo man nach 8 Stunden landete. Am 29.12.41 startete der Clipper nach Khartoum. Kapitän Ford war orientiert, dass er nicht über Mekka fliegen durfte. Er gab einen Flugplan ab, auf welchem er Saudi-Arabien umflog. Aber nach dem Start kam er in eine Wolkenschicht,

änderte den Kurs und flog über Mekka direkt nach Khartoum, wo er auf dem Nil landete! Am 01.01.42 ging es weiter nach Leopoldville (heute Kinshasa), wo Pan Am eine Basis hatte. Hier war wieder das richtige Flugbenzin vorhanden und es wurden 23'000 Liter getankt.

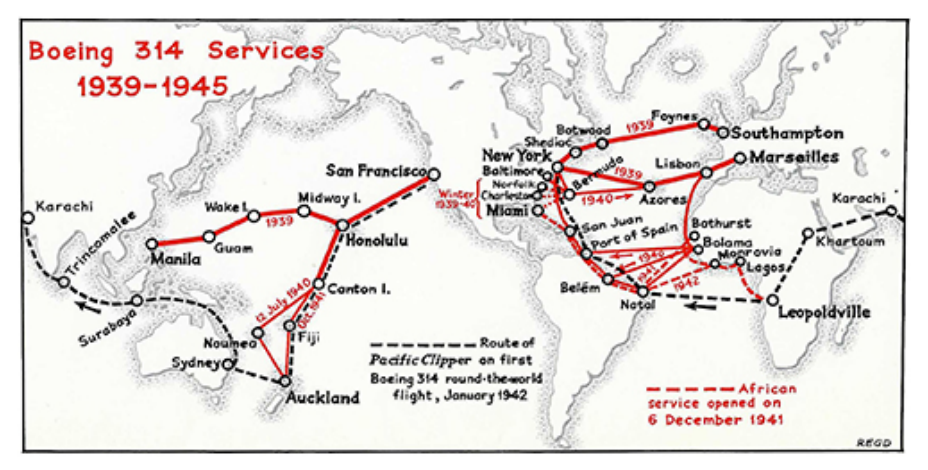

*Die Karte zeigt mit roten Linien die Strecken, welche von Pan Am mit der B-314 beflogen wurden. Die schwarz gestrichelte Linie beschreibt den unfreiwilligen Weltrundflug vom Dezember 1941 / Januar 1942. Startpunkt war San Francisco Richtung Westen, Endpunkt New York.*

Am 02.01.42 startete die B-314 nach Natal, wo sie nach fast 24 Stunden landete. Nach der Betankung flog die Crew nach Port of Spain (Trinidad und Tobago). Nach einer Erholungspause startete die Crew zur letzten Etappe nach New York. Hier mussten sie noch eine Stunde in die Warteschlaufe, da es noch zu dunkel für eine Landung war. Am 6.1.42 um 06.52 Uhr landete die Pacific Clipper im Marine Terminal in La Guardia. Kapitän Ford und seine Besatzung flogen über 32'000 km von Auckland nach New York. Wenn man den Beginn der Reise von San Francisco bis Auckland noch dazu rechnet, waren es insgesamt über 50'500 km in etwas mehr als 207 Stunden Flugzeit!

**2)** Die *Yankee Clipper* startete am 21.02.1943 von New York via Bermuda und Horta nach Lissabon. Kapitän war der erfahrene R.O.D. Sullivan. Er erreichte den Fluss Tagus am 22.02.43 abends gegen 18.35 Uhr. Der Anflug war eher flach und bei der letzten Kurve kurz vor der Landung touchierte der linke Flügel das Wasser. Dadurch brach ein Teil des Flügels bis zum äusseren Triebwerk ab. Die B-314 stürzte ins Wasser und zerbrach. Insgesamt kamen 24 Menschen ums Leben. Das Flugzeug wurde geborgen und untersucht. Es konnten aber keine Fehler beim Flugzeug oder der Steuerung gefunden werden und so wurde der Unfall einem Pilotenfehler zugeordnet. Captn. Sullivan wurde daraufhin entlassen. Es war der einzige Absturz einer B-314.

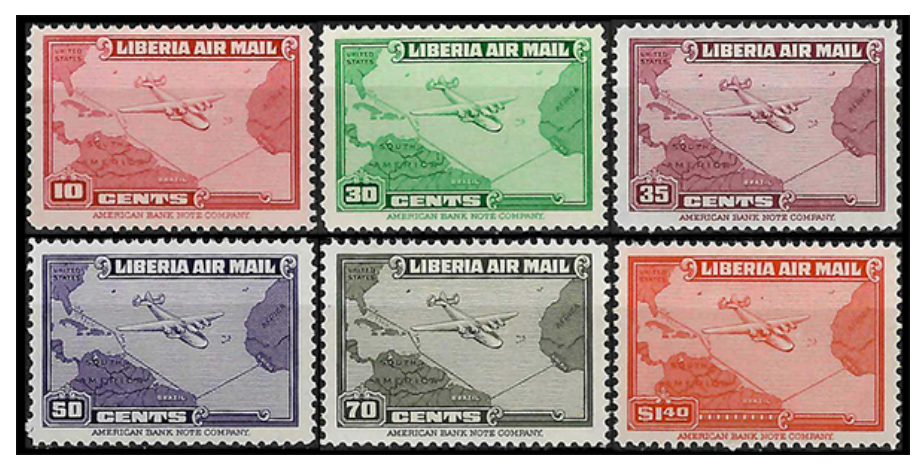

*Die Flugpost-Serie von Liberia zeigt die B-314 und die Strecke Monrovia (Liberia)- Natal (Brasilien)-Port of Spain (Trinidad)-Miami (USA). Diese Streckenführung wurde ab Dezember 1941 während dem 2. Weltkrieg benutzt.*

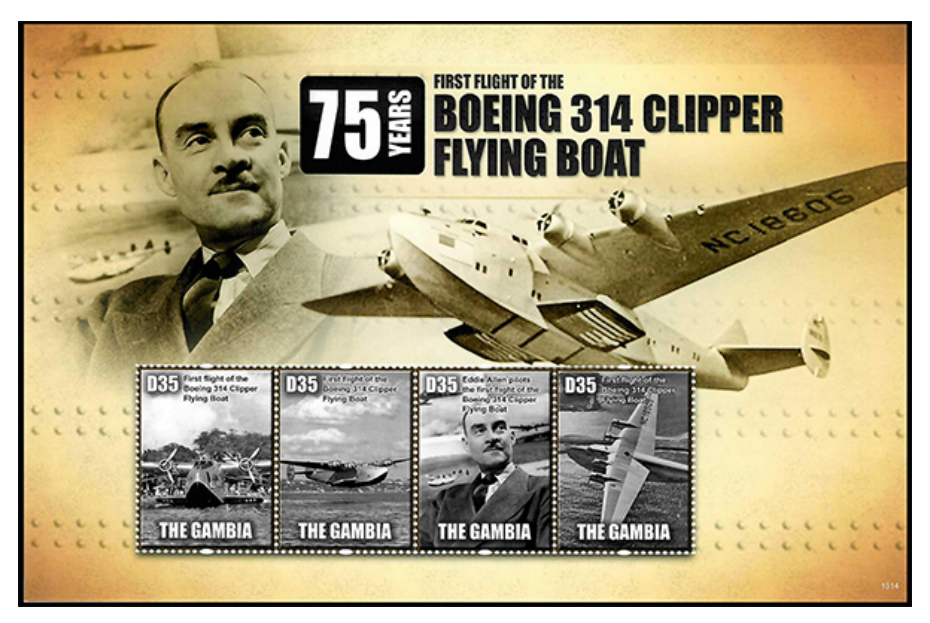

*Der Block aus Gambia von 2013 erinnert an den Erstflug der Boeing B-314 vom 01.06.1938. Er zeigt drei B-314 und den Cheftestpilot Edmund "Eddie" Allen, zu dieser Zeit bei Boeing angestellt, welcher den Erstflug ausführte.*

Nach dem Krieg wurden mehrere *Clipper* an Pan Am zurückgegeben; sie waren zu diesem Zeitpunkt jedoch schon von leistungsfähigeren landgestützten Flugzeugen wie der [Douglas DC-4](https://de.wikipedia.org/wiki/Douglas_DC-4%22%20%5Co%20%22Douglas%20DC-4) und der [Lockheed](https://de.wikipedia.org/wiki/Lockheed_Constellation%22%20%5Co%20%22Lockheed%20Constellation) [Constellation](https://de.wikipedia.org/wiki/Lockheed_Constellation%22%20%5Co%20%22Lockheed%20Constellation) verdrängt worden. Zudem gab es jetzt praktisch überall Flughäfen mit Hartbelagpisten. Die B-314 wurde 1946 aus dem Linienverkehr genommen und ihr Betrieb 1950 endgültig eingestellt. Praktisch alle Flugzeuge wurden verschrottet. Die einzige B-314 in Originalgrösse ist ein Nachbau und steht im Flugmuseum in Foynes, Irland.

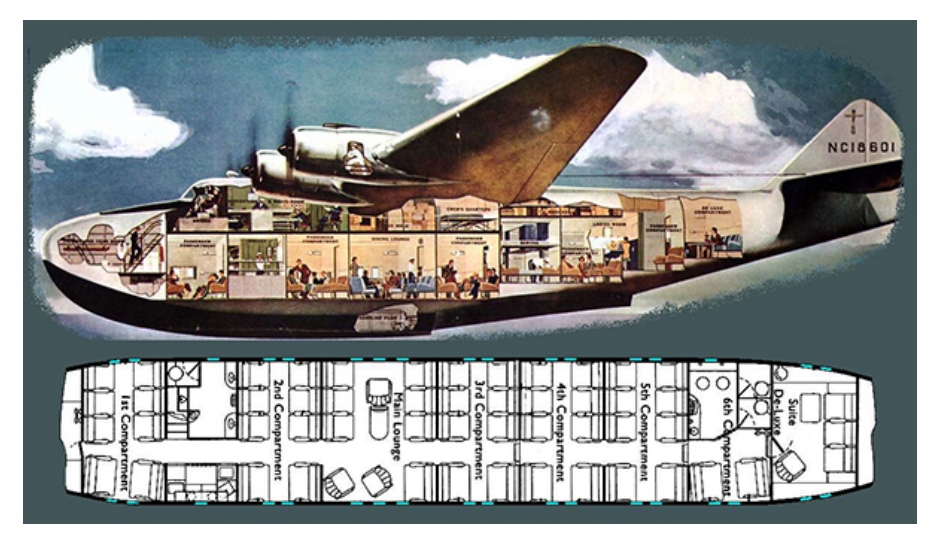

*Querschnitt der B-314.*

Peter Beer, Boswil

#### Quellen:

The Boeing B-314 Story von M. D. Klaas Pan Am, an airline and its aircraft von R. E. G. Davies Pan Americans Ocean Clippers von Barry Taylor The Pan Am Clippers 1931 to 1946 von Roy Allen Bilder aus dem Internet Briefmarken-Abbildungen aus der eigenen Sammlung Belege aus der eigenen Sammlung Wikipedia

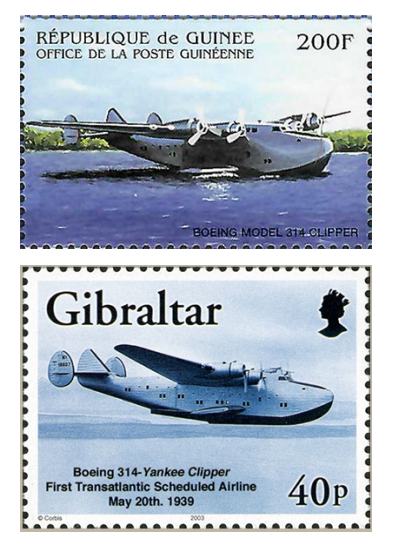

# **Fremde Flugzeuge in der Schweiz 1914-1919**

Landungen und Abstürze ausländischer Flugzeuge in der Schweiz während des 2. Weltkrieges sind in der Aviatik Literatur ausführlich bekannt und dokumentiert. Weniger bekannt sind hingegen die Ereignisse während dem 1. Weltkrieges.

Auch bekannt ist, dass die Schweiz betreffend Militärfliegerei damals völlig unvorbereitet war. Wohl hatte sich die Offiziersgesellschaft im Jahre 1913 für die Aufstellung einer Flugwaffe eingesetzt und auch eine Sammlung gestartet. Doch die Regierung tat sich schwer, selbst in den oberen Militärbehörden war man von der Schaffung einer solchen Truppe nicht überzeugt. Im Frühjahr 1914 wurden verschiedene ausländische Typen geprüft. Anschliessend beschloss man 6 Flugzeuge bei den Aviatik Werken in Mühlhausen anzuschaffen. Der Ausbruch des Krieges war jedoch schneller und die bestellten Flugzeuge wurden nicht mehr ausgeliefert.

Überstürzt wurde nun eine Fliegerabteilung aufgestellt, neun zivilen Schweizer Piloten wurden umgeteilt und rückten teils mit ihren Flugzeugen auf dem Beundenfeld in Bern ein. Von einer eigentlichen Flugwaffe welche gegen ausländische Flugzeuge eingesetzt werden könnte, konnte jedoch keine Rede sein.

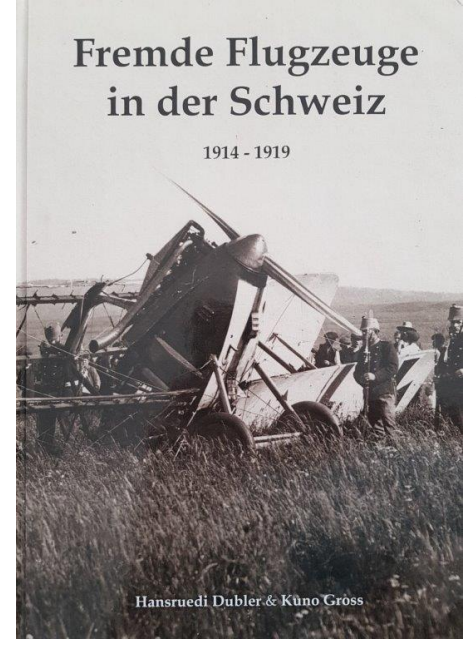

*Die bei Alle-Miécourt gelandete DFW C.V wurde von der Besatzung gesprengt da sie glaubten in Frankreich gelandet zu sein.*

Seit Jahren interessiert mich die Geschichte der Schweizeraviatik besonders aus deren Anfängerzeit. Alles was ich finden konnte wurde gesammelt so auch die Ereignisse aus der Zeit des 1. Weltkrieges. Dabei lernte ich sogar zwei Besatzungsmitglieder kennen welche in der Schweiz landeten.

Im Juni 2019 beschloss ich mit Kuno Gross meine Dokumentation zu veröffentlichen was mit wenig Aufwand möglich sein sollte. Doch weit gefehlt, das geplantes Büchlein wurde plötzlich viel umfangreicher, es erfolgten zusätzlichen Recherchen, Angaben einzelner Besatzungsmitglieder kamen dazu. Auch die Bombardierungen sollten eigentlich erwähnt werden sowie der tragische Abschuss eines Schweizer Ballons kurz vor Kriegsende der für den Ballonoffizier tödlich endete.

Zahlreiche weitere Stunden wurden in den Archiven verbracht, hunderte von Zeitungen nach Berichten durchsucht, es wurde geändert, korrigiert und ergänzt. Es dauerte weitere drei Jahre bis das Buch dann druckreif wurde.

Unser Buch sollte nicht nur alle 43 Ereignisse während des Krieges und die zwei Ereignisse 1919 aufzeigen, es sollte ein eigentliches Nachschlagewerk aus der Zeit des 1. Weltkrieges über die ausländischen Flugzeuge werden. Falsche in der Fachpresse publizierten Angaben sollten korrigiert werden. Zum Beispiel, dass 1920 die Fliegerabteilung plötzlich zahlreiche einzelne Flugzeuge erhielt die teils nur ein «kurzes Leben» fristeten war nicht ein günstiger Ankauf von ehemaligen deutschen Kriegsflugzeugen wie die Fachliteratur vermerkt. Diese wurden als Entgelt der Internierungskosten von Deutschland übernommen.

Die Navigationsmittel waren in dieser Zeit recht rudimentär, ein Kompass war oft das einzige Mittel um den Flugweg bestimmen zu können. Auch das Kartenmaterial war dürftig oder fehlte sogar. Geflogen wurde bei jedem Wetter, daher landeten die Besatzung oft um sich zu orientieren und bei Einwohnern nach ihrem Landeort zu fragen. Falls sie erfuhren in der Schweiz gelandet zu sein versuchten sie möglichst rasch wieder abzufliegen was teils jedoch nicht gelang weil sie von den Einwohnern daran gehindert wurden oder das Flugzeug bei der Landung beschädigt wurde.

Mehr Erfolg hatte die Besatzung welche beim Kantonsspital Aarau landete, nach erhaltener Auskunft wieder aufstieg und bei Andelfingen nochmals landete in der Annahme, nun auf deutschem Gebiet zu sein. Aber auch Deserteure fanden den Weg in die Schweiz.

Gilbert, ein bekannter Vorkriegspilot, der nach der Bombardierung der Zeppelinhallen in Friedrichshafen auf dem Rückweg infolge defekter

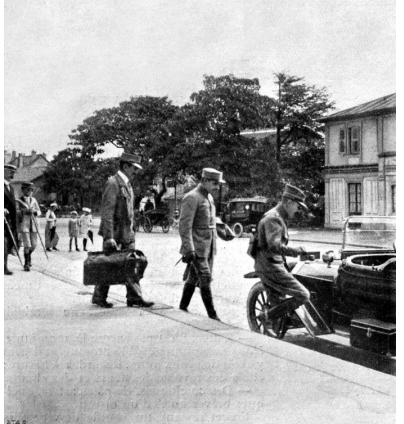

*29. August 1915 Sous Lt Gilbert besteigt vor dem Bahnhof Genf das Auto welches ihn wieder zurück in die Internierung bringt.*

Benzinzufuhr bei Rheinfelden landen musste. Flugzeug und Pilot wurden interniert wobei das Flugzeug gleich in den Schweizer Militärflugpark integriert wurde. Der zweite Fluchtversuch gelang Gilbert doch musste er, auf Geheiss des französischen General Hirschhauser, wieder in die Schweiz zurück. Das französische Offizierskorps konnte nicht akzeptieren, dass ein abgegebenes Offizierswort «nicht zu fliehen» nicht eingehalten wurde. Trotz verstärkter Bewachung gelang Gilbert Monate später erneut eine Fluch, diesmal hatte er jedoch kein Ehrenwort abgegeben.

Nach dem Krieg wurde das Flugzeug, die Morane Parasol, der Ecole Aéro in Lausanne abgegeben wo es sogar eine zivile Immatrikulierung erhielt jedoch kaum geflogen sein dürfte. Das Flugzeug

kam nicht zur Société d'aviation in Pruntrut wie im Buch «Die Flugzeuge der schweizerischen Fliegertruppe seit 1914» angegeben und weiterverbreitet wird.

Die erste Landung eines Flugzeuges war eine Maurice Farman MF 11 am 5. April 1915 in Pruntrut. Es handelte sich um einen fabrikneuen Doppeldecker der in Paris abgeholt werden musste und die Besatzung auf dem Überflug infolge Nebels die Orientierung verlor und in der Schweiz landete.

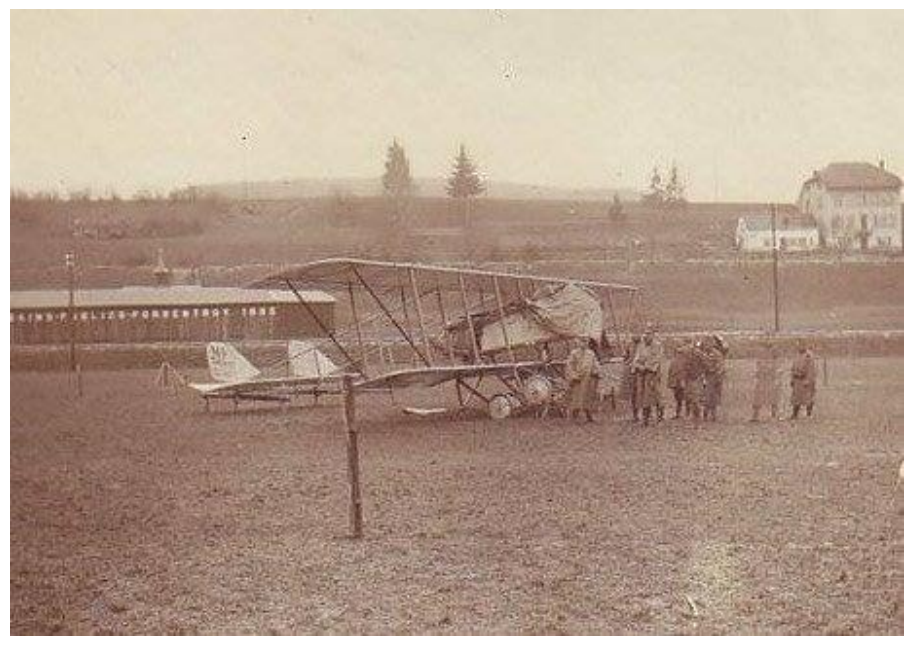

*Das erste in der Schweiz gelandete Flugzeug war ein Maurice Farman MF 11 Doppeldecker, gelandet am 5. April 1915 in Pruntrut.*

Da die Schweizer Flugwaffe an zusätzlichen Flugzeugen interessiert war erfolgte eine Anfrage ob der Doppeldecker gekauft werden könnte. Durch den Militärattaché wurde ihnen mitgeteilt, dass dies nicht möglich sei doch würde Frankreich der Schweiz das Flugzeug schenken, aus Dankbarkeit gegenüber dem Wohlwollen welches die Schweiz gegenüber französischen Staatsangehörigen während des Krieges zukommen lasse. Auch dieser Besatzung, es handelte sich um zwei Unteroffiziere, gelang beim zweiten Versuch die Flucht nach Frankreich. Der Pilot Madon wurde dann in eine Jagdstaffel eingeteilt und war am Ende des Krieges mit 41 bestätigten Abschüssen das vierthöchste französische Fliegerass. Im November 1924 erlitt er anlässlich der Denkmaleinweihung für Roland Garros in Bizerte den Fliegertod. Auch das erhaltene Flugzeug hatte keine lange Einsatzdauer denn am 7. Juli 1916 erlitt, der kurzer Zeit zuvor erst brevetierte Leutnant de Weck, einen tödlichen Absturz in Dübendorf.

Das 327 Seiten umfassende mit zahlreichen, teils noch unveröffentlichten Abbildungen illustrierte Buch, kann beim Verlag BoD, Book on Demand in Norderstadt Deutschland, oder unter www.warbird.ch bestellt werden oder aber auch bei mir direkt zu Fr. 65.- plus ev. Versandspesen bezogen werden.

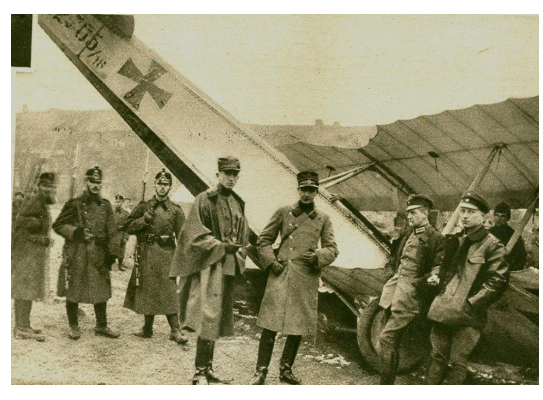

*Beim am 29. Januar 1917 gelandeten Aviatik C.I handelte es sich um einen Schulflug, deshalb konnte die Besatzung inklusiv Flugzeug nach Deutschland zurückkehren.*

*Der am 4. Dezember 1917 in Allschwil gelandete Hannover Cl.II Doppeldecker konnte noch während des Krieges von der Schweizer Regierung angekauft werden.*

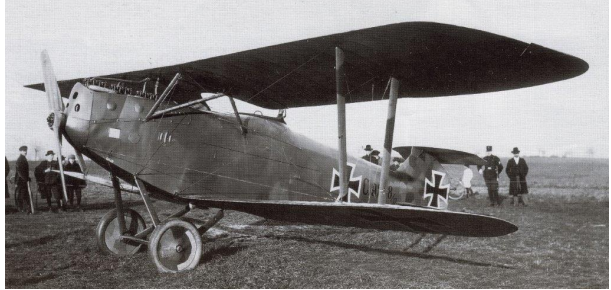

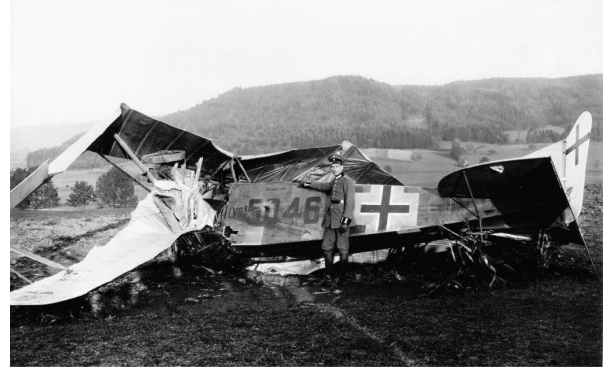

*28. Oktober 1918 Kurz vor Kriegsende verirrte sich ein Flugschüler in die Schweiz und «landete» bei Russikon ZH.*

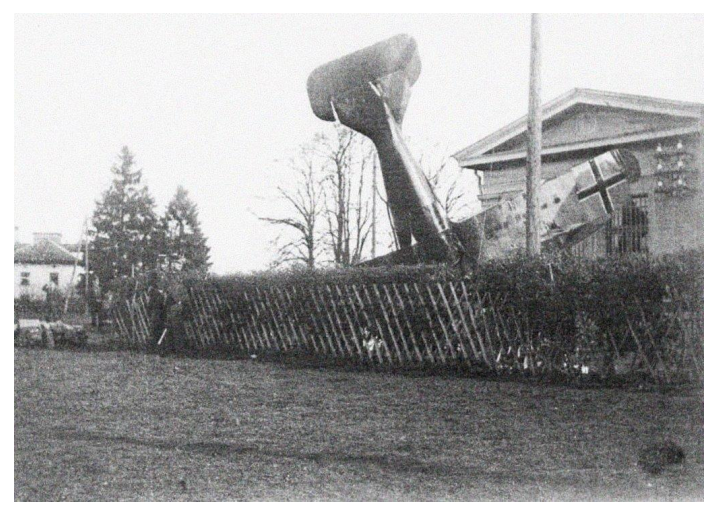

*Am 13. November 1918 mussten zahlreiche deutsche Flugzeuge zur Demobilisation nach Friedrichshafen geflogen werde. Wegen schlechtem Wetter landeten 8 Flugzeuge in der Schweiz. Die Ausrollstrecke in Schaffhausen schien für die Siemens Schuckert SSW D.III zu kurz zu sein.*

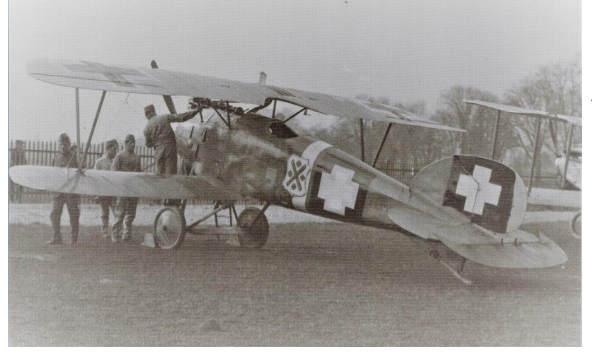

*Am 14. November 1918 landeten zwei Albatros D.III in Bern auf der Allmend. Sie waren absichtlich in die Schweiz eingeflogen und wurden als Deserteure behandelt.*

*Am 27. März 1919 desertierten zwei italienische Fluglehrer mit einem Caproni Ca.3 Bomber in Viganello bei Lugano.*

Hansruedi Dubler, Illnau h.dubler@greenindex.ch

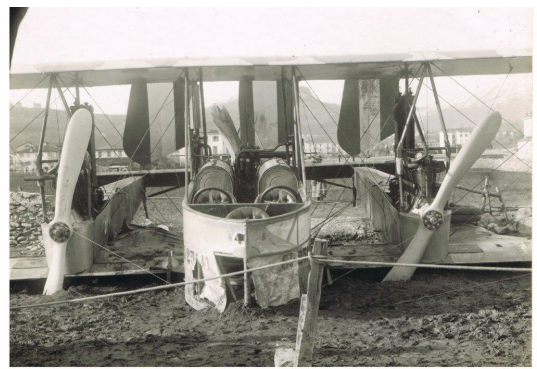

## **«So macht Briefmarkensammeln Spass!»**

Wir freuen uns, Ihnen weiteres Projekt aus der Feder von briefmarkensammeln.ch vorstellen zu können. Unsere Motivation diese Broschüre zu schreiben war, den Jugendlichen mit einfacher unkomplizierter Sprache die Grundlagen unseres schönen Hobbys zu erklären. Es ist eine Broschüre ohne die vielen Ausnahmen und Spezialitäten, die das Briefmarkensammeln zusätzlich noch bietet. Joy und Oli sorgen mit ihren Kommentaren für etwas Auflockerung.

**Zum Inhalt:** Wir beginnen mit einer kurzen Erklärung, wie Briefe befördert wurden, bevor es Briefmarken gab. Weiter geht es mit: Wer die Briefmarke erfunden hat, und warum sie heute gezähnt ist. Wir erklären, wie sich die Briefmarken im Laufe der Zeit in Farbe, Form, Material und Geschmack verändert haben. Selbstverständlich dürfen Themen wie: Woher erhalten wir unsere Briefmarken und wie werden sie aussortiert, was wird abgelöst und was nicht, wie wird ein Katalog gelesen bis hin zum sinnvollen Einordnen der Briefmarken im Album.

#### **«Sammeln mit Joy und Oli» digital**

Die Digitalisierung wird ein immer wichtigerer Bestandteil in unserem

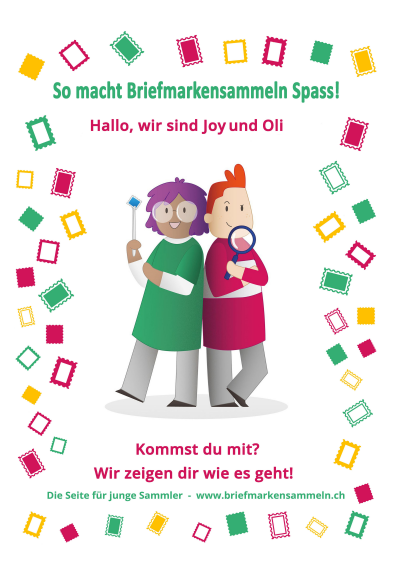

Hobby. Deshalb haben wir uns überlegt, was wir für junge Sammler in diesem Bereich kreieren können. Dabei entstand ein kleines, aber feines E-Learning, das wir auf unserer Webseite https:// briefmarkensammeln.ch unter «Sammeln mit Joy und Oli» aufgeschaltet haben. Joy und Oli führen durch die Themen und sorgen für Abwechslung.

Weil in Schulen das Thema «Briefe schreiben, die Post» bearbeitet wird, ist es möglich, den Unterricht mit dem E-Learning und der Broschüre zu ergänzen.

Die Broschüre «So macht Briefmarkensammeln Spass!» kann unter info@briefmarkensammeln.ch bestellt werden.

Nun wünschen wir allen viel Spass beim Durchstöbern.

Team briefmarkensammeln.ch Frieda Märki, Kleindöttingen und Adelheid Gubser, Rapperswil

## **Swissair bereitet den Weg nach Fernost vor (1948-1957)**

Nachdem die Swissair in Kairo (Ägypten) Fuss gefasst hatte, konnte sie von dort aus den Weg Richtung Fernost und Südafrika vorbereiten. Da die Flüge nach Lydda (Palästina) infolge der politischen Lage in der Region am 19.4.1948 für gut eineinhalb Jahre eingestellt wurden, rückte Basra (Irak) als neues Flugziel im Nahost vor und diente für kurze Zeit als Ausgangsstation Richtung Fernost. Dieser Beitrag ist den Swissair-Flügen dorthin von Ende 1948 bis zum ersten regelmässigen Flug nach Tokio im Jahr 1957 gewidmet.

#### **1. Fluglinie nach Basra (Irak) als Ausgangsstation nach Fernost**

Die Flüge nach Basra verliefen in der Regel via Kairo. Eine Woche nach dem Erstflug Zürich-Kairo vom 6.11.1948 startete der Erstflug in die irakische Erdölmetropole am Persischen Golf ab Cointrin, da diese Station in Abwechslung zu Kloten an der Reihe war:7

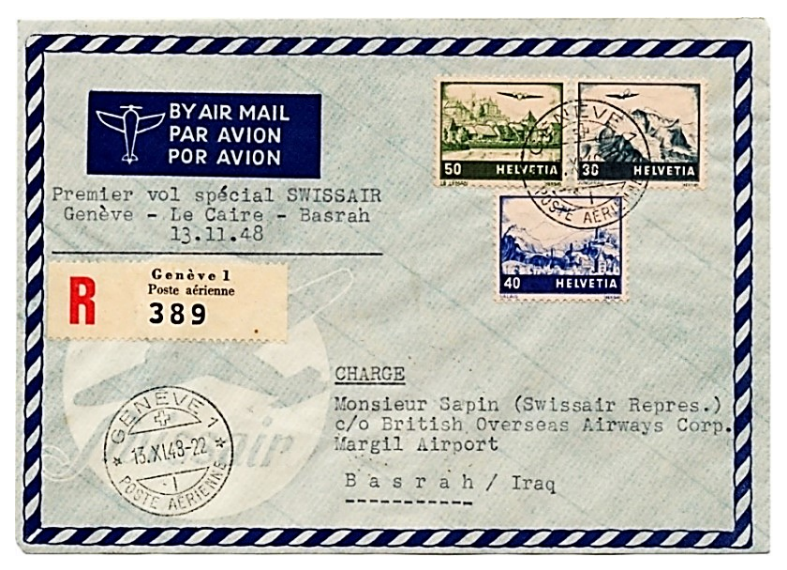

*Abb. 1 │ 13.11.1948, Abflug ab Genève mit der DC-4 HB-ILI und Capt. Walter Borner, SLH RF 48.17a. Eine Woche später startete der Flug ab Zürich; Maschine und Besatzung unbekannt.*

Als nunmehr weiteste Destination im Nahen Osten, war Basra aus geographischer Sicht gut gelegen für die geplanten Versuchs- und Sonderflüge ins Abgrenzungsgebiet vom Mittleren und Fernen Osten. Da befand sich British-Indien, welches 1947 nach der Entlassung aus der britischen Kolonialherrschaft in die unabhängigen Staaten *Indien* sowie *Pakistan* und *Ost-Pakistan* (seit 1971 von Pakistan unabhängig als *Bangladesch*) aufgesplittet wurde.5

#### **2. Die Versuchsflüge 1949 nach Bombay (Indien)**

Sechs Monate nach dem Erstflug nach Basra wurden via diese Station innert knapp mehr als drei Wochen drei Versuchsflüge nach Bombay (heute Mumbai) ausgeführt: am 10. Mai, 17. Mai und 1. Juni 1949 (ein vierter fiel aus). Auf allen drei Flügen war Chefpilot Ernst Nyffenegger dabei. Aus seinem nun bekannten Notizheft sind viele Details über die Flugzeiten und -routen zu entnehmen. Auszüge daraus sind unter den entsprechenden Flügen ohne weitere Kommentare abgebildet. Er liefert uns auch die Namen aller Besatzungsmitglieder, aber ohne Angabe derer Funktion. Sie erscheinen deshalb in Abb./Tab. 10 wie sie von ihm geschrieben worden sind (mit Kommas und Querstrichen, derer Bedeutung nicht eindeutig hervorgeht, aber gleichwohl farblich gekennzeichnet aufgrund anderer Quellen wie z.B. des Rapports Della Santa / Irrtum wie immer vorbehalten). In der Regel erscheinen die Piloten an erster und das Kabinenpersonal an letzter Stelle. Dazwischen sind die Funker sowie die Navigatoren und Bordmechaniker, zwei neue Berufsgattungen bei der Swissair, welche durch das 1946/47 eingeführte Langstreckenflugzeug DC-4 hervorgerufen worden sind *(betr. Zusammensetzung der Besatzungen vgl. Beitrag7 vom 2/2022)*.

#### **2.1 Erster Versuchsflug am 10.5.1949** (siehe Tabelle gelb, Seite 41)

Zu diesem Flug sind im SLH1 folgende Angaben enthalten:

- Genf-Cairo-Basrah-Bombay SR DC-4 VF HB-ILO
- Piloten: Nyffenegger, Zimmermann, Heitmanek
- ESt Genève 1 Poste Aérienne 10.V.49- 1
- ASt Bombay 12 MAY 49 10.45 A.M.

Ein im Dokuzentrum des Verkehrshauses Luzern aufbewahrter, vom Zahn der Zeit gezeichneter Matrizendrucker-Abzug bringt eine überraschende Erkenntnis in Bezug auf die Zwischenlandung in Kairo zu Tage: Entgegen einer weit verbreiteten Information<sup>1,3</sup>, erfolgte der Flug von Genève nach Basra **ohne Zwischenlandung in Kairo**. Es war - so wie es auch aus den Notizen von Nyffenegger hervorgeht - ein Direktflug, möglich dank der Doppelbesetzung der Besatzung. Da keiner der vier Passagiere nach Kairo wollte, wurde diese Station einfach rechts liegen gelassen und die HB-ILO direkt nach Basra geflogen, wo sie zwei Stunden früher als geplant ankam. Dies ist von Steward Della Santa zu erfahren, welcher über diesen Flug einen zweiseitigen Rapport für sein Ressort "Bordbuffet" verfasst hat (Abb. 3). Er listet einleitend auch die Besatzung detailliert nach Funktion und die Flugzeiten auf. Zum Glück mit der Schreibmaschine geschrieben, so dass die Angaben mit jenen von Nyffenegger abgeglichen werden können.

Aufgrund dieses Rapports kann die erste Zeitangabe im Notizheft Abb. 4a korrigiert werden: Anstatt 11:12 muss es 23:12 heissen. Etwas rätselhaft für einen Laien sind die beiden Zeitbegriffe "Z" und "L.T". Während "L.T." "Local Time" bedeutet, liefert ein Bild aus dem ETH-Bildarchiv einen Hinweis zum Ersten: Auf der Tafel *Planung Streckendienst* der Swissair vom 11.4.1951 ist bei den Zeiten ein "Z" angefügt. Der Vergleich mit einem Flugplan verrät, dass die Zeiten auf der Tafel eine Stunde weniger als jene im Flugplan aufweisen. Die fachkundige Erklärung liefert Peter Beer als ehemaliger Captain: Die "Z"-Zeit entspricht der GMT-Zeit bzw. "Zulu-Zeit" in der Pilotensprache. Gut zu wissen beim Lesen der Flugprotokolle und -pläne.

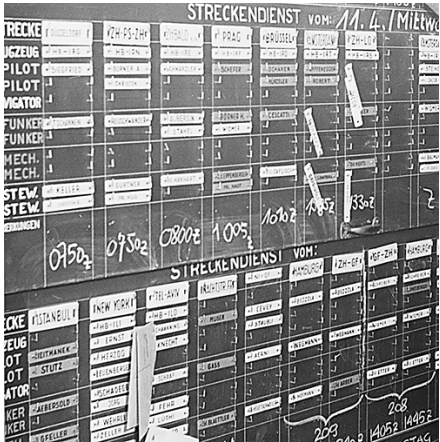

*Abb. 2 │ Bildcode: BS\_SR12-51-0002*

#### **Rapport von Steward Della Santa über den Flug Genf-Basra-Bombay / Bombay-Dhahran-Koweit-Kairo-Genf vom 10.-13. Mai 1949** (Ausschnitt)

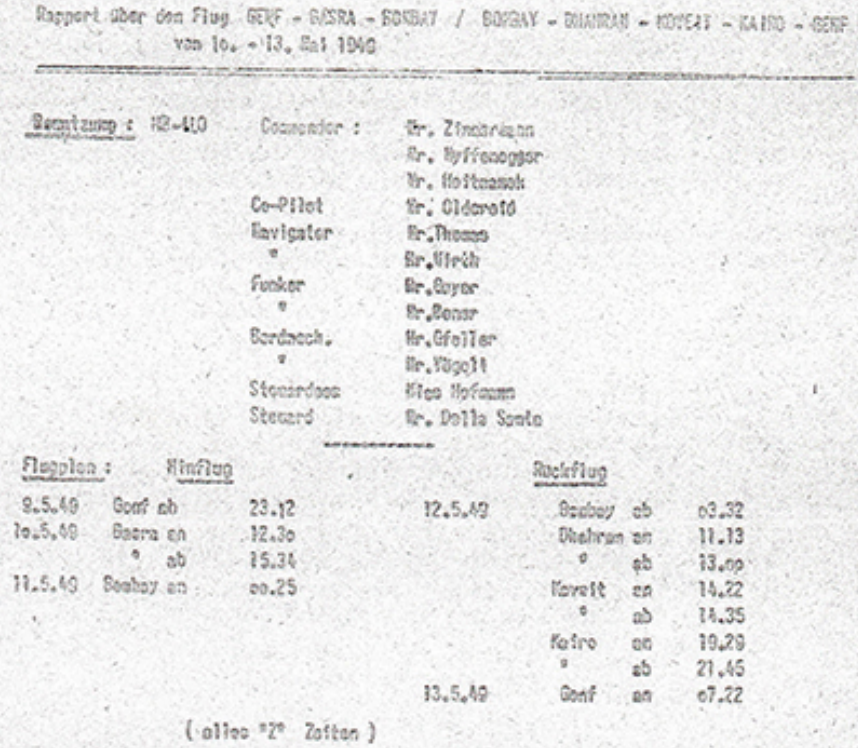

*Abb. 3 │ Quelle: Archiv Verkehrshaus der Schweiz, Luzern / VA-16366.*

**Strecke Genève-Basra, Protokoll aus dem Notizheft Nyffenegger**

10, Noi 49. gp-Basna, Benny Emmunusum / Keitmanek Oldereid, Borner H. / Gryer, Wirth, Efeller / Vayeli, Della Panta / Mofrman, Thomas. 11123 god HEGF (4 Pass. 3600 lab 69500 Rd. 25%) 00122.7, 4 a l 8000 ft. Ourest his 2400 m Kins 2190 11,58 ATH Monteliman = 200th in gal 9500 ft Kurs 137 = 220 Km m 48 - 5 = 41 = 322/h 10 0032 at 4 Kingle The & Ryeres Kurs 1300 . 2 220 Km in 3 / 2 390 Km/ C ? OBOS aTHW Messins, gal des 7500ff. Kun  $1250$ = 920 Km in 284 23 = 320 Km/h Pilotenwesterl mit his und Keite. VFR his Basses. 1230 gad Barran = 2900 +1600 = 11600 Um in 13 CH 18's 335 Um 10. 4

*Abb. 4a │ Quelle: Archiv Verkehrshaus der Schweiz, Luzern / VA-24398.*

#### **Strecke Basra-Bombay**

1530 g gad Barra (4 Pars, 3000 Cal, 66000 Run, 24%)  $1830L.7.$  gul  $11500H.$  VFR. Kun 111° 1652 OTH Zuril asis (Apaskel) Persinha Colf. Kun 1200 2400 Km m / 8422 2 335 Km/h 1718 at 11 Holbinsel Bar al Vhsibana (Stojan (Charja) = 150 Km m 26 2 350 Km R Kun 113° gah 7500 ft. 1900 astes-Fise co. 10 thiles restes row Kins, Kins 112 2200 - re 10 Miles - Kun 112'<br>2330 Ardio-Kongar Beron Bongay BB 369, pan 110°, Kun 11 0085 gav Bompay = 82155 fin 2859 km = 315/hm/h anflug Boniquez and Become mit Bodinsist. Ranger nur and verlowing in in Betrich.

*Abb. 4b │ Quelle: Archiv Verkehrshaus der Schweiz, Luzern / VA-24398.*
Dank dieser Dokumente können die SLH-Angaben ergänzt bzw. präzisiert werden (Kairo fällt weg; Zimmermann als Erstgenannter = Kommandant):

- Genf-Basra-Bombay SR DC-4 VF HB-ILO (mit 4 Passagieren) / Rückflug: Bombay-Dhahran-Koweit-Kairo-Genf
- Piloten: Franz Zimmermann, Ernst Nyffenegger, Otto Heitmanek, Leif Oldereid
- Funker: Jost Guyer, Hans Borner
- Navigatoren: Gwyn Thomas, Fred Wirth
- Bordmechaniker: Roger Gfeller, Erwin Vögeli
- Steward/Stewardess: Armando Della Santa/Edwige Hofmann

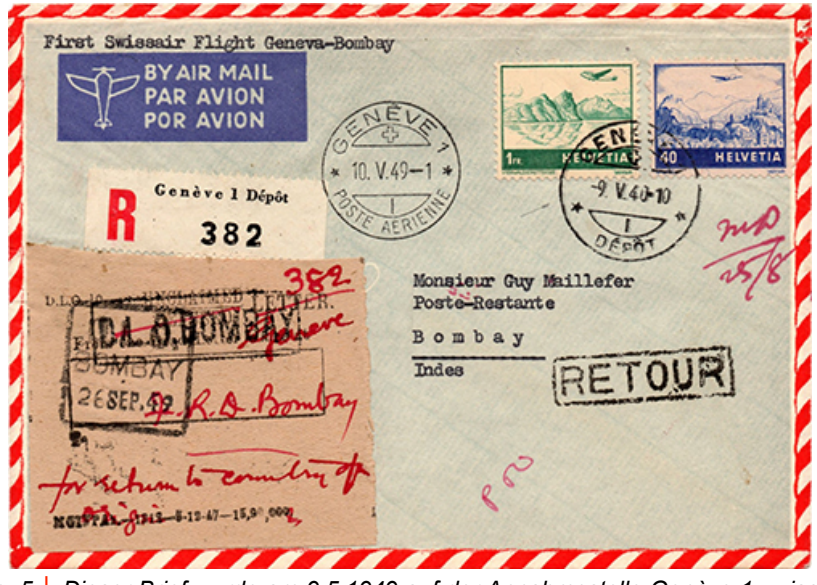

*Abb. 5 │ Dieser Brief wurde am 9.5.1949 auf der Annahmestelle Genève 1 zwischen*  9-10 Uhr aufgegeben und danach von der Sammelstelle mit dem Flugpoststempel *(10.V.49-1) nachgestempelt. Da Abflugzeit um 00:12 h bzw. 23:12z (Abb. 3) ist die Zeiteinstellung korrekt. Gemäss Flugprotokoll Ankunft in Bombay am 11.5.1949, 00:25z bzw. 06:05 h Lokalzeit. ASt lautet jedoch vom 12.5.1949. SLH SF 49.5a.*

Der Zweck solcher Versuchsflüge auf zukünftigen Fluglinien zeigt sich anhand des Rapports von Della Santa ("*rechtzeitig vor dem Abflug in Bombay sich nach Vegetariern erkundigen"*) und der folgenden zwei Beispiele:

a) Nyffenegger, auf dem Rückflug, über den Anflug nach Dhahran:

*"In Dhahran ist keine Landebewilligung eingetroffen. Wir haben auch keine solche an Bord. Deshalb 1 Stunde Verzögerung. Verhandlungen stossen auf komplette Verständnislosigkeit seitens der Flugplatzdirektion (Saudi-Araber, die TWA hilft uns diesbezüglich). Technischer Service am Platz durch TWA vorbildlich durchgeführt. Maschine wurde auch gekühlt."*

b) Beim 2. Versuchsflug vom 17. Mai nahm er als Chefpilot eine Klage in Bezug auf Personalmangel am Boden in Kairo entgegen (s. Abb. 6, Pfeil).

**2.2 Zweiter Versuchsflug am 17.5.1949** (siehe Tabelle grün, Seite 41) Zu diesem Flug stehen im SLH ausser dem (falschen) Datum keine näheren Angaben. Hier das Detail bis nach Basra aus dem Notizheft von Nyffenegger, inkl. Überführungsflug Kloten-Genève mit der HB-ILA:

16. Les 48. IL- 9. 1Lx, Physical, quyer, Voyeli, Edeaf. Thomas IFA. Heyay I Kurt Herzoy. gas HERL (0 Par, 800 Cal 49000 Aus 22%) 0916 ś.  $1003$ gan HEGF, - 47 fin 240 Km, The Boundary \$ LO, Edaiphont / Erb., Enger/Islack, efeller / rigeli, Thomas / Wirth, Heiver / Herzog.  $1114$  9 And  $1154F(3)2m$ , 2800 lub. 64400 lbs. 23%<br>00144.7. gal 100 ft. Zwind 2 idiolitie Kuis 2190-200° 1125 at H Panerry 0006 UTH Mantelimare, gab 9500ft Kurs 1310 220 Km in 41 = 324 Km/h. . Wichrel mit Klipsert, his Krise lande sellest. Heber Pellopones austanter vom Certifer uhr Truis, at Keite gut . "In Keise 20 Kts fistenwind gar & Kaino = 9 9to 21 fin 2900 Km = 310 Km 1lg  $08359$  $1035L$ .T. From lapin klast negen debeits uberhingung and you wenig Personal, that fin dem knowsflag mu 1 Pass. wood few. 0948 AND Kein (1 Pan. 2000 Cab, 59 300 Klo. 22%) 1148 L.T. A. a l 7500-11500ff. Soig, his momen With the 118" 1420 gua Rasm = 4 / 32 für 160816 = 3551-16 \$  $17202.7$ 

*Abb. 6 │ Protokoll der Strecken Zürich-Genève (mit DC-4 HB-ILA) und Genève-Kairo-Basra (mit DC-4 HB-ILO). Wiederum steht hier 11:14 statt 23:14 h, ferner 11:25 statt 23:25. Aber eindeutig Start am 17. Mai. Ob die Zeiten (Morgen/Abend) des Überführungsflugs stimmen, bleibt offen. Quelle: Archiv VHS, Luzern / VA-24398.*

**2.3 Dritter Versuchsflug am 1.6.1949** (siehe Tabelle blau, Seite 41) Auch zu diesem Flug stehen im SLH keine näheren Angaben und wieder hilft das Notizheft von Nyffenegger (gekürzt, aber bis Bombay abgebildet):

1. Luni 49, Cf - Bembay, ILE, Barner W. Banamus, Thomas, Bristonskin / thiller, neysknetht / Mymann, Fritzele/Hofman. 2810 g g & & HEGF (2 Pars. Patochi, 2600 Cal, 63510 26, 25%) 0180 L.T. pal 9000ft. Stemenhimmel. Kurs 210° Bonner su Clemer. Kuns Montelimere, Kings Restia. Cervilluzone non carrier his fast mast Ligitien, necesel mint overner goo Roiso .: 8 cht 52' fin 2900 K - 330 Kull  $0758$ 0932 gad Kaino (1Pan. 2200 Cal: 65780 Plus 25%) gab 9500-11500 ft. Kins M 1180 Bonner am Stewer ( metalt, int alline!) A d d Basra, = 491 15 fin 1605h.  $1347$ A a 2 Basac (1 Pess. 3000 Cal. 64600 Pls. 25%)  $1535$ Auch 950011. Kurs 1180 2100 co. Werkell mit Borner anglery bis sterken Regenerationer, sulig, and - Lendning night moglish, workin and Range-kep 325°, list riber mann gut. 0037 9 gas Bowly 2. Lui, 49 06.07 LT. = 9 8/ 92 fin 2859 km = 328 Kmll p

*Abb. 7 │ Protokollausschnitte des Hinfluges Genève (HEGF)-Kairo-Basra-Bombay. Quelle: Archiv Verkehrshaus der Schweiz, Luzern / VA-24398.*

In Abb./Tab. 10 sind die wichtigsten Angaben aller drei Indien-Flüge zusammengefasst *(mit entsprechendem Vorbehalt aufgrund von möglichen Abschreibfehlern aus dem Notizheft Nyffenegger / vgl. ggf. die Flugprotokolle)*.

#### 2.4 Ausgefallen: Der "richtige" dritte Versuchsflug vom 24.5.1949 **(**siehe Tabelle rosa, Seite 41)

Während die Swissair in einem ersten Brief vom 2.5.1949 an die Generaldirektion der PTT noch von einer "Anzahl Flüge in wöchentlichen Abständen" sprach, teilte sie auch hier relativ kurzfristig mit, dass der geplante Flug vom 24.5.1949 annulliert worden sei. Grund unbekannt.

*Abb. 8 │ Ausschnitt aus Brief an das Eidg. Luftamt mit Kopie an die GD PTT. Im Briefwechsel bei solchen Flügen zwischen der Swissair und der GD PTT lautete der letzte Satz in der Regel "Wir würden es sehr begrüssen, wenn Sie uns Postsendungen nach […] mitgeben könnten". Trotz der oft kurzfristigen Ankündigungen, antwortete die GD PTT meistens positiv und orientierte die Post der angeflogenen Länder. Quelle: PTT-Archiv P-00 C LA 000-38-05*

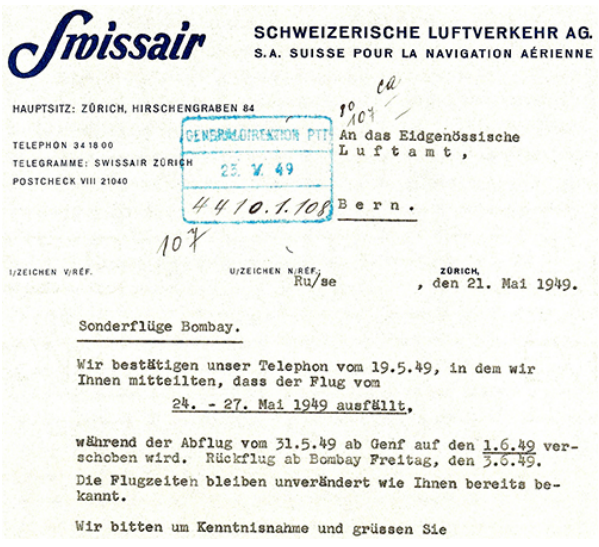

Auf allen drei durchgeführten Indien-Flügen wurde Post (LC+AO) befördert:

\_\_\_\_\_\_\_\_\_\_\_\_\_\_\_\_\_\_\_\_\_\_\_

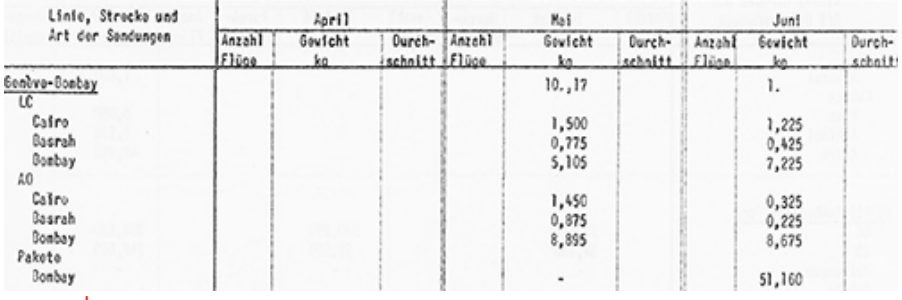

*Abb. 9 │ Luftpostladegewicht 2.Q.1949. Quelle: PTT-Archiv P-00 C LA 22-12-04.*

Die doch eher kurzfristig erfolgten Mitteilungen verhinderten vermutlich eine Publikation in den *Postverbindungen mit dem Ausland*. Es ist naheliegend, dass wenigstens die Sammelstellen mit einer separaten Notiz informiert wurden und diese die Kartenschlüsse entsprechend vorbereiten konnten.

## **2.5 Die Indien-Flüge 1949 der Swissair im Überblick**

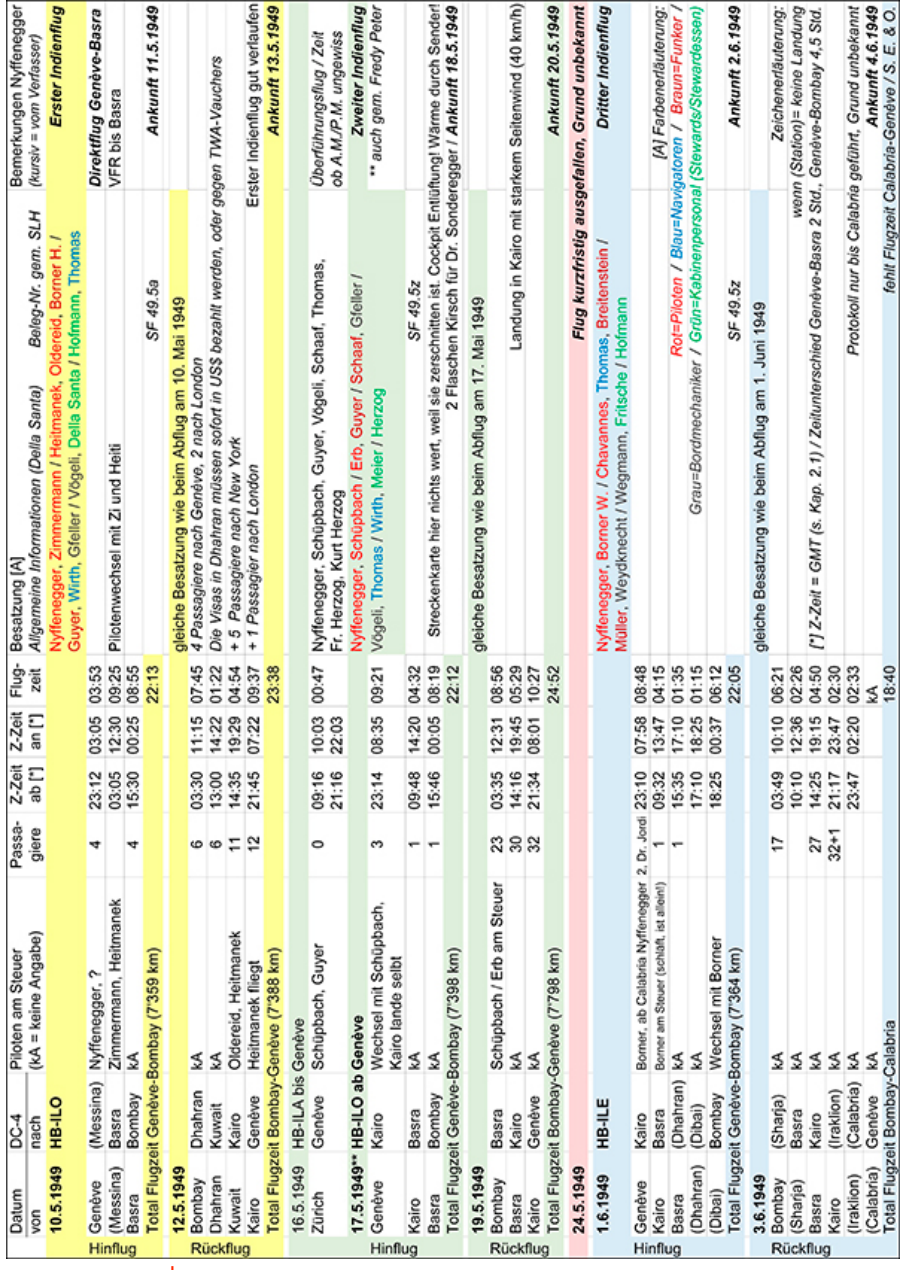

*Abb./Tab. 10 │ Informationen stammend u.a. aus dem Notizheft Nyffenegger (Archiv VHS Luzern / VA-24398) und dem Bericht Della Santa (VA-16366).*

Nach diesen drei, in kurzer Zeit ausgeführten Versuchsflügen nach Indien, wurde es Richtung Fernost wieder ruhig. Es scheint fast so, als ob diese Flüge als Ersatz für die bis Ende März 1949 durchgeführte Offensive Richtung Südafrika gedient haben (N.B: Beitrag folgt im nächsten Clubheft). Die Flugbewilligungen waren offenbar auch hier nicht so einfach zu erhalten, wie es die Swissair schon mit dem für den 23.1.1948 (!) geplanten Australien-Flug erfahren hatte. Nachdem der Sonderflug 1947 nach Südamerika vorerst auch keine Fortsetzung als regelmässiger Flugdienst fand, drängte sich die Nordatlantikroute Richtung Dollar-Raum zunehmend als vorteilhaftere Alternative auf. Erst recht nach der Abwertung des britischen Pfunds im September 1949. Für die Ausführung dieser Langstreckenversuche standen die vier Douglas DC-4 zur Verfügung, welche aber inzwischen auch bereits etwas veraltet waren und wovon die Hälfte der Flotte durch die Unfälle der HB-ILE am 13.12.1950 und HB-ILO am 14.12.1951 verloren gehen wird. Erst nach Inbetriebnahme der Douglas DC-6B ab 1951 wurden die Bemühungen Richtung Ferner Osten wieder aufgenommen. Gemäss SLH wurden dorthin, im Auftrag Dritter und aus ganz besonderen Anlässen, noch zwei Sonderflüge ausgeführt: 1950 mit einer DC-4 (Kap. 3) und 1955 mit einer DC-6B (Kap. 4). Ein letzter eigentlicher Versuchsflug folgte 1957 bis nach Tokio, kurz bevor danach der Liniendienst eröffnet wurde (Kap. 5).

#### **3. Sonderflug vom 9.11.1950 nach Kalkutta (Indien)**

Am Freitag, 3.11.1950 war die Lockheed L-749A Constellation VT-CQP *Malabar Princess* der Air India International auf dem Weg von Bombay via Kairo nach London. Als sie für die Zwischenlandung in Genève ansetzte, kollidierte sie bei schlechter Sicht mit einem Berg im Montblanc-Massiv in ca. 4700 m Höhe. Alle 48 Insassen verloren dabei ihr Leben.11

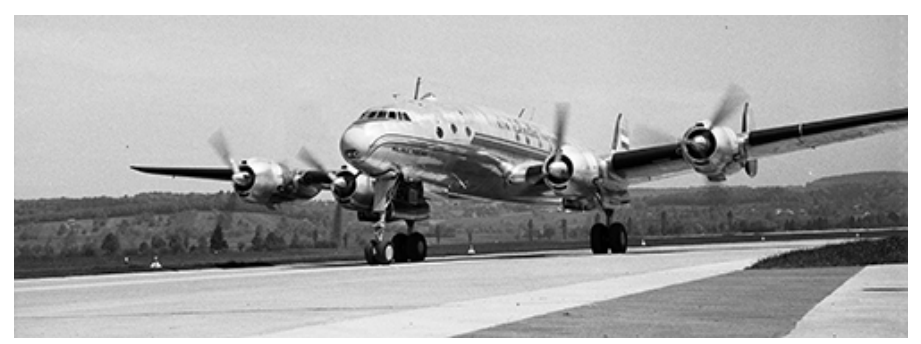

*Abb. 11 │ Die Lockheed Constellation L-749A VT-CQP Malabar Princess am 3.5.1949 in Zürich-Kloten. Mit diesem Linienflug traf der indische Ministerpräsident Pandit Nehru zum offiziellen Besuch in der Schweiz ein. Aus diesem besonderen Anlass machte das Flugzeug auf seinem Flug London-Bombay die Zwischenlandung in Zürich statt in Genève. Quellen: Bildarchiv ETH-Bibliothek (Bildcode LBS\_SR01-05138) sowie NZZ 3.5.1949 (Abend) und Die Tat 4.5.1949.*<sup>11</sup>

Nach diesem Absturz beauftragte Air India International die Swissair mit einem Sonderflug, welcher vermutlich einen fälligen Rückflug ersetzen sollte. Zum Einsatz kam eine DC-4 mit den Piloten Walter Borner und Ernst Nyffenegger. Im SLH wird nur der Letztere erwähnt, aber gemäss *Journal de Genève* vom 13.11.19504 war Walter Borner als Flugkommandant auch mit dabei. Das Notizheft von Nyffenegger geht leider nicht so weit und Fredy Peter in der *A day-by-day documentation*3 sagt auch nicht mehr, so dass diese Angaben vorerst nicht weiter überprüft und ergänzt werden können. Dank der schnellen Hasen unter den Swissair-Mitarbeitenden wurde dieser Sonderflug dokumentiert:

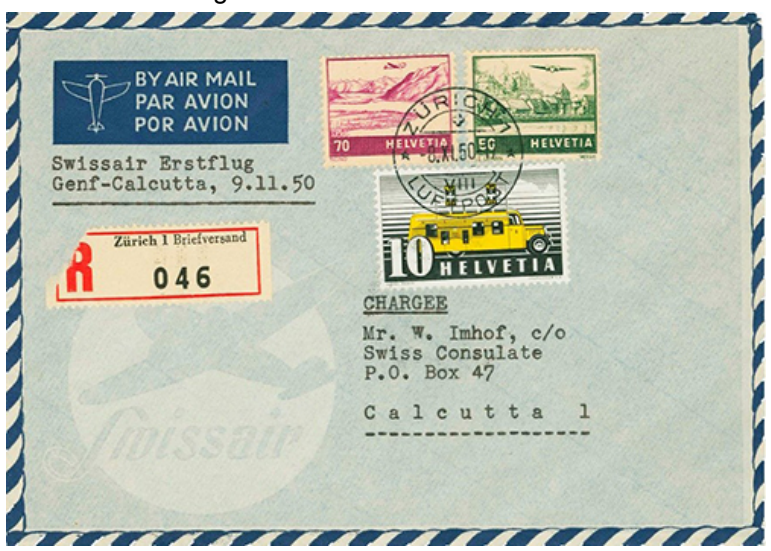

*Abb. 12 │ 8.11.1950 für den Flug vom 9.11.1950, SLH SF 50.4a. Flugzuschlag ab Aug. 1950 50 Rp. Bildquelle: Corinphila 191-195. Auktion.*

#### **4. Sonderflug vom 16.3.1955 nach New Delhi (Indien)**

Von hier an wurden nur noch Douglas DC-6B eingesetzt. Nach dem Ausbau der Flugziele im Nahen/Mittleren Osten musste die Flugroute nach Fernost nicht mehr zwingend via Kairo verkehren. Beirut, Damaskus, Baghdad, Abadan und Dhahran ermöglichten eine wirtschaftlich flexiblere Flugroutenplanung.

Das *Swissair Journal* Nr. 1 vom März 1955 berichtete über den Sonderflug nach New Delhi wie folgt<sup>10</sup>:

*"Am 16. März 1955 wurde die sterbliche Hülle des in Zürich […] verstorbenen Königs Tribhuvan von Nepal mit [der] DC-6B HB-IBE "Genève" von Zürich nach New Delhi und von dort mit einem Dakota-Flugzeug der indischen Luftwaffe nach der nepalesischen Hauptstadt Kathmandu überführt.*

*Unter militärischen Ehrenbezeugungen und in Anwesenheit von Mitgliedern der königlichen Familie, Vertretern des Politischen Departements in Bern, der indischen Botschaft in der Schweiz, der Zürcher Kantonsregierung und der Geschäftsleitung der Swissair trugen acht Offiziere der schweizerischen Armee den mit der Landesflagge des Himalayareiches geschmückten und von sechs Kranzträgern gefolgten Sarg unter den verhaltenen Klängen eines Trauermarsches zum Flugzeug. Diese für Kloten ungewöhnliche mili-tärische Zeremonie hatte trotz der frühen Morgenstunde neben zahlreichen [Medienleuten] auch eine grössere Zuschauermenge angelockt.*

*Um 08.47 startete die HB-IBE, nachdem in ihr die beiden Königswitwen (Abb. 16), Prinz Basundhara, eine Prinzessin, zwei die Totenwache haltende nepalesische Generäle und fünf weitere Personen des königlichen Gefolges Platz genommen hatten, zum weiten Flug nach Indien. Nach einer reinen Flugzeit von 16 Stunden und 49 Minuten – in Abadan wurde ein einziger Zwischenhalt eingeschaltet - landete [die] DC-6B nach [einem Flug] von 4266 km* [?] *auf dem Militärflugplatz Palam in der indischen Landeshauptstadt."* (Anmerkung: Die Flugzeit mag stimmen, aber die Distanz?)

#### **4.1 Captain Eduard Bizozzero und Navigator Ernst Leuenberger**

Über die Besatzung der HB-IBE sagt das *Swissair Journal* leider nichts, auch Fredy Peter nicht. Zum Glück gibt es da gelegentlich die Unterschriften der direkt Beteiligten auf den Flugbelegen (Abb. 13)… oder vielleicht auf einer Postkarte?

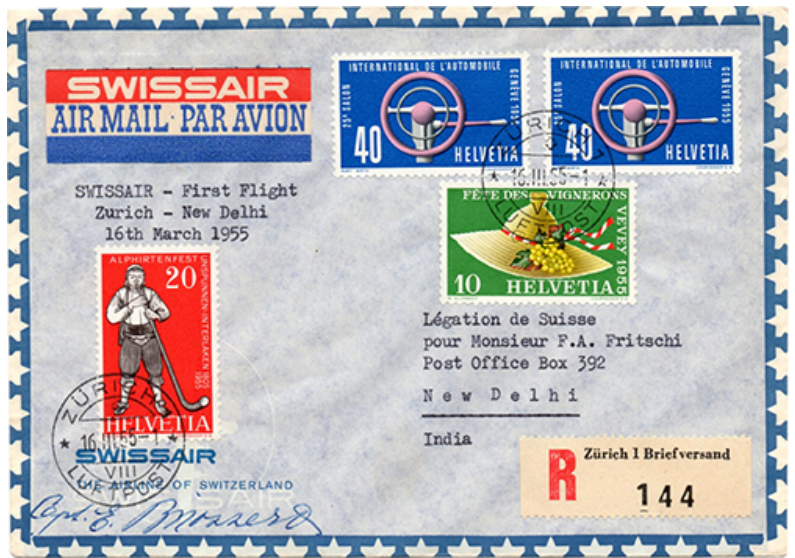

*Abb. 13 │ 16.3.1955, SLH SF 55.1. Pilot Capt. Eduard Bizozzero, Navigator Ernst Leuenberger. Flugpost-Etikette SLH FE G.3 von 1949.*

Im Beitrag über die Swissair-Flüge nach Kairo wurde auf die Bedeutung von Postkarten hingewiesen, welche die Besatzungsmitglieder ihren Familien, Freunden oder Bekannten geschrieben hatten. Es sind dies keine mit dem eigentlichen Flug mitgereisten Flugpostbelege, sie können aber gleichwohl relevante Informationen in dieser doch noch frühen Phase der Langstreckenflüge liefern. So auch folgende Ansichtskarte, welche am 16.3.1955 von Delhi aus geschrieben worden ist:

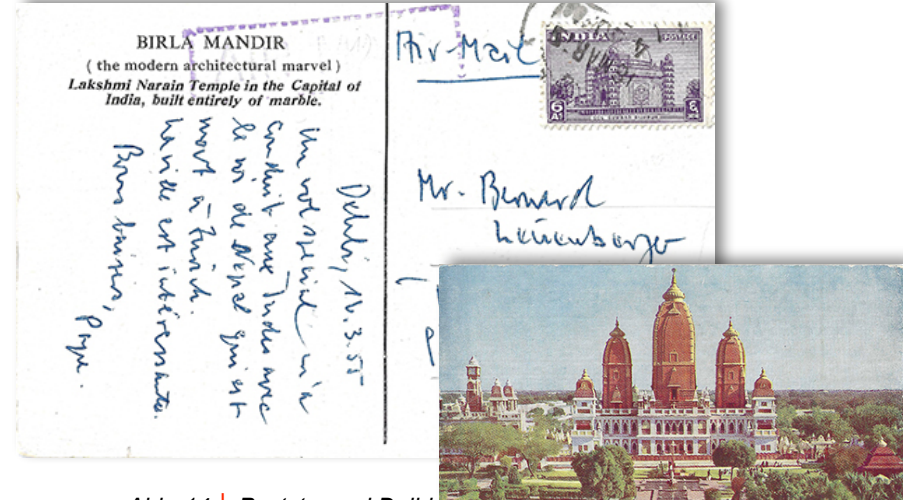

*Abb. 14 │ Poststempel Delhi 18.3.1955. Unscheinbare Grusskarte eines Papas an seinen Sohn Bernard.*

Die aus dem Französischen übersetzte Grussbotschaft "*Ein Sonderflug mit dem in Zürich gestorbenen König von Nepal hat mich nach Indien gebracht […]"* kann nur von einem Besatzungsmitglied der HB-IBE stammen – nebst den erwähnten Landsleuten des verstorbenen Königs war ja sonst niemand mit an Bord (oder vielleicht auch H.W. Hautle in seiner Funktion als PR-Verantwortlicher und Verfasser des Berichtes im *Swissair Journal*). Einzig das von Hand eingesetzte Datum irritiert etwas, aber die Abstempelung der Briefmarke ist klar vom 18.3.1955, was kohärent ist.

Wie im letzten Beitrag bereits verraten, war der Karte schreibende Papa der Chefnavigator Ernst Leuenberger.7

In Bezug auf Flugkapitän Eduard Bizozzero stellen wir ergänzend die folgende Airline-Postkarte vor. Eine Besonderheit, da die abgebildeten Personen auf solchen Werbekarten in der Regel anonyme Statisten oder Darsteller sind. Dank einem in der ETH-Bibliothek entdeckten Bild ist hier, gemäss ETH-Bildbeschreibung, Captain Eduard Bizozzero bei einem Passagier-Besuch auf einem anderen, erfreulicheren Flug zu sehen:

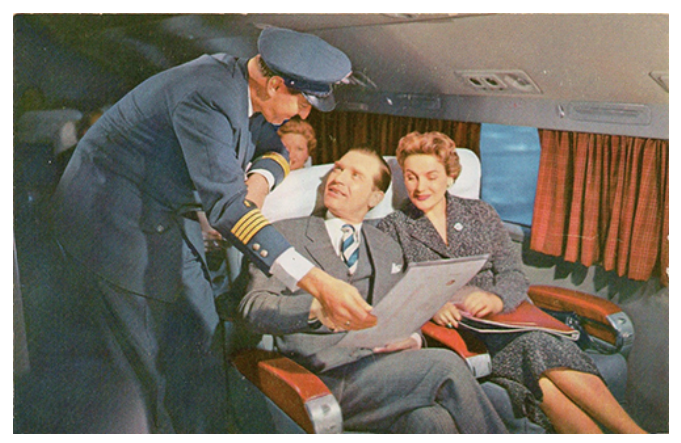

*Abb. 15 │ Airline-Postkarte mit Capt. Eduard Bizozzero bei einem Passagier-Besuch in der First-Class-Kabine einer DC-6B.*

#### **4.2 König Tribhuvan Bir Bikram Shah Dev (1906-1955) von Nepal**

An dieser Stelle drängen sich ein kleiner Exkurs nach Nepal, diesem für viele doch eher geheimnisvollen Land, und ein Blick in die Biographie von König Tribhuvan Bir Bikram Shah Dev (1906-1955) auf. Da hilft uns Wikipedia weiter:

*"Tribhuvan war von 1911 bis zu seinem Tod König von [Nepal](https://de.wikipedia.org/wiki/Nepal%22%20%5Co%20%22Nepal). Er bestieg den [Thron](https://de.wikipedia.org/wiki/Thron%22%20%5Co%20%22Thron) im Alter von fünf Jahren, nachdem sein Vater gestorben war, wobei faktisch seine Mutter regierte. Zu dieser Zeit war die Monarchie hauptsächlich ein Titel, während das Land von der mächtigen konservativen Rana-Familie regiert wurde, die den Premierminister stellte, eine bis dahin erbliche Position. Während des 1. WK kamen Spannungen zwischen der königlichen Familie und den Ranas auf. In den folgenden Jahren wurde der König im Palast gefangen gehalten und dazu gezwungen, den Launen der Ranas zu folgen, die die Versuche der [Modernisierung](https://de.wikipedia.org/wiki/Modernisierung_(Soziologie)%22%20%5Co%20%22Modernisierung%20(Soziologie)) und [Demokratisierung](https://de.wikipedia.org/wiki/Demokratisierung%22%20%5Co%20%22Demokratisierung) unterdrückten. Aufgrund seiner offenen Anti-Rana-Haltung wurde der König immer wieder von den Ranas zum Abdanken gedrängt. Im November 1950 gelang es Tribhuvan, gemeinsam mit dem grössten Teil der königlichen Familie den Palast zu verlassen und in der indischen Botschaft Asyl zu finden. Als der König auf dem Weg nach Indien war, setzten die Ranas seinen Enkel [Gyanendra](https://de.wikipedia.org/wiki/Gyanendra%22%20%5Co%20%22Gyanendra) auf den Thron. Dieser Versuch wurde von Protesten der Bevölkerung und der Weigerung der internationalen Gemeinschaft, besonders Grossbritanniens, vereitelt. Als die Nepalische Unabhängigkeitsbewegung unter Führung des Nepali Congress weite Teile des Landes unter ihre Kontrolle gebracht hatte, ging [Mohan Shamsher Jang Bahadur Rana](https://de.wikipedia.org/wiki/Mohan_Shamsher_Jang_Bahadur_Rana%22%20%5Co%20%22Mohan%20Shamsher%20Jang%20Bahadur%20Rana) schliesslich einen Kompromiss mit dem König und dem Nepali Congress ein, welcher die Abschaffung der autoritären Rana-Herrschaft und die Einführung einer konstitutionellen Monarchie zum Ziel hatte. Am 18.2.1951 kehrte König Tribhuvan als konstitutioneller Monarch aus Indien zurück (Abb. 17). Im November trat* 

*dann der Premierminister zurück, womit die Herrschaft der Rana im Land beendet wurde. In den folgenden Jahren bis zu seinem Tod 1955 überwachte Tribhuvan die Gründung einer demokratischen Regierung in Nepal."* <sup>5</sup>

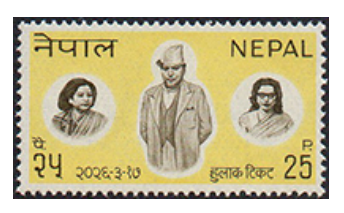

*Abb. 16 │ 1969, Mi 237, 63. Geburtstag von König Tribhuvan (1906-1955), mit seinen zwei Frauen Kanti (links) und Ishwari (rechts)*

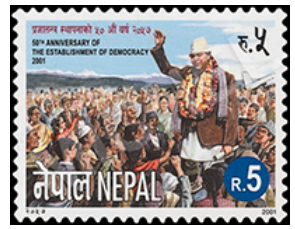

*Abb. 17 │ 2001, Mi 726, Rückkehr von Indien 1951, Empfang auf dem Gauchar-Flughafen*

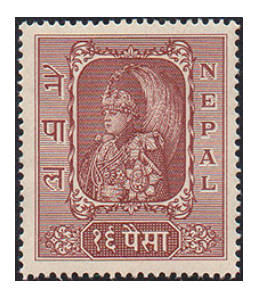

*Abb. 18 │ 1954, Mi 73, im Krönungsornat*

König Tribhuvan ist auf Briefmarken verständlicherweise nicht sehr oft zu finden, dafür trägt der internationale Flughafen von Kathmandu seit dem 15.6.1955 seinen Namen (vorher Gauchar-Flughafen).

## **5. Übergänge im Wandel der Zeit**

**5.1 Von den Versuchsflügen zu den regelmässigen Fernost-Flügen**

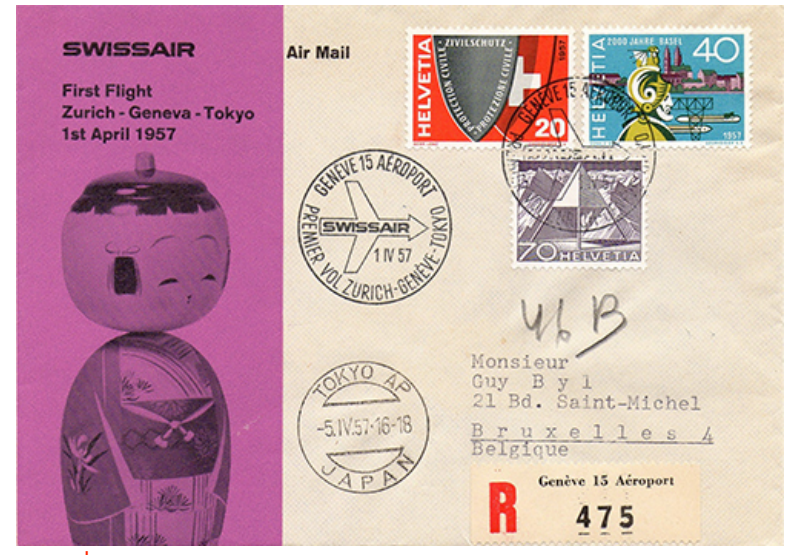

*Abb. 19 │ 1.4.1957, Sonderflug Zürich - Genève - Tokio via Athen - Beirut - Karachi - Bombay - Bangkok - Manila mit der DC-6B HB-IBO Bern und den Piloten Hans Ernst, Karl Schärer und Robert Staubli. SLH SF 57.3b. Taxe einheitlich nach allen Ländern 90 Rp. + Einschreiben 40 Rp. = 130 Rp.*

Ein weiterer und letzter Sonderflug (Abb. 19), diesmal erstmals bis nach Tokio, fand noch am 1.4.1957 mit der Douglas DC-6B HB-IBO Bern statt. Über diesen Flug informierte damals in den Kinos die *Schweizer Filmwochenschau*.8

Anmerkung: Den Hinweis betr. HB-IBO hat der Schreibende von seinem Bruder vor gut 20 Jahren erhalten. Dieser erinnerte sich noch gut, weil er damals so stolz war, dass es die "Bern" gewesen ist. So kam die inzwischen bestätigte Erinnerung ins SLH.

 $\overline{\phantom{a}}$  , which is a set of the set of the set of the set of the set of the set of the set of the set of the set of the set of the set of the set of the set of the set of the set of the set of the set of the set of th

Der regelmässige Flugverkehr in den Fernen Osten wurde nur drei Wochen später, am 23.4.1957, mit der DC-6B HB-IBU Vaud<sup>6</sup> aufgenommen:

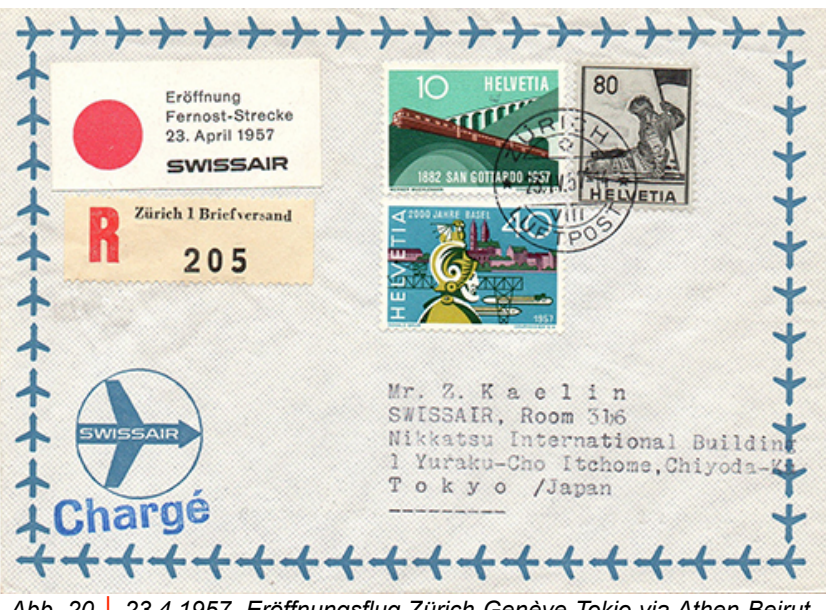

*Abb. 20 │ 23.4.1957, Eröffnungsflug Zürich-Genève-Tokio via Athen-Beirut-Karachi-Bombay-Bangkok-Manila mit der DC-6B HB-IBU Vaud, Ankunftsstempel rückseitig 26.4.1957. SLH RF 57.6e. Porto Brief Ausland 40 Rp. + Einschreiben 40 Rp. + Flugpost 50 Rp./5 g = 130 Rp. Werbevignette SLH WV 57.1c als Leitvermerketikette verwendet.*

Über die Ankunft in Zürich des Rückflugs aus Tokio im April 1957 berichtete die Tageszeitung *Die Tat* vom 29.4.1957 wie folgt (Auszug):6

*"Mit dem ersten Kursflugzeug der Swissair nach dem Fernen Osten, das Tokio vor zwei Tagen* [27.4.1957] *zum Rückflug verlassen hatte, ist am Sonntag* [28.4.1957 / der Ankunftsstempel auf den Flugbelegen lautet gem. SLH 29.4.1957-1] *kurz vor Mittag eine japanische Reisegruppe auf dem Flughafen Zürich-Kloten eingetroffen. […] Das Flugzeug war die mit dem Wappen des Kantons Waadt geschmückte DC-6B mit der Immatrikulation* 

*HB-IBU, die […] genau um 11:45 Uhr sich auf die Zementpiste von Kloten absetzte. Ihm entstiegen vorerst verschiedene dunkelbraune Gestalten, Männer und Frauen, deutlich als Inder erkennbar, die unterwegs mitgenommen worden waren. Einige von ihnen trugen - horribile dictu - Reisetaschen in der Hand mit den Aufschriften der amerikanischen Fluggesellschaften TWA und PAA, was wohl der Swissair Anlass geben wird, auch ihre Taschen in Asien zu verbreiten, denn man soll mit diesen Propagandataschen nicht knausrig sein."*

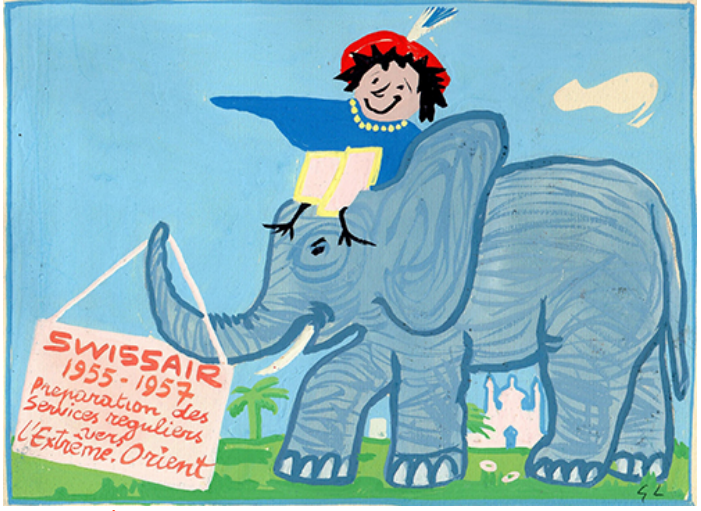

*Abb. 21 │ Die Vorbereitung des regelmässigen Liniendienstes nach Fernost aus der Sicht des Malers Guy Lamy (\*1914 in Paris, †2000 in Porrentruy, seiner zweiten Heimat). Bild aus dem Entwurf eines Kinderbuches mit dem Titel "Les aventures de Swissi" zur Geschichte der Swissair, insbesondere auf Frankreich bezogen (ca. 1959). Für Guy Lamy zählte Indien schon zum Fernen Osten (s. Kap. 1). Nicht ganz falsch, dafür passte der Elefant perfekt für ein Kinderbuch.*

#### **5.2 Von den Leitvermerketiketten zu den Reisetaschen…**

Der Presseartikel aus *Die Tat* liefert nicht nur die Kennung des Flugzeugs. Er ist auch mit der Bemerkung in Bezug auf die Werbemittel zwar ironisch und doch sehr treffend für die damaligen Zeiten sowie für die Flugpostbriefe und derer Kennzeichnung. In Ägypten hatten 1947-1949 noch die roten Leitvermerketiketten mit dem schwungvollen "via Swissair" in alter Schrift gedient (SLH FE G.2).7 Aus dem SLH entnehmen wir zu den Leitvermerken - wozu auch die Leitvermerketiketten zählen - auf Flugpostbriefen:

*Bis 1952 war es offiziell gestattet, Briefe mit entsprechenden Leitvermerken zu versehen […]. Seit 1953 sind Leitvermerke des Absenders nicht mehr*  *zugelassen, bzw. für unverbindlich erklärt, gemäss Beschlüssen des Weltpostkongresses 1952 in Brüssel unter Berücksichtigung einer gewissen Übergangszeit.*

Die Leitvermerketiketten mit dem Namen und/oder Logo einer Fluggesellschaft waren nach diesen Beschlüssen des Weltpostkongresses plötzlich zwecklos. Mit der verlorenen Bedeutung schwand auch ihr Werbeeffekt - ob es wegen oder zu Gunsten der erwähnten Reisetaschen war, bleibt dahingestellt. Sie wurden kleiner und verschwanden allmählich, wenn auch nicht ganz, von den Flugpostbriefen. Diese waren inzwischen ja schon standardmässig durch den *By Air Mail*-Aufdruck versehen worden.

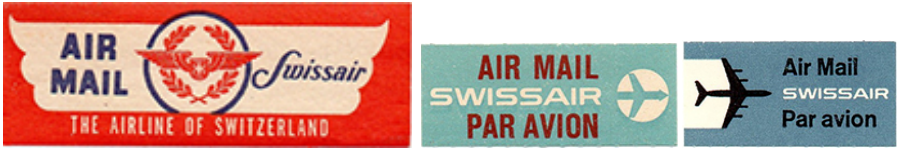

*SLH FE G.1 / 1947 SLH FE G.4 / 1955 SLH FE G.7 / 1960*

Die letzte Kreation mit dem Namen Swissair geht auf das Jahr 1960 zurück (Abb. rechts). Mit dem begonnenen Jet-Zeitalter und der fortgeschrittenen Technik waren aber auch zunehmend die Versuchsflüge überflüssig geworden.

Nicht überflüssig ist es, kleine Details, Erinnerungen oder Beobachtungen zur Ergänzung/Präzisierung/Korrektur des nächsten Luftposthandbuchs dessem Redaktor, René Koller (Kontakt s. Seite Vorstand SAV), zukommen zu lassen.

Werner Liechti, Biel/Bienne

Übrige Quellen/Abkürzungen:

1. Schweizerisches Luftposthandbuch 2018 (SLH), Schweiz. Aerophilatelisten-Verein SAV │ 2. Dokumentenzentrum Verkehrshaus der Schweiz, Luzern │ 3. Swissair - A day-by-day documentation, Fredy Peter, AS Verlag, 2018, ISBN 978-3-906055-89-3 │ 4. Journal de Genève, via [www.letempsarchives.ch](http://www.letempsarchives.ch) │ 5. Wikipedia, Stand 11.10.2022 │ 6. Die Tat und La Liberté 29.4.1957, via [www.e-newspaperarchives.ch](http://www.e-newspaperarchives.ch) │ 7. Swissair nach Kairo und Lydda – Erste Langstreckenflüge, Beitrag im *Philatelie und Luftpost 2/2022* │ 8. Die Schweiz fliegt, Die Zivilluftfahrt von 1940 bis 1975, Sammlung Schweizer Filmarchiv, Nr. 2, 2005 | 9. Die Information zur abgebildeten Person wurde in der Beschreibung eines Fotos im Bildarchiv der ETH-Bibliothek Zürich gefunden (Bildcode: LBS\_SR03-20494) │ 10. PTT-Archiv L swjl-d │ 11. [www.e-newspaperarchives.ch](http://www.e-newspaperarchives.ch) | ASt = Ankunftsstempel | GD = Generaldirektion | Mi = Michel Online-Katalog, [www.briefmarken.de,](http://www.briefmarken.de) mit Ausgabejahr und Beschreibung sowie Bild von Abb. 17 | PTT = Post-, Telefon- und Telegrafenbetriebe | SLH = s. Quelle 1

Herzlichen Dank an Bernard Leuenberger für die Abb. 14 sowie an die Teams des VHS-Archivs in Luzern und des PTT-Archivs in Köniz.

## **Swissair Jet-Erstflug New York 1960 und ein 25 Rp.-Drama**

Bei der Swissair hat das Jet-Zeitalter 1960 begonnen. Am 21.5.1960 startete die Caravelle HB-ICW zum ersten Linienflug mit einem Düsenflugzeug nach London. Diesem Flug wurde philatelistisch nicht besonders gedacht. Ganz anders beim Flug neun Tage später nach New York. Für diesen ersten Jet-Flug mit einer DC-8 verwendete die PTT sogar einen Sonderstempel. Die Swissair wiederum kreierte einen Sonderumschlag, welcher verwendet und mit der schönen 75 Rp.-Briefmarken frankiert werden musste. So wurde dieser Jet-Erstflug zu einem Zusammenspiel der PTT und der Swissair. Es ging um viel Marketing und Prestige auf der einen und um Korrektheit und Weisungsbefolgung auf der anderen Seite. Alles gegensätzliche Eigenschaften, die nur Freiräume für Missverständnisse schaffen können.

Marketing war bei der Swissair hoch geschrieben. Dabei war die Kundenpflege zu wichtigen Persönlichkeiten in aller Welt das absolute Muss. Die beiden folgenden Briefe mögen es stellvertretend belegen, auch wenn sie schon etwas vergilbt sind.

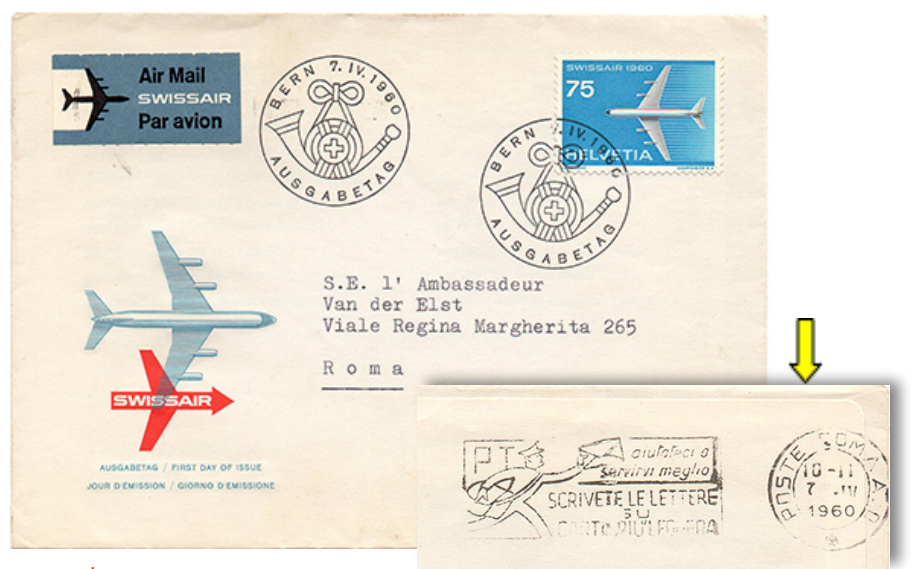

*Abb. 1 │ 7.4.1960,* 

*erster Verwendungstag der Werbemarke Zst 354 auf Flugpostbrief nach Rom. Als Inhalt war ein Werbeschreiben in vier Sprachen auf Kartonpapier im Format C6 beigelegt. Porto Brief Ausland 50 Rp., also Überfrankatur von 25 Rp., da Flugpostzuschlag nach Italien seit März 1940 aufgehoben war und somit die 5 g-Gewichtsstufe wegfiel. Gestaltung gleich wie Erstflug-Brief Abb. 2, aber unterschiedliche Eindrucke in blauer Farbe unten links. Auf der Rückseite Ankunftsstempel Roma A.D. (Arrivi e Distribuzione) 7.4.1960.*

Der Adressat der Briefe war Botschafter Van der Elst in Rom. Dieser verrichtete seine diplomatischen Dienste für Belgien von 1953 bis 1961 in der italienischen Hauptstadt.3 Beide Briefe sind mit dem Höchstwert der Werbemarkenserie mit vier Werten vom 7.4.1960 frankiert und ordentlich an seine Exzellenz Botschafter Van der Elst adressiert und versendet worden. Die Briefe gelten vielleicht für einige als moderne Massenware. Aber gerade solche Belege können manchmal unerwartet etwas Spannendes bieten.

Der erste Brief (Abb. 1) ist zwar ein Ersttagsbrief. Da er aber echt gelaufen ist (Ankunftsstempel auf der Rückseite), stört uns seine Überfrankierung von 25 Rp. überhaupt nicht (seit 1940 gab es ja nach Italien keine Flugpostzuschlagstaxe mehr). Auf dem Sammlungsblatt kann eine entsprechende Erläuterung darauf hinweisen und so beweisen, dass man sich über dieses kleine Übel aus philatelistischer Sicht bewusst ist.

Der zweite Brief (Abb. 2) gehört zu den 25'137 Sendungen mit Schweizer Frankatur, welche für den Jet-Erstflug ab Zürich nach New York aufgegeben worden sind, korrekt frankiert mit der für die Nordatlantik-Strecke vorgesehenen 75 Rp.-Marke.

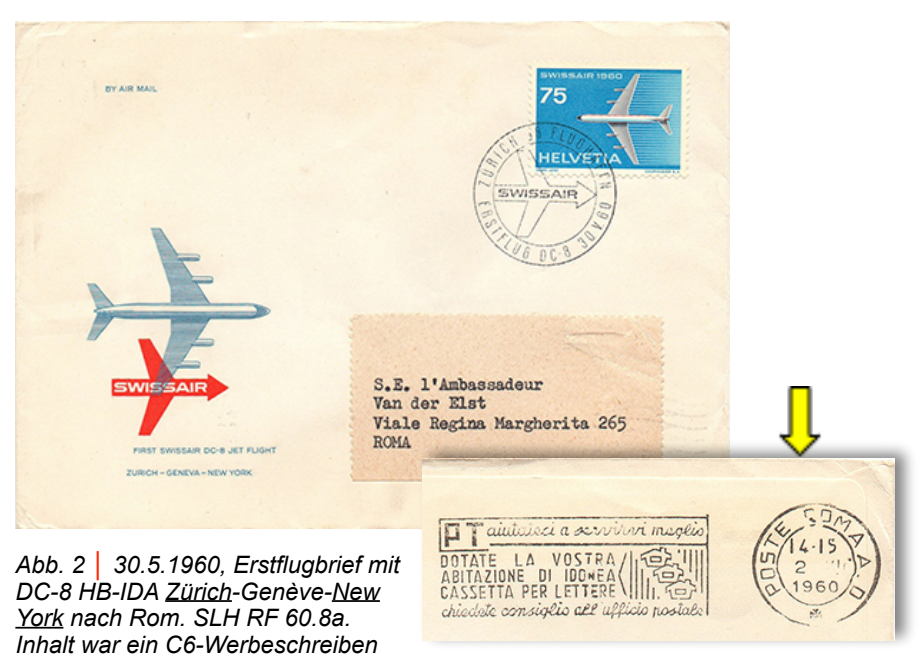

*auf übergewichtigem Kartonpapier (Abb. 5). Porto Brief Ausland 50 Rp. + Flugpostzuschlag (2 x 25) 50 Rp. = Total 100 Rp. Also 25 Rp. unterfrankiert, aber das Manko wurde, auf dem Brief unsichtbar, auf diplomatischem Weg verrechnet (Abb. 3). Ankunftsstempel AMF Idlewild 30.4.1960 (nicht abgebildet) und Roma 2.5.1960.*

Korrekt frankiert! Das dachten wir auch und ahnten lange nicht, welches Drama sich hinter diesem Brief abgespielt hatte. Immerhin ging es um 110 Franken! Eine richtige Quizfrage für einen Vereinsabend. Ein Beschwerdebrief einer Dienstelle der Generaldirektion der PTT an die Adresse der Swissair brachte uns auf die Spur. Auszug aus dem Brief:

Aus Anlass des Erstfluges DC-8 der Swissair nach New York hat unsere Verwaltung ausnahmsweise einen Sonderumschlag bewilligt. Gemäss den mit der Swissair vereinbarten und im angeschlossenen PTA veröffentlichten Versandbedingungen, mussten die Sonderumschläge mit dem im Rahmen der Werbemarkenserie 1960 bewilligten Markenwert von 75 Rp. frankiert sein. Ferner wurde abgemacht, dass nur die Sonderumschläge der Swissair den Sonderstempel von Zürich oder Genf erhielten und bei Ankunft in New York vom amerikanischen Dienst mit einem Abdruck des Datumstempels versehen würden. Andere Gegenstände als diese Sonderumschläge sollten weder einen Sonderstempelabdruck beim Versand noch einen Datumstempelabdruck in New York erhalten.

Des weitern durften die Sonderumschläge für den DC-8 Erstflug, gemäss Vereinbarung mit der Swissair, das Gowicht von 5 g nicht übersteigen. Wir hatten uns immerhin. um die Arbeit unserer Betriebsstellen etwas zu erleichtern, einverstanden erklärt, eine kleine Toleranz von etwa y g walten zu lassen. Fernor hatten unsere Aemter Weisung, vereinzelte Sendungen von mehr als 5} g nicht zu beanstanden, sofern ein weiterer Flugzuschlag (USA-Zuschlag von 25 Schweizerrappen) gedeckt war.

An 28. Mai 1960 crhielt die Samuelstelle Zürich 440 von der Swissair aufgegebene Sendungen mit einer Werbebeilage; jede einzelne Sendung wog 9+ g. Da sie nur mit 75 Rp. frankiert waren, beträgt die fehlende von der Swissair noch zu zahlende Frankatur 110 Franken (440 x 25 f.p.). Wir werden Ihre Unternehmung in einer der nächsten Abrechnungen mit diesem Betrag belasten.

#### *Abb. 3 │ Auszug aus einem Beschwerdebrief der PTT an die Swissair, datiert vom 4.7.1960. Quelle: PTT-Archiv P-00 C LA 000-40-02.*

Trotz seines unschuldigen Aussehens muss der abgebildete Erstflugbrief (Abb. 2) zu den von der PTT beanstandeten 440 Sendungen gehört haben: Er ist zwar unauffällig, enthält aber eine Werbekarte und wiegt eindeutig mehr als 5½ g. Korrekterweise hätte er taxiert werden müssen, wie es aus dem Schreiben zu entnehmen ist: "*Ferner hatten unsere Aemter Weisung, vereinzelte Sendungen von mehr als 5 ½ g nicht zu beanstanden, sofern ein weiterer Flugzuschlag (USA-Zuschlag von 25 Schweizerrappen)*  gedeckt war." Das "sofern" war hier eindeutig nicht erfüllt.

Aufgrund der besonderen Umstände hat man von einer Taxierung abgesehen, weil dies alles andere als grosse Freude bei den Empfängern der Briefe ausgelöst hätte. Es wäre eine Blamage für beide Firmen gewesen. Der Fehlbetrag, so der letzte Abschnitt des Briefteils, wurde der Swissair aber korrekterweise verrechnet. Leider fehlt ein "Port manquant réclamé"-Vermerkstempel, sofern es diesen im Jahr 1960 noch gegeben hat.

Stein des Anstosses war der Inhalt der Umschläge. Im FDC-Brief wie im Erstflugbrief ist - noch heute - eine Werbekarte im C6-Format aus starkem Kartonpapier enthalten (Abb. 4a bzw. 5). Der Brief wiegt heute auf unserer Digitalwaage 9,4 g, was den von der PTT gewogenen 9 ½ g entsprechen dürfte. Beim Versand der FDC-Briefe wurde noch darauf geachtet, dass die

#### Briefe nach Übersee mit einer leichteren Beilage bestückt wurden (Abb. 4b). *Abb. 4a/b │ Werbebeilagen aus zwei Flugpost-FDC-Briefen nach Rom (links,*

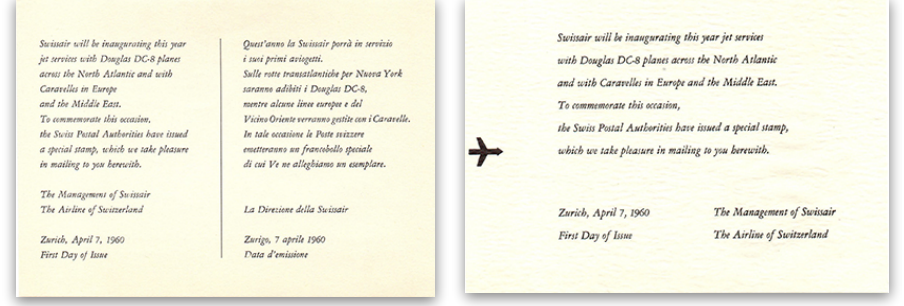

*Kartonpapier) und in die USA (rechts, Filigranpapier).*

*Abb. 5 │ Werbebeilage aus Kartonpapier in Erstflugbrief mit Zustelldestination Rom. Wäre die Unterscheidung wie beim Versand der FDC erfolgt, wäre alles in Ordnung gewesen. Aber versuchen Sie so ein Filigranpapier wie Abb. 4b rauszunehmen und erst recht wieder reinzulegen. Oder wurde einfach vergessen, dass der Brief zuerst noch in die USA reisen sollte?*

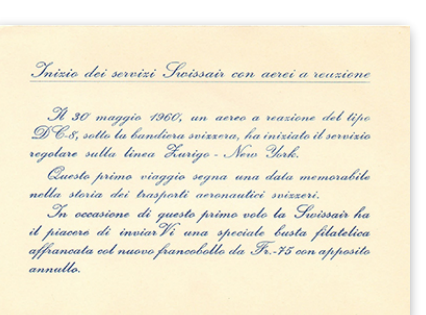

Ob und wie die Swissair auf das Schreiben reagiert hat, ist nicht bekannt. Diese hätte ja erwidern können, dass sie beim Versand der FDC-Briefe (Abb.1) den Gegenwert eigentlich schon längst abgegolten hatte. Und da es sich zudem bei den Beilagen um Drucksachen gehandelt habe (Kuverts waren nicht zugeklebt; die Abb. der Ankunftsstempel beweisen, dass die Briefklappen eingelegt waren / gelbe Pfeile) hätte eine Frankatur von 60 Rp. (10 Rp. Grundgebühr) auch gereicht! Alles nur eine Frage des Gewichts, der Sichtweise und der anzuwendenden Weisungen.

Fazit: Inhalt, sofern vorhanden, eines Briefes in einer Sammlung nicht entfernen, er könnte bei einem Jury-Gespräch mehr als nützlich sein.

Werner Liechti, Biel/Bienne

Quellen/Abkürzungen:

1. Schweizerisches Luftposthandbuch 2018 (SLH), Schweiz. Aerophilatelisten-Verein SAV │ 2. Die Schweizerischen Flugpost-Zuschlagstaxen ab 1919, Roland F. Kohl, 1997 │ 3. Wikipedia │ SLH = s. Quelle 1 │ Zst = Zumstein-Katalog Schweiz/Liechtenstein

Herzlichen Dank an das Team des PTT-Archivs in Köniz, www.mfk.ch/forschen/ptt-archiv

## **Als die Swissair nach 1939/45 wieder nach Österreich flog**

Noch bevor es die Swissair gab, wurde die Linie nach Österreich seit 1924 rege bedient. Wien hatte sich zur Drehschreibe für den Luftverkehr nach Ost- und Südosteuropa entwickelt. Mit dem Ausbruch des 2. WK wurde diese Linie eingestellt und erst nach einer längeren Zeit nach dem Krieg langsam wieder für alle Fluggesellschaften geöffnet.

#### **1. Die schwierige Nachkriegszeit**

Nach dem 2. WK teilten sich die Siegermächte die Luftrechte zuerst unter sich auf. Die Flugplätze dienten vorerst den militärischen Bedürfnissen der Besatzungsmächte, bevor sie dann den zivilen Behörden übergeben wurden. In Deutschland nahm die neue Deutsche Lufthansa ihren Betrieb am 1.4.1955 auf, als die Bundesrepublik die Lufthoheit wieder erlangt hatte. In Österreich erwachte die eigenständige Luftfahrt erst nach dem österreichischen Staatsvertrag vom 15.5.1955 wieder zu neuem Leben: Gründung der Austrian Airlines 30.9.1957, Erstflug nach London 31.3.1958.1

In dieser langen Übergangszeit versuchte auch die Swissair - mit Einwilligung der vier Besatzungsmächte - den Flugdienst wo möglich wieder aufzunehmen. Das SLH<sup>2</sup> listet einen Sonderflug Zürich-Wien am 10.2.1949 auf (vgl. C hiernach), bevor ein Hauch von regelmässigem Liniendienst erst 1951, aber noch ohne Wien, wieder aufgenommen wurde.

Aufgrund gesichteter Akten im PTT-Archiv3 lässt sich belegen, dass die Swissair 1949 "regelmässige" Sonderflüge (SF) nach Wien ausgeführt hat, bevor die russische Besatzungsbehörde ihr das Landerecht nicht mehr gewähren wollte (vgl. Kap. 3.1, NZZ-Artikel). Folgende Informationen und Flüge konnten in dieser Beziehung zusammengetragen werden:

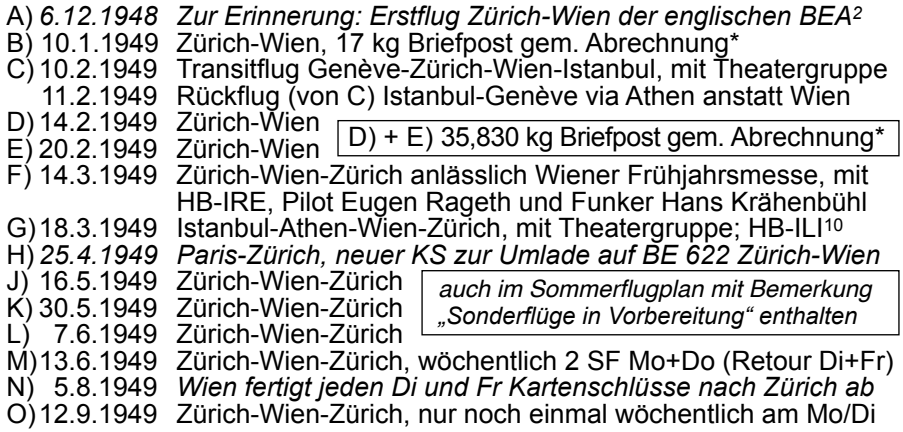

Auf diesen Flügen wurde auch Flugpost befördert. Der Briefwechsel zwischen den Generaldirektionen der beiden Postverwaltungen bestätigt die Zusicherungen und war entsprechend rege. Beispiel zweier Schreiben der österreichischen Postbehörde:

**BUNDESMINISTERIUM FÖR VERKEHR** *Abb. 1a/b │Zusicherung*  Generaldirektion *auf dem Postweg für Flüge*  für die Post- u. Telegraphenverwal **GENERALDIREKTION PTT** *F) und G) mit Hinweis auf*  B.K.Z1. 1 2 1 8 8 /1949 Wien, em 10. März 1949. 12 HL 49 *Mitteilung der BEA (British*   $4410.1.43$ *European Airways).*  $2n$ die Goneraldirektion der Fost- Telegraphenund Telephonverwaltung  $\overline{1n}$ Bildquelle für alle drei Dokumente: PTT-Archiv Bern. P-00 C LA 000-38-05 Mit Bezug auf Ihr gefälliges Schreiten vom 5.Kärz 1949, Ihr (\*P-00 C LA 22-12-04). Zeichen 4410.1.36, beehren wir une, Ihnen mitzuteilen, dass wir wegen Übernahme des von Ihrem Postante Zürich 1 am 14.3.1949 ab- $\overline{1}$ gefertigten Flugpostkartenschlusses für Wien 1, Abt. 5 das Weitere veranlasst haben. 12 11 49  $p b^2$ Wir gestatten uns jedoch darauf hinzuweisen, dass nach An= gabe der Wiener Vertretung der pritish European Airways ausser dem Sonderflug am 14. März 1949 auch ein solcher am 18. März 1949 mit Rückflug am gleichen Tage erfolgen soll. Wir haben das Postamt Wien 1, Abt. 5 beauftragt, am 14.und 18.3.1949 nach Bedarf je einen Flugpostbriefkartenschluss für Zürich 1 Bfv. mit Flugpostbriefsendungen für die Schweiz und mit Sonderbunden mit Flugpostbriefsendungen für Schweden, Dänemark und Norwegen abzufertigen, und bitten Sie, Ihren Dienst hievon zu verständigen. Der Generaldirektor: Dr.Dworschak. x) Islandal. Min. Lured war die Eichtigkeit Telegramm - Télégramme - Telegramma aner  $N^*$  $\begin{tabular}{|c|c|c|c|} \hline \hline \textbf{W} is a & A higher length of the 15000000 & \textbf{M} & \textbf{M} & \textbf{M} & \textbf{M} \\ \hline \textbf{M} & \textbf{M} & \textbf{M} & \textbf{M} & \textbf{M} & \textbf{M} \\ \hline \end{tabular}$ 28 10% DE WIEN TZST 1700 37/34 13 1810 = 4426 S REPN  $\mathbb{R}$ No. 4755 EECO.C. 9. GENERALGIREKTION PIT Postgen Morgen Generaldirektion suber Bureauzeit :<br>3-33-32-1-11- Matt der P ostverwaltung V. 49  $S = POSTGEN BERN<sup>4</sup>$ *Abb. 2 │* 3 59 27 ( Hr. Graf 2022) n. B'zoit : 390 4 % SOFRALL  $q$ *Zusicherung per Telegramm* A *für Flug J).* ZU IHREM TELEGRAMM VOM 13. 5. NR 33.740 : WIEN 1. ABT 5 FERTIGT MIT SWISSAIR SOMDERFLUG WIEN - ZUERICH MONTAG 16.5. FLUGPOSTBRIEFKARTENSCHLUSS FUER ZUERICH 1 AB BMZL 25.497 POSTGEN WIEN + CT 13. 5. 33.740 1 5 16.5. 1 25.497 +  $Pb^2$ IT 24 - It days of Ref Tongh vertex to Newtonian nations one . So desired, he still some our Michael . A little in Information interesting

Die Rückkehr zur Normalität - Aufnahme des regelmässigen Flugverkehrs – erfolgte erst ab 1951. Allerdings unter dem etwas anmutenden Begriff "Saison-Strecke" und vorerst nur bis Innsbruck, Salzburg und Linz. Die Schilderung eines Rekognoszierungsflugs im Frühjahr 1951 ist durch reinen Zufall bei den Vorbereitungen zur Wiederaufnahme dieses regelmässigen Luftverkehrs durch die Swissair zwischen der Schweiz und Österreich entstanden und in einem Buch überliefert worden.

#### **2. Survey-Flight der Swissair mit der HB-IRX**

Der Schriftsteller René Gardi hat Anfang 1951 einige Monate bei der Swissair verbringen und am Leben auf dem Flugplatz sowie rund um und im Flugzeug teilnehmen dürfen. Er sammelte Eindrücke für ein neues Buch, das den Jugendlichen und Erwachsenen das Fliegerleben mit all seinen Facetten näher bringen sollte. So entstand das Reisebuch "Mit der Windrose im Knopfloch"4. Wir haben das Buch als Jugendlicher nicht gekannt und erst vor fünf Jahren gekauft - im Buchantiquariat. Das Ziel war die Bearbeitung der im Bildarchiv der ETH-Bibliothek über 1100 aufbewahrten Bilder, die Gardi während dieser Zeit bei der Swissair aufgenommen hatte.5 Das Buch, so dachten wir, könnte wertvolle Informationen enthalten, welche die Beschreibung der vielen titellosen Bilder ermöglichen oder zumindest präzisieren helfen würden. Weit gefehlt, denn im ganzen Buch nennt Gardi – nebst den Orten und der Kennung der Flugzeuge - weder die Namen der begegneten Personen, noch die genauen Daten.

Dafür enthält das Buch ein Kapitel mit dem Titel "An Bord der HB-IRX auf dem Rückflug von Linz". Im Text erscheint der Begriff "Survey-Flight", was jeden Aerophilatelisten aufhorchen lässt. Ein Blick ins Luftposthandbuch zeigte aber, dass solch ein Survey-Flight nicht bekannt war. Oder vielleicht noch nicht? Sicher war nur, dass dieser Flug nicht vom Schriftsteller erfunden worden war, sondern tatsächlich stattgefunden hatte. Auszug4:

*"Es war ein "Survey-Flight", ein Flug vor der Eröffnung eines neuen Kurses der Swissair nach Innsbruck-Salzburg-Linz, und deshalb hat vorher der Chef der Ausbildung mit sechs jungen Piloten, die ausersehen worden sind, in Zukunft diese Strecke zu fliegen, sozusagen einen Rekognoszierungsflug unternommen. Jeder sollte den "Weg" kennen lernen, die Gutwetterund die Schlechtwetterrouten, die Flugplätze sehen, auf denen er dann zu landen hat. Man hat in Innsbruck, in Salzburg und Linz mit den Flugplatzbehörden, den Beamten, dem Bodenpersonal verhandelt (Abb. 7b) und den Kurs vorbereitet. Der Cheffunker flog mit und versuchte mit mässigem Erfolg die notwendigen Verbindungen herzustellen, ein Meteorologe war dabei, ebenfalls der Chefmechaniker der Werft, der die Bodenmechaniker orientierte und mit Material versah. Alles in allem ein "Dienstflug*", *eine technische Angelegenheit, eine Orientierungsreise, und ich durfte mit.*

*Zur Verfügung stand die HB IRX, das ist eine DC-3, aber ohne ausgebaute Kabine, das ist der Frachter, mit einer Holzbank den Fenstern entlang, einfach eine leere "Kiste*"*, und jetzt versteht man wohl, wie ich dazukomme, auf Wolldecken zu knien, mich an einer Holzbank festzuhalten, wenn die Böen uns schütteln, statt mich gesittet in einen Polsterstuhl zu lehnen."*

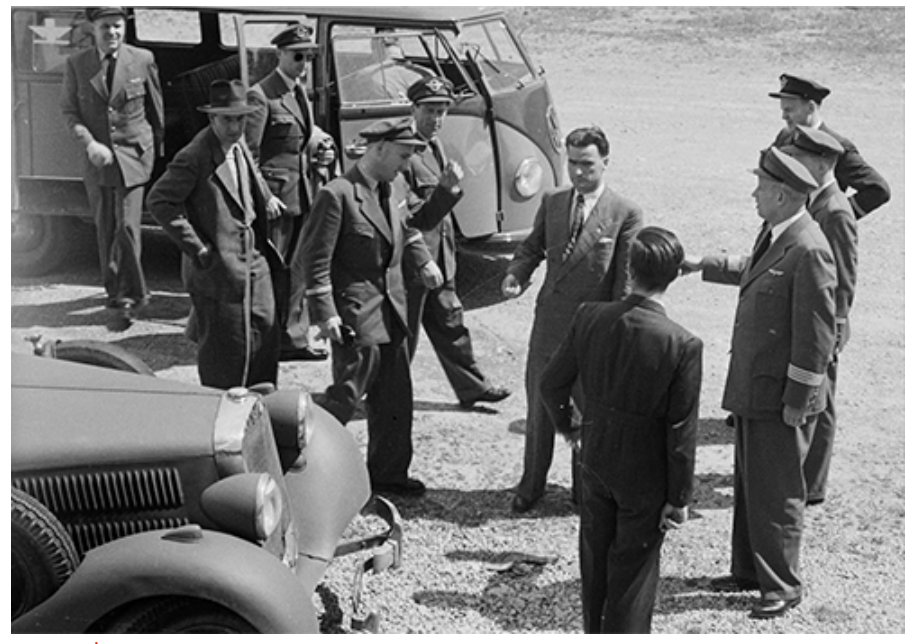

*Abb. 3 │ Gardi: Der Chef der Ausbildung mit sechs jungen Piloten, der Cheffunker, ein Meteorologe und der Chefmechaniker der Werft waren dabei. Bild: Die Teilnehmer während der Zwischenlandung in Salzburg. Aber wer ist wer? Wird vermutlich leider unbeantwortet bleiben.*

*Quelle: Bildarchiv ETH-Bibliothek (Bildcode: LBS\_SR12-51-0576).*

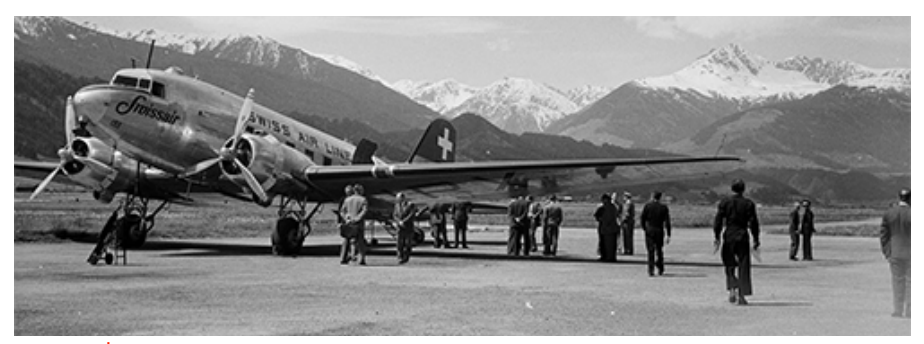

*Abb. 4 │ April 1951, erste Zwischenlandung in Innsbruck "bei den Franzosen", wie Gardi geschrieben hat. Quelle: Bildarchiv ETH-Bibliothek (Bildcode: LBS\_SR12-51-1138).*

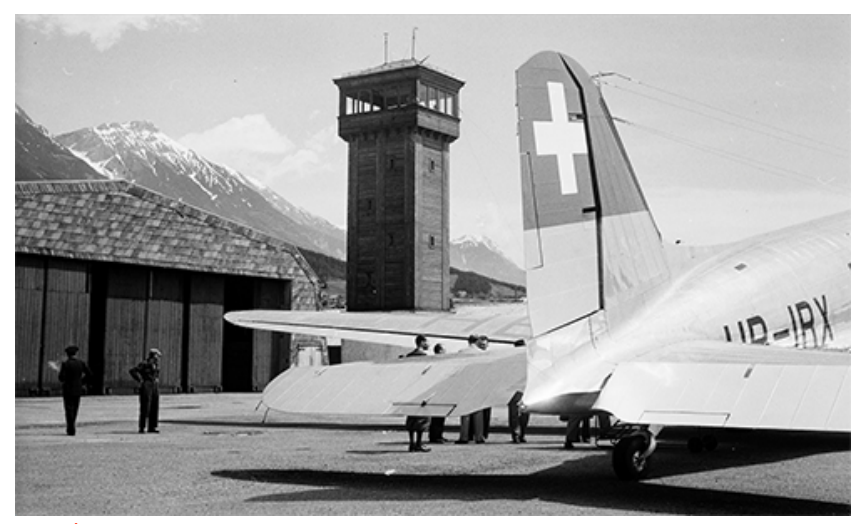

*Abb. 5 │ April 1951, in Innsbruck "bei den Franzosen". Die Grundsteinlegung für den neuen Flughafen in der [Höttinger Au](https://de.wikipedia.org/wiki/H%C3%B6ttinger_Au%22%20%5Co%20%22H%C3%B6ttinger%20Au) im Westen der Stadt wurde 1946 durch die französische Besatzungsmacht gelegt. Eingeweiht wurde der Flughafen am 15.1.1948. Dieser wurde erst 1955 offiziell in österreichische Hände übergeben und erhielt dann die Bezeichnung Innsbruck Kranebitten.7*

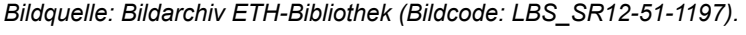

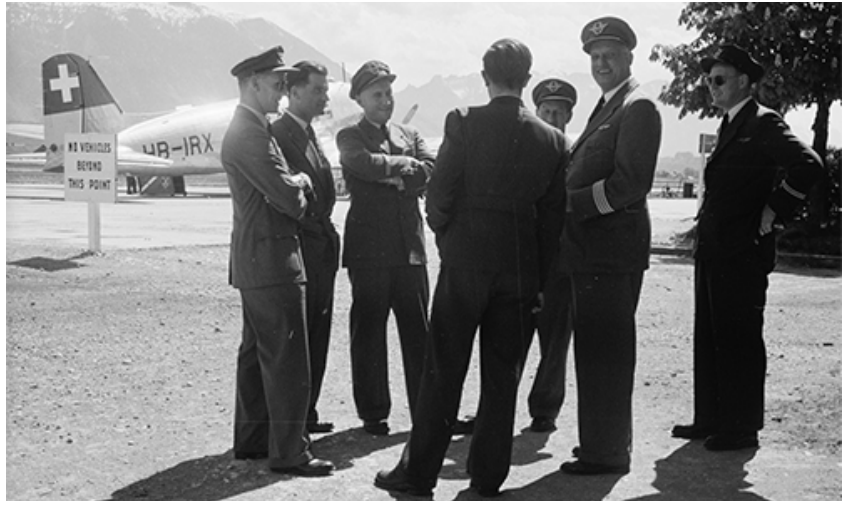

*Abb. 6 │ April 1951, zweite Zwischenlandung in Salzburg "bei den Amerikanern". Quelle: Bildarchiv ETH-Bibliothek (Bildcode: LBS\_SR12-51-0581).*

Allein aufgrund der Aussage *"der Chefmechaniker der Werft, der die Bodenmechaniker orientierte und mit Material versah"* muss dieser Survey-Flight kurz vor Eröffnung des Liniendienstes erfolgt sein. Ein weiteres Bild von Gardi zeigt den Kiosk eines Raimund Kalischnigg in Salzburg, wo auf einer Tageszeitung die Schlagzeile "K.O.-Sieg Weltmeister Robinsons" schwach, aber eindeutig zu lesen ist. Über solch einen Sieg gegen Don Ellis in Oklahoma City berichteten die Zeitungen um den 14.4.1951.6 Aufgrund dieses Hinweises und angesichts der Wetterverhältnisse auf den Fotos der angeflogenen Flughäfen kann dieser Survey-Flight nur gegen Mitte April 1951 stattgefunden haben.

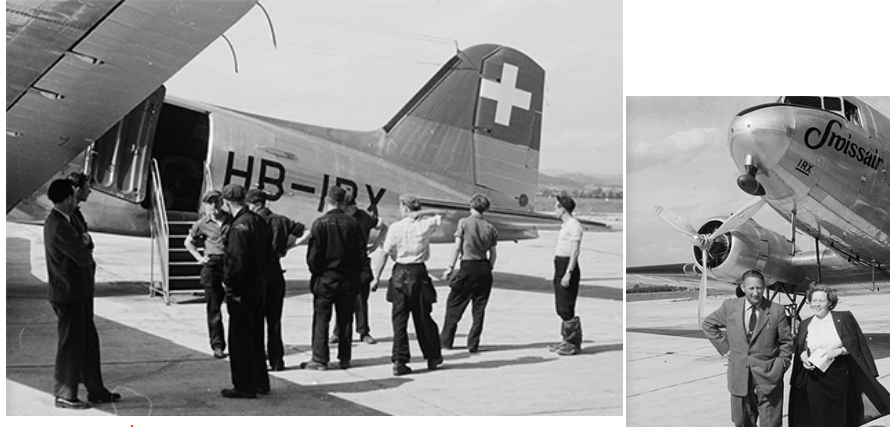

*Abb. 7a/b │ April 1951, am Endziel auf dem Flugplatz Linz, ebenfalls "bei den Amerikanern". Quelle: Bildarchiv ETH-Bibliothek (Bildcodes: LBS\_SR12-51-0595 / -0598).*

Ob dieser Flug mit Flugpostbelegen oder Postkarten der Teilnehmer - inkl. René Gardi - dokumentiert wurde, muss sich unseres Wissens ggf. noch weisen. Die Wahrscheinlichkeit dürfte aber klein sein, denn es muss ein strenger Tag gewesen sein. So konnte Gardi in Linz den Flughafen wegen der drängenden Zeit gar nicht verlassen.

Anmerkung 1: Die ganze Bilderreihe von René Gardi kann auf https://ba.epics.ethz.ch/login/welcome.jspx mit Suchbegriff "René Gardi Swissair" eingesehen werden.5

#### **3.1 Wiederaufnahme des regelmässigen Flugdienstes**

Der regelmässige Flugdienst nach Österreich wurde am Samstag, 26.5.1951 in einem bescheidenen Rahmen wieder aufgenommen. Die vielsagend als "Saison-Strecke" bezeichnete Linie führte zeitweise viermal wöchentlich von Kloten nach Innsbruck und Salzburg (vgl. Flugplan Abb. 13). Zur Bedeutung dieser Linieneröffnung aus damaliger Sicht schrieb die  $NZ$  am 1.6.1951:6

*"Da der Kurs von Zürich nach Wien nicht mehr geflogen werden kann, nachdem die russische Besetzungsbehörde die Landebewilligung, zu der*  *sie, wie die englische, amerikanische und französische, die Zustimmung geben muss, entzogen hat, bildet diese neue Fluglinie, die einzige von der Swissair nach Österreich geführte, einen gewissen Ersatz. Sie nimmt den Flugverkehr mit Österreich […] nach einem langen, durch den Krieg bedingten Unterbruch nun wieder auf. Diese Wiederaufnahme zeigt heute ganz neue Möglichkeiten. Feriengäste aus allen Ländern Europas und aus allen Erdteilen können mit dem neuen Kurs der Swissair, deren Flughäfen zu Drehscheiben des Weltluftverkehrs geworden sind, dank den vorzüglichen Anschlussverbindungen nach Österreich geführt werden. Die*  zweimal wöchentlich geflogene Verlängerung der Linie über Salzburg *hinaus nach Linz, wo sich über dreihundert Industrieunternehmen von zum Teil internationalem Charakter befinden, wird besonders von der Geschäftswelt begrüsst. Für die Reisenden aus Österreich selbst bringt die neue Verbindung, die ihnen Anschluss an die Fluglinien nach anderen Ländern und Kontinenten schafft, bedeutende Vorteile; im ganzen wird ihnen der Anschluss nach 21 Staaten Europas, des Ostens und Amerikas geboten."*

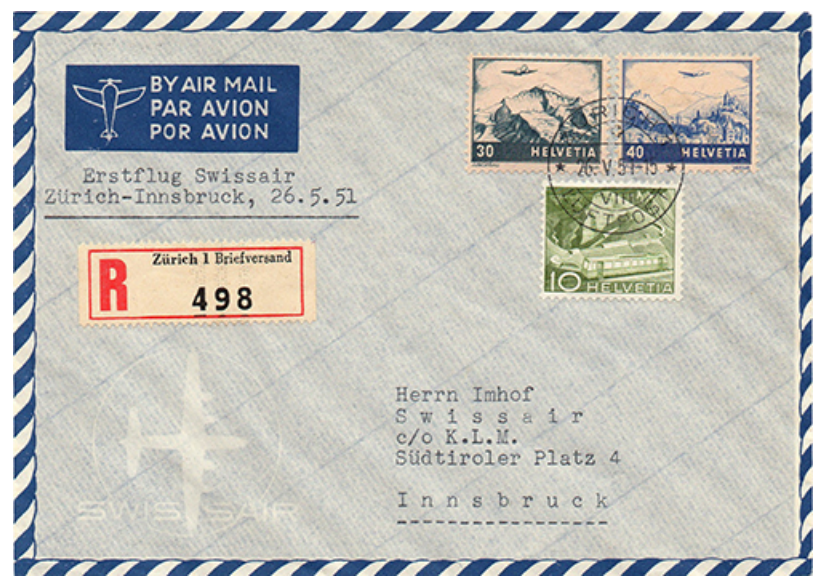

*Abb. 8 │ 26.5.1951, Erstflug Zürich-Innsbruck-Salzburg mit Pilot Perry Wagner an Bord einer DC-3. SLH RF 51.4a. Porto Brief Ausland 40 Rp. + Einschreiben 40 Rp.*

Eine Frage, welcher wir persönlich immer wieder nachgehen, ist jene der Besatzung oder wenigstens des Piloten und des eingesetzten Flugzeugs. Diese Frage kann manchmal dank den Zeitungsartikeln und/oder anhand eines Bildes beantwortet werden. Der Presseartikel der NZZ nennt zwar den Piloten (steht auch so im SLH), sagt aber nichts über die Kennung des

Flugzeugs. In einem Werk über die Geschichte des Flughafens Innsbruck7 ist das folgende Bild mit der DC-3 HB-IRL abgedruckt. War dies vom Erstflug? Eine Rückfrage beim Stadtarchiv Innsbruck, welches seinerseits auch bei der Autorin des Werkes nachfragte, war leider erfolglos. Das Datum der Aufnahme kann nicht bestimmt werden, die Frage des beim Erstflug eingesetzten Flugzeugs bleibt folglich vorerst offen.

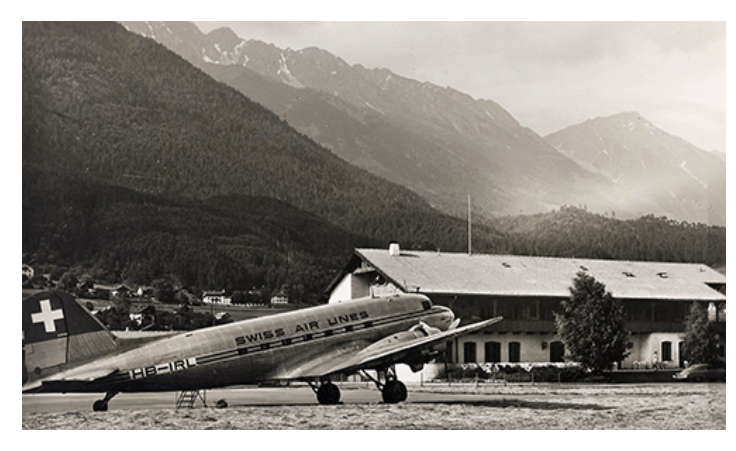

*Abb. 9 │ Trotz unbekanntem Aufnahmedatum - die Swissair war nach der KLM (4.6.1950) die zweite Airline, welche Innsbruck regelmässig angeflogen hat. Bildquelle: Stadtarchiv Innsbruck Ph-32250.*

Zur Abstempelung der Belege des Rückflugs verwendete die österreichische Post folgende drei Sonderstempel:

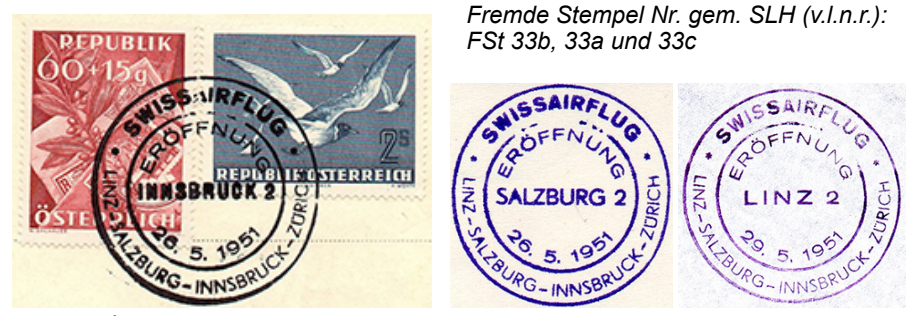

*Abb. 10 │ Die Stempel von Innsbruck und Salzburg enthalten im unteren Textteil auch Linz, was nicht ganz korrekt ist (s. hiernach).*

**3.2. Verlängerung der Fluglinie nach Linz - nur für eine Sommersaison** Nur zwei Tage nach Eröffnung der Linie Zürich-Innsbruck-Salzburg wurde diese am 28.5.1951, jeweils montags und mittwochs, nach Linz verlängert.2

Ein einziges Bild von René Gardi liefert uns per Zufall die gewünschten Informationen zu diesem Flug (Abb. 12). Laut SLH erfolgten der Hinflug am 28. Mai und der Rückflug, wegen des Nachtstopps, am Folgetag, 29. Mai.

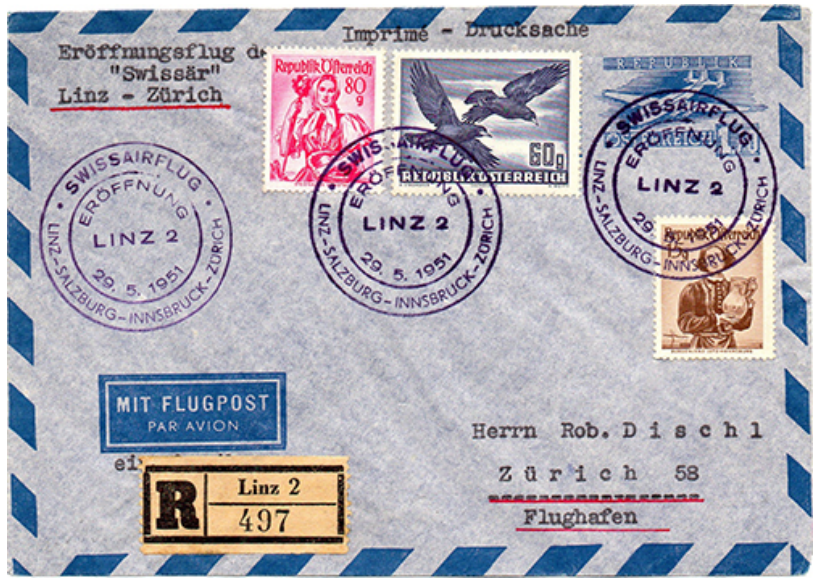

*Abb. 11 │ 29.5.1951, Rückflug (ein Tag später wegen Nachtstopp) von Erstflug Zürich-Innsbruck-Salzburg-Linz. SLH RF 51.4g. Luftpost-Umschlag 1950, Mi Nr. LU 3. Besatzung und Flugzeug s. unten.*

Das Bild - nur eines von den 1124 digitalisierten - zeigt die Planung des Streckendiensts der Swissair in Kloten vom 29.5.1951 (die Jahreszahl ist unbestritten, auch deshalb weil Gardi seinen Aufenthalt bei der Swissair in jenem Jahr verbrachte):

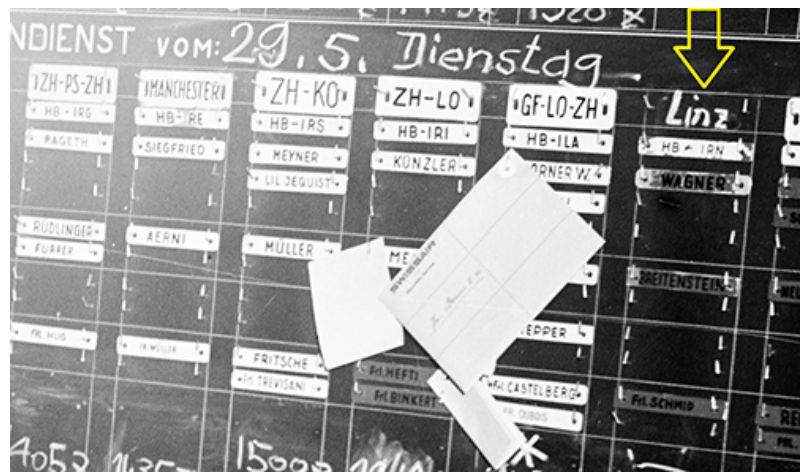

*Abb. 12 │ Planung Streckendienst der Swissair, Flugplatz Kloten (Bildausschnitt). Quelle: Bildarchiv ETH-Bibliothek (Bildcode: LBS\_SR12-51-0649).*

Rechts ist die Fluglinie ab Linz aufgeführt. Offenbar war das Flugzeug nach dem Nachtstopp in Linz noch nicht nach Kloten zurückgekehrt (gem. Flugplan Ankunft 13:00 h). Aus dieser Tafel ist aber zu entnehmen, dass die Besatzung aus dem Piloten (Perry) Wagner, dem Funker (Othmar) Breitenstein und der Hostess (Martha) Schmid bestanden hat, und dass das eingesetzte Flugzeug die Douglas DC-3 HB-IRN war.

|                 |                          |                                    |       | Correspondances à Genève: Roma, Nice (23), Madrid-Barcelona (27) - Anschiüsse in Zürich:<br>New York (1), Manchester (3), London (5), Paris (8), Bruxelles (11), Amsterdam (13), Stockholm,<br>Kobenhavn (17), Abadan, Athenai, Basr |        |                                     |                 |                 |
|-----------------|--------------------------|------------------------------------|-------|----------------------------------------------------------------------------------------------------|--------|-------------------------------------|-----------------|-----------------|
| <b>SWISSAIR</b> | <b>SWISSAIR</b>          | <b>SWISSAIR</b>                    |       |                                                                                                    |        | <b>SWISSAIR</b>                     | <b>SWISSAIR</b> | <b>SWISSAIR</b> |
| <b>SR 244</b>   | <b>SR 744</b>            | <b>SR 244</b>                      |       |                                                                                                    |        | <b>SR 245</b>                       | <b>SR 745</b>   | <b>SR 745</b>   |
| 00              | ◎                        | $\boldsymbol{a}$                   |       | 21                                                                                                    |        | 00                                  | ⋒               | ๏               |
| 60              |                          |                                    |       |                                                                                                    |        | 00                                  |                 |                 |
| $DC-3$          | <b>DC-3</b>              | $DC-3$                             |       | Alle Strecken St Toutes les lignes                                                                                                    |        | $DC-3$                              | $DC-3$          | $DC-3$          |
| $26/5.-8/9.$    | $28/5.-8/9.$             | $12/8.-9/9.$                       |       |                                                                                                    |        | 个26/5.-9/9. 个27/5.-5/8. 个12/8.-9/9. |                 |                 |
| b13.45          |                          | b13.45                             | dp    | Genève-Aéroport 14                                                                                                    | ar.    | c14.45                              |                 |                 |
| b14.50          | $\overline{\phantom{0}}$ | b14.50                             | an    | Zürich-Flughafen 14                                                                                                    | ab     | c13.40                              | -               |                 |
| 15.20           | 06.30                    | 15.20                              | aЬ    | <b>ZÜRICH-Flughafen</b>                                                                                                    | an     | 13.00                               | 20.40           | 18.15           |
| 16.20           | 07.30                    | 16.20                              | $a$ n | <b>INNSBRUCK-Hötting</b>                                                                                                    | ab     | 11.55                               | 19.35           | 17.10           |
| 16.55           | 08.10                    | $\equiv$                           | ab    | <b>INNSBRUCK-Hötting</b>                                                                                                    | an     | 11.20                               | 19.00           |                 |
| 17.35           | 08.50                    | -                                  | an    | <b>SALZBURG-Maxglan</b>                                                                                                    | aБ     | 10.35                               | 18.15           | ÷.              |
| 00              |                          |                                    |       |                                                                                                    |        | 80                                  |                 |                 |
| 18.05           | --                       | -                                  | ab    | SALZBURG-Maxglan                                                                                                    | an     | 10.00                               | $-$             |                 |
| 18.40           | $-$                      | --                                 | an    | LINZ-Hörsching                                                                                                    | ab     | 09.20                               | $-$             |                 |
|                 | $\sigma$                 | 12/8.-8/9, nur (1)(3)(6) seulement |       | s                                                                                                    | SR 202 | ċ.                                  | SR 209          |                 |

*Abb. 13 │ Swissair-Flugplan Nr. 16d, gültig 15.4.-20.10.1951. Betr. Bezeichnung des Flughafens Innsbruck, vgl. Legende zu Abb. 5.*

Wenn man sich auf die aerophilatelistischen Quellen<sup>9</sup> stützt, hatte KLM Linz erstmals am 20.4.1951 auf ihrer Linie Amsterdam-Wien angeflogen.

Dies mag erklären, warum der Brief Abb. 8 an die KLM-Vertretung in Innsbruck adressiert und im nächsten Bild (Abb. 14), unter der HB-IRX des Rekognoszierungsflugs von Mitte April, bereits ein Wagen mit der Aufschrift KLM zu sehen ist. Dieses Bild und die nur schwer aber eindeutig entzifferbare Beschriftung auf der Einsteigetreppe bestätigen ferner, dass die Aufnahme in Linz gemacht worden ist:

\*\*Anmerkung 2: in der Beschreibung einiger Bilder der ETH steht als Standort der Aufnahmen "Dübendorf": eine Korrektur wird veranlasst werden.

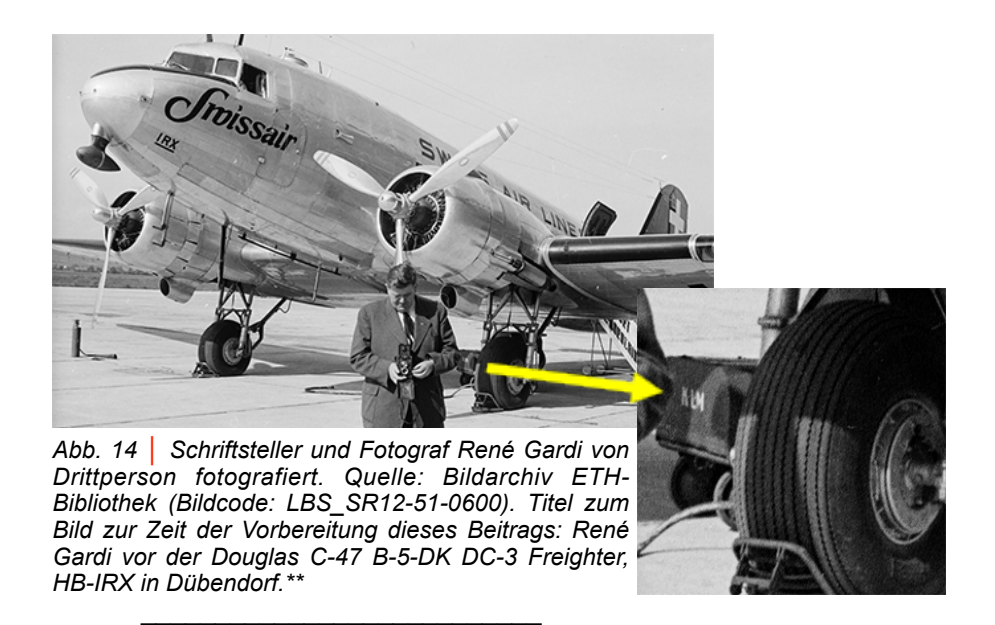

Die von der NZZ in ihrem Pressebericht bekundete Zuversicht war leider doch zu optimistisch. Die Feriengäste aus aller Welt und die Geschäftsleute reisten offenbar nicht so zahlreich und so lange mit der Swissair-Linie. Die regelmässige Flugverbindung nach Linz wurde bereits nach dem Sommerflugplan 1951 wieder eingestellt. Jene nach Salzburg erlitt 1952 das gleiche Schicksal. Nur Innsbruck verblieb länger im Flugnetz der Swissair, bis auch diese Verbindung am 31.10.1969 eingestellt wurde. Einzig Linz und Salzburg werden im Jet-Zeitalter der 1970er-Jahre eine Wiederaufnahme des Linienverkehrs durch die Swissair erfahren, verbunden mit Graz als neue Destination, und in Zusammenarbeit mit der AUA.

#### **4. Wiederaufnahme des regelmässigen Flugdienstes nach Wien**

Nach Wien nahm die Swissair nach dem Krieg den Liniendienst erst am 10.5.1953, mit einer Convair CV-240 und zuerst nur sonntags, wieder auf. Laut einem Pressebericht aus *Der Bund* vom 20.5.19536 wurde auf dieser Strecke die DC-4 eingesetzt. Diese Meldung muss offen gelassen werden. Wie auch jene von Fredy Peter in der *A day-by-day documentation*11, wonach die Swissair bereits 1952 wegen des Pistenausbaus in Schwechat während sechs Wochen nach dem US-Militärflugplatz Langenlebarn fliegen musste. Tatsache ist, dass die Swissair 1952 mit einem Transportauftrag der britischen Fussballmannschaft vertraut wurde. Diese absolvierte drei Länderspiele auf dem Kontinent. Die rund 40 Personen zählende Gruppe bestehend aus Spielern, Betreuern und Journalisten wurde mit einer Swissair-Maschine an die Spielorte geflogen. Am 18. Mai spielten England

und Italien in Florenz unentschieden 1:1, am 25. Mai gewann England 3:2 gegen Österreich in Wien und am 28. Mai 3:0 gegen die Schweiz in Zürich. Das Spiel in Wien gab Anlass zu einem Sonderflug-Kuvert.

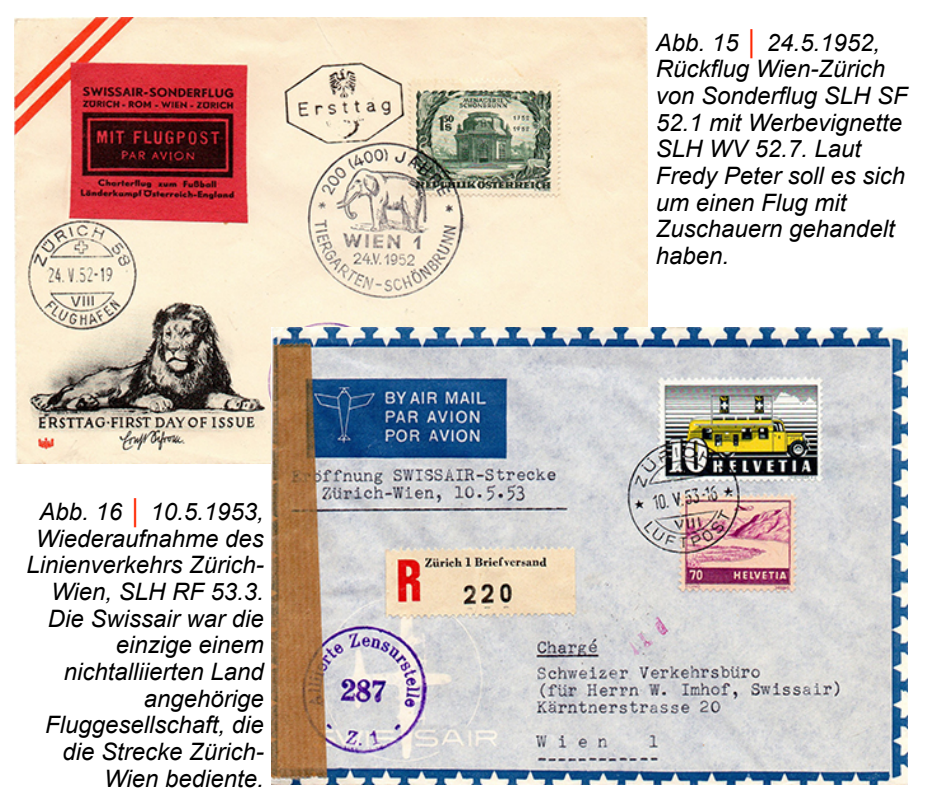

#### Werner Liechti, Biel/Bienne

#### Weitere Quellen/Abkürzungen:

1. Wikipedia │ 2. Schweizerisches Luftposthandbuch, Schweiz. Aerophilatelisten-Verein SAV │ 3. PTT-Archiv P-00 C LA 000-38-05 │ 4. Mit der Windrose im Knopfloch, René Gardi, 1951,<br>Sauerländer Verlag │ 5. Bildarchiv ETH-Bibliothek Zürich │ 6. via www.e-Sauerländer Verlag | 5. Bildarchiv ETH-Bibliothek Zürich [newspaperarchives.ch](http://www.e-newspaperarchives.ch) │ 7. Flughafen Innsbruck – Von den Anfängen bis 2010, Dr. Tanja Chraust, Tiroler Flughafenbetriebsgesellschaft, Innsbruck, ISBN 978-3-200-02475-5 │ 8. Die Schweizerischen Flugpost-Zuschlagstaxen ab 1919, Roland F. Kohl, 1997 │ 9. Postvluchten, J. Boesman │ 10. Reisebuch der HB-ILI, Archiv Verkehrshaus Luzern VA-24396 │ 11. Swissair - A day-by-day documentation, Fredy Peter, AS Verlag, 2018, ISBN 978-3-906055-89-3 │ BE 622 = Flugnummer British European Airways │ KS = Kartenschluss │ Mi = Michel Ganzsachen-Katalog Europa West 1983 │ NZZ = Neue Zürcher Zeitung │ SLH  $=$  s. Quelle 2

Herzlichen Dank an: Stadtarchiv Innsbruck, Tobias Rettenbacher, und Tanja Chraust (Klärung Aufnahmedatum Abb. 9, ergänzende Infos zu Flugverkehr); Team des PTT-Archivs in Köniz; Henry Lüscher, Peter Thut und Manfred Pollak (Ortung der Bilder vom Flugplatz Linz)

## **Berühmte Fliegerinnen. Hélène Boucher, Künstlerin der Luft.**

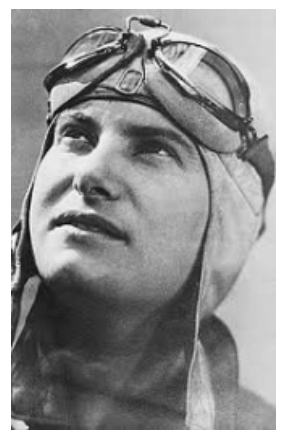

Hélène Bouchers geboren am 23. Mai 1908 in Paris. Gestorben am 30. November 1934 bei Guyancourt.

«Alles läuft gut, macht euch keine Sorgen», schrieb die Französin Hélène Boucher 1931 an ihre Eltern – die hatten Grund genug, beunruhigt zu sein. Ihre 22-jährige Tochter war gerade dabei, auf einer klapprigen, einsitzigen **De Havilland Gipsy Moth** ihre Pilotinnen Prüfung zu absolvieren. Schon im folgenden Jahr kaufte sie sich ein eigenes Flugzeug, eine gebrauchte **Avro 504**.

Ihre phantastische, kurze Karriere begann.

Hélène Bouchers Freunde nannten sie Léno. Wo sie auftauchte, herrschte Fröhlichkeit und Lachen.

Als sie am 13. Februar 1933 zu ihrem Fernflug Paris-Saigon startete, verabschiedete sie sich ebenfalls mit einem Lachen. Zuschauer, ihre Freunde und die Journalisten mochten die jüngste Fliegerin Frankreichs. Sie kam bis Bagdad, dann musste sie wegen eines schweren Maschinenschadens aufgeben. Auch dann lächelte Hélène und sagte: «Das kann passieren» und meinte, sie sei noch jung genug, um es erneut zu versuchen!

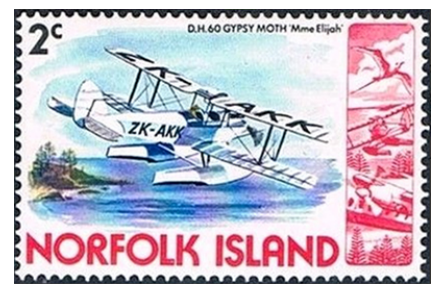

De Havilland D.H.60 "Gipsy Moth **Avro 504** 

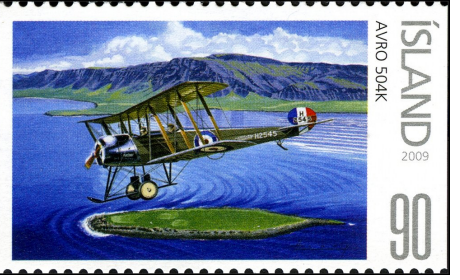

#### **Kunstflugmeister Détroyat nannte sie «Künstlerin der Luft»**

Sie ging zunächst zu Michel Détroyat, dem berühmten französischen Kunstflugmeister, um bei ihm Kunstflug zu lernen. Michel trainierte sie und machte sie zu einer «Künstlerin der Luft». Dieser Hauptmann der französischen Luftwaffe brachte ihr alles bei, was eine Kunstfliegerin wissen und können musste.

Als sie im Sommer 1933 zum ersten Mal mit ihrem Morane Hochdecker auf der der französischen Kunstflugmeisterschaft startete, wurde sie auf Anhieb Meisterin.

**Begegnung mit Liesel Bach\*** *(\*Siehe Beitrag Philatelie & Luftpost 2020/2)* Ein Jahr später, anlässlich der Europameisterschaften im Kunstflug, traf Hélène auf die junge deutsche Kunstflugmeisterin Liesel Bach. Am 23. April 1934 stieg das grosse Meeting auf dem Flugfeld von Paris-Vincennes. Unzählige Zuschauer säumten den Platz, die atemlos ihrem Idol beim Pflichtprogramm zusahen, das Hélène mit Bravour meisterte.

Liesel Bach, die noch beim Training das Trudeln nicht geschafft hatte, packte es diesmal und absolvierte die vorgeschriebenen zwei Umdrehungen. Am Nachmittag erfolgte die Kür, die aus einem fünfzehnminütigen Flug bestand. Wieder startete Hélène als erste, sie flog sauber und gekonnt, doch ohne hohe Schwierigkeitsgrade. Dann kam Liesel Bach, von ihren Freunden «Bachstelzchen» genannt, an die Reihe. Sie wusste, dass sie nur Europameisterin werden konnte, wenn sie aufs Ganze ging. So eingestellt, flog die Pilotin los, sie spuhlte ihre Figuren herunter, als könnte nichts schiefgehen. Es wurde der Traumflug ihres Lebens.

Als sie nach 15 Minuten landete, da hatten die Zuschauer vergessen, dass sie ihre Hélène als Siegerin sehen wollten. Um 18 Uhr wurde das Ergebnis bekanntgegeben: Liesel Bach wurde Europameisterin. Hélène Boucher, deren grosser Traum zerronnen war, eilte auf ihre Rivalin zu und umarmte sie, so wurden die beiden Freundinnen. Die Französin liess sich aber nicht entmutigen, sie wollte Rekorde schlagen.

#### **Schnellste Frau der Welt**

Am 18. August 1934 kletterte Hélène in eine **Caudron** und startete zu

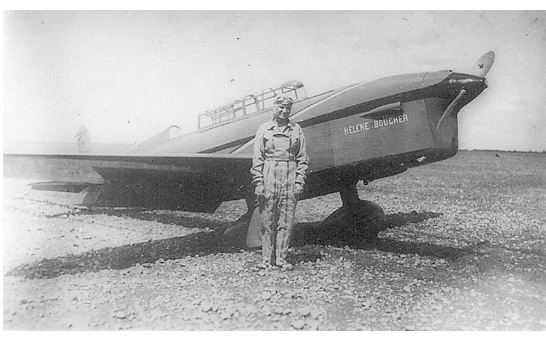

*1934 Hélène Boucher vor ihrer Caudron Rafale*

einem Flug, der ihr den Schnelligkeits-Weltrekord brachte. Sie durchflog die 1000 Kilometer Distanz mit einer Durchschnittsgeschwindigkeit von 409,2 km/h. Eine Woche vorher hatte sie den Frauenweltrekord auf der 3-Kilometer-Strecke von 428,223 km/h erzielt. Nur einen Tag danach 1000 km Rekord, erzielte sie eine Stundenleistung von 444,845 km/h.

Damit war sie die schnellste Frau der Welt.

#### **Hélène Boucher als Medienstar**

Jung, attraktiv und furchtlos, wurde Hélène Boucher in Frankreich zum Medienstar. Renault engagierte sie als Werbeträgerin für ein neues Automodell, der Frauenbewegung galt sie als Symbolfigur. Im Oktober 1934 nahm sie in Bordeaux zusammen mit den Kolleginnen Adrienne

Bolland und Maryse Bastié an einer öffentlichen Kampagne für das Frauenwahlrecht teil – ein feministisches Engagement, das von den Flugzeugproduzenten, auf deren Unterstützung die Fliegerinnen angewiesen waren, nicht gern gesehen wurde.

Da den Frauen, im Gegensatz zu männlichen Kollegen, weder die militärische noch die kommerzielle Fliegerei offenstanden, versuchten sie, bei immer gewagteren Wettbewerben, oft auf fast schon ausrangierten Maschinen, das nötige Geld für ihre teure Leidenschaft zu verdienen.

### **Der Tod fliegt mit**

Nur wenige konnten, wie Hélène Boucher, ihr Hobby zum Beruf machen.

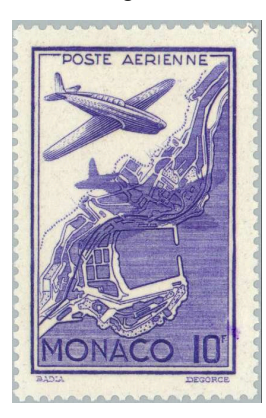

Im Sommer 1934 sah man sie fast täglich auf dem Flugplatz Guyancourt, sie flog immer besser und schneller. Neue Rekorde bahnten sich an. So fuhr sie auch am 30. November wieder hinaus auf dem Flugplatz. Die Flugzeugbauer René Caudron und Louis Renault hatten sie als Testfliegerin eingestellt. Sie kletterte in die Schulmaschine des Typs **Caudron Rafale** C.450 zu einem Erprobungsflug. Die Zuschauer verfolgten den Start, sie sahen, wie Hélène die Rafale emporzog und bereits über die Baumwipfeln des Platzwäldchens flog, als die Maschine plötzlich an Höhe verlor, sich drehte und in halber Rückenlage geriet. Hélène versuchte noch, durch das Ausfahren der zweiten Landeklappe die

Rafale wieder in Trimm zu bekommen, sie aufzurichten und so über die Baumwipfel hinweg zu kommen. Doch dazu war es bereits zu spät, die Maschine zerschellte im Wald und die wagemutige Pilotin verlor ihr Leben.

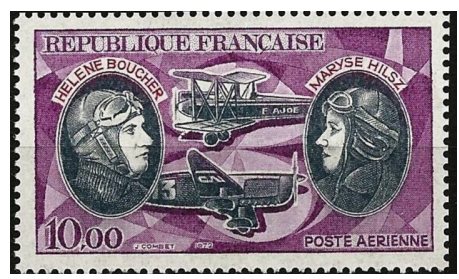

Frankreich trauerte, man ehrte die tollkühne Fliegerin – als erste Frau überhaupt wurde sie zwei Tage lang im Pariser Invalidendom öffentlich aufgebahrt. Bis heute tragen französische Schulen, Strassen, Jugendzentren und Pfadfinderinnengruppen ihren Name.

*Hélène Boucher links und Caudron Rafale C.450 unten. Maryse Hilsz\*\* rechts. (\*\*Siehe Beitrag Philatelie & Luftpost 2020/1)*

Walter Kalt, Bassersdorf

[Quelle: https://www.cockpit.aero/rubriken/detailseite/news/beruehmte-fliegerinnen-helene](https://www.cockpit.aero/rubriken/detailseite/news/beruehmte-fliegerinnen-helene-boucher-kuenstlerin-der-luft/?no_cache=1)[boucher-kuenstlerin-der-luft/?no\\_cache=1](https://www.cockpit.aero/rubriken/detailseite/news/beruehmte-fliegerinnen-helene-boucher-kuenstlerin-der-luft/?no_cache=1) <https://www.fembio.org/biographie.php/frau/biographie/helene-boucher/>

#### **Der besondere Beleg** Seite 72 **Sackstempel**

Die **Sackstempel** oder auch **Bartstempel** genannt sind meist bekannt als die **Sackstempel** von **Genf**, dass es da noch einen Vorgänger den **Sackstempel** von **Bern** gab ist nur wenigen bekannt. Von den Sackstempeln weiss man nur wenig. Sinn und Zweck war es wohl, im Stempel die Information mitzuliefern, wie das Porto bezahlt wurde, ohne dass da ein weiterer Stempel zur Hilfe genommen werden musste. Gerade von den bekannten Sackstepeln von Genf, ist nur wenige bekannt. Hilfreich sind hier die Sammler, die sich seit Jahren der Erforschung dieses Gebietes widmen.

#### **Leerer Sack**

Am 1. Juli 1875 tritt die neue Übereinkunft des allgemeinen Postvereins (des zukünftigen Weltpostvereins) in Kraft. Da Frankreich dieses Abkommen seit dem 1. Januar 1876 übernahm, wurde die Bezeichnung PD für bis zum Bestimmungsort bezahlte Briefschaften hinfällig. Die Post von Genf liess daher die Buchstaben PD im Stempelsack ihrer sechs Stempel ausritzen, um sie dann zur weiteren Benützung der zentralen Postsortierstelle als Abgangs- oder Transitstempel zu übergeben.

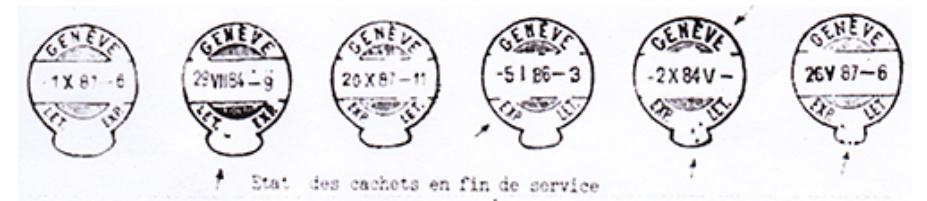

Genfer Sackstempel ohne PD / Einteilung nach Fawer

#### **Verwendung der Genfer Sackstempel**

**- - - - - - - - - - - - - - - - - - - - - - - - - - - - - - - - - - - - - - - - - - - - - - - - - - - - - - -**  Die Sackstempel mit PD waren vom Feb 1871 bis zum 1. Jan. 1876 in Gebrauch Die Sackstempel ohne PD waren vom 1. Juli 1875 bis ins Jahr 1888 in Gebrauch **- - - - - - - - - - - - - - - - - - - - - - - - - - - - - - - - - - - - - - - - - - - - - - - - - - - - - - -**

#### **Katalog Nummerierungen der Genfer Sackstempel:**

Gruppe 158/6357-59 Abb: 2785, a, b "Grosses Handbuch der Schweizer Abstempelungen 1843-1882" Gruppe 150/1-10 Abb: \_\_ "Grosses Handbuch der Abstempelungen auf Schweizer Marken 1843-1907" - - - - - - - - - - - - - - - - - - - - - - - - - - - - - - - - - - - - - - - - - - - - - - - - - - - - - - -

Waespi Marcel, Hegnau Quelle: Aus Philatelie, Wissen was Sache ist.

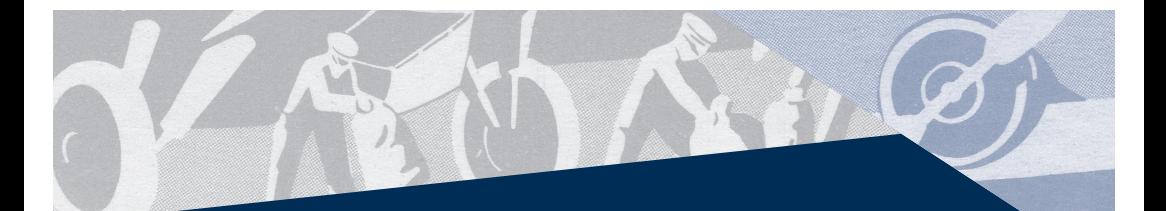

# RICHTUNGSWEISEND IN DER WELT DER AEROPHILATELIE

## **EINLIEFERUNG**

zu Auktionen

## **DIREKTVERKAUF**

schnell und einfach **KAUF** 

 $\equiv$ 

**GEBOTE** 

bei Auktionen

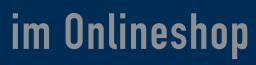

Großauswahl im Onlineshop www.aerophil.de

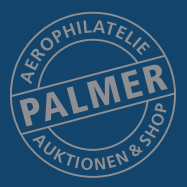

## **AEROPHILATELIE JOHANNES E. PALMER**

Falkenweg 3 · D-89284 Pfaffenhofen-Biberberg Tel. +49 (0)7302 92 38 56 · Fax +49 (0)7302 92 38 57 Mobil: +49 (0)177 73 56 289 · www.aerophil.de · Mail: mail@aerophil.de

71<br>711 - Johannes

KUHNE & C? GENEVE Méssieur Auge R.C. 140 ansamme